# Федеральное государственное автономное образовательное учреждение высшего образования «СИБИРСКИЙ ФЕДЕРАЛЬНЫЙ УНИВЕРСИТЕТ» Политехнический институт Тепловые электрические станции

УТВЕРЖДАЮ

Заведующий кафедрой

 $\frac{E. A. 60$ йко инициалы, фамилия

« » июня 2016 г.

# **БАКАЛАВРСКАЯ РАБОТА**

13.03.01 – Теплоэнергетика и теплотехника

код – наименование направления

Проект ТЭЦ 500 МВт тема

Руководитель \_\_\_\_\_\_\_\_\_ д.т.н., профессор В. А. Дубровский подпись, дата и должность, ученая степень

Выпускник <u>подпись, дата</u> да в совможно в том на <u>Н. В. Николаева</u> на над николаева инициалы, фамилия инициалы, фамилия

Нормоконтролер  $\Pi$ . В. Шишмарев

подпись, дата инициалы, фамилия

Тех. контроль  $C. A. Muxaйленко$ подпись, дата инициалы, фамилия

Красноярск 2016

# **СОДЕРЖАНИЕ**

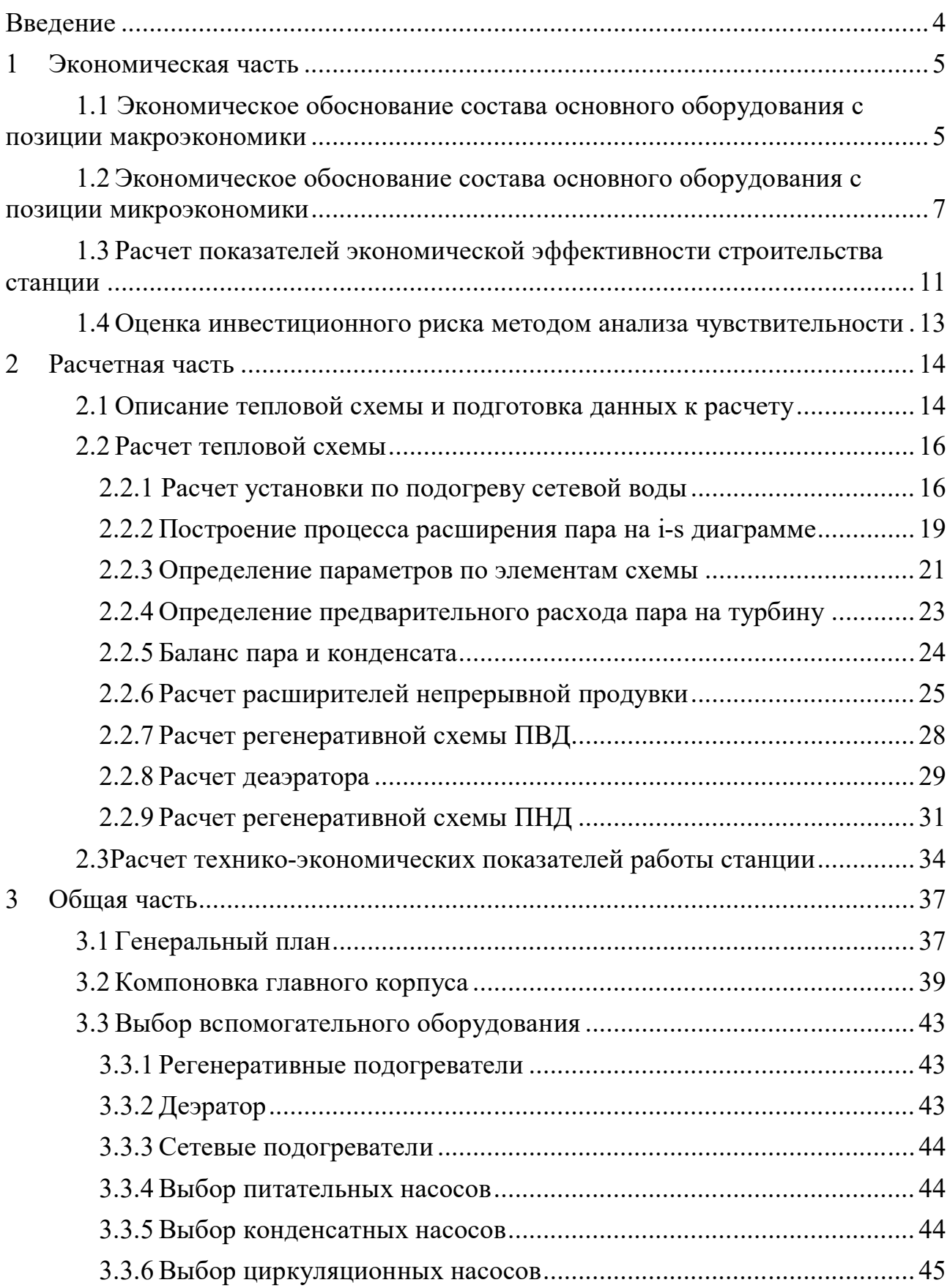

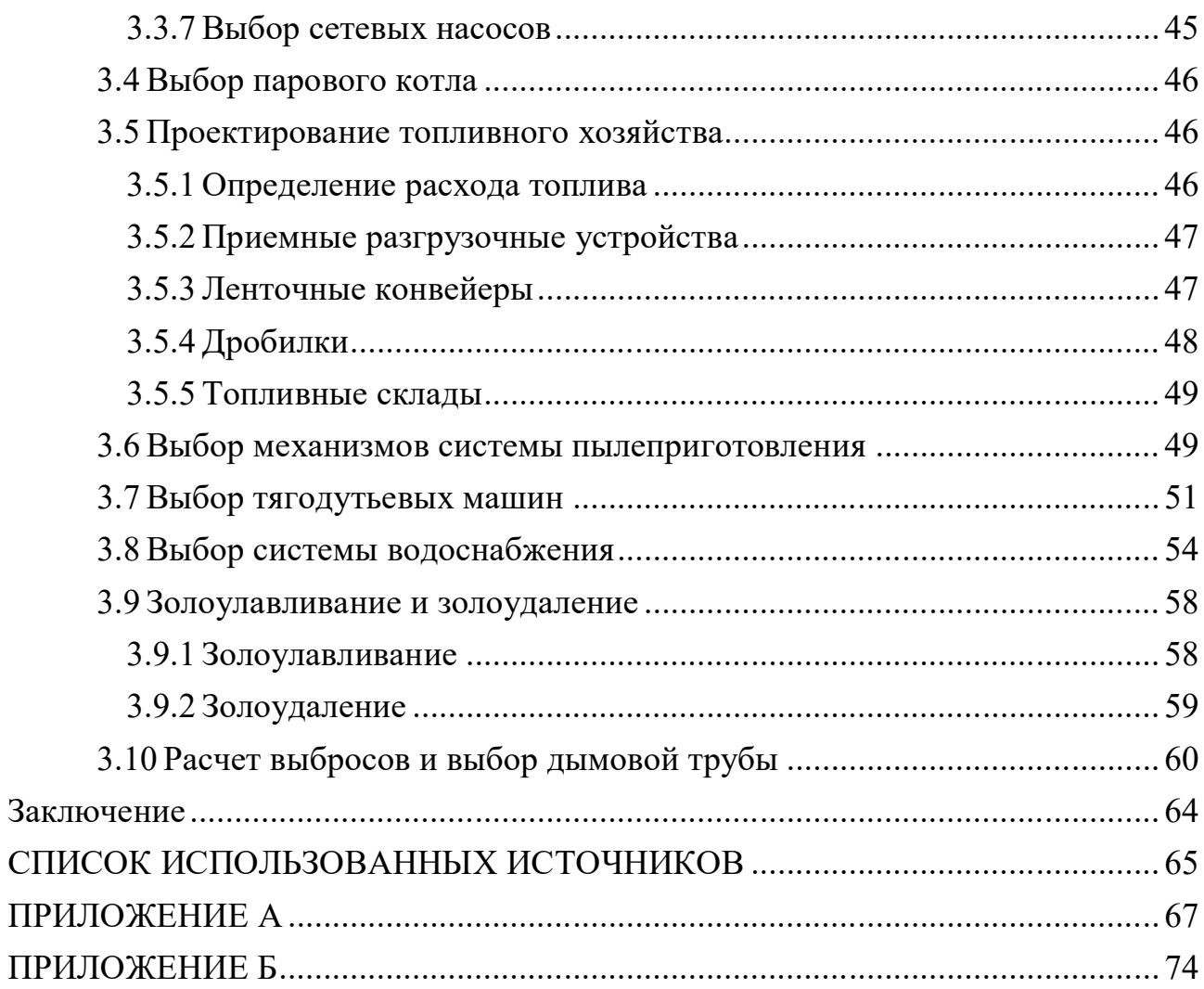

### **ВВЕДЕНИЕ**

Прокопьевск входит в Новокузнецкую (Кузбасскую) агломерацию и является одним из крупнейших угледобывающих центров страны. В городе представлены многие отрасли промышленности, но в общем он имеет моноотраслевой характер, основной вид экономической деятельности добыча топливно-энергетических ресурсов.

На протяжении последних нескольких лет в Прокопьевске ежегодно сдается по 60 тыс. м<sup>2</sup> жилья, так же развивается инфраструктура города.

Проект ТЭЦ мощностью 500 МВт обусловлен обеспечением дополнительных теплоэнергетических мощностей в результате развития промышленности, жилищного строительства и инфраструктуры города.

Эффективность реализации проекта заключается в следующем:

- Создание 675 рабочих мест;
- Обеспечение тепловой и энергетической энергией вновь создаваемые и промышленные предприятия и перспективную застройку жилых микрорайонов;
- Значительное снижение экологических проблем в г. Прокопьевске за счет закрытия около 30 малоэффективных муниципальных и промышленных котельных малой мощности.

#### 1 Экономическая часть

#### Экономическое обоснование состава основного оборудования с  $1.1$ позиции макроэкономики

Техническое решение по составу основного оборудования может приниматься в результате экономической оценки, исходя с позиции макроэкономики, обеспечивающей взаимоувязку отраслевых интересов топливно-энергетического комплекса и народного хозяйства в целом. Данный подход реализуется посредством применения показателя приведенных затрат, который рассчитывается по каждому из конкурсных вариантов  $\overline{B}$ соответствии  $\mathbf{c}$ методическими рекомендациями, разработанными в КГТУ. Расчет выполняется с помощью табличного процессора Excel (приложение A). При сравнении вариантов по минимуму приведенных затрат необходимо выполнение следующих условий:

1. Сравниваемые варианты должны быть технически сопоставимы и взаимозаменяемы.

2. Варианты должны обеспечивать одинаковый энергетический эффект, т.е. они должны уравниваться по полезному отпуску энергии и мощности на основе использования системы замыкающих затрат и установок.

3. Все проектируемые мероприятия финансируются из одного источника.

Экономическое обоснование предполагает расчет потенциального народнохозяйственного эффекта в результате экономии приведенных затрат по рекомендуемому варианту состава основного оборудования  $(3^{p}_{\text{max}})$  по сравнению с сопоставляемым вариантом  $(3<sup>c</sup><sub>max</sub>)$ .

Для определения оптимального состава основного оборудования в качестве конкурсных вариантов принимаем:

1 вариант:  $(5)$  Т-100;

2 вариант: (3) Т-175.

Рассчитаем экономический эффект на макроуровне. Исходные данные представлены в таблице 1.1.

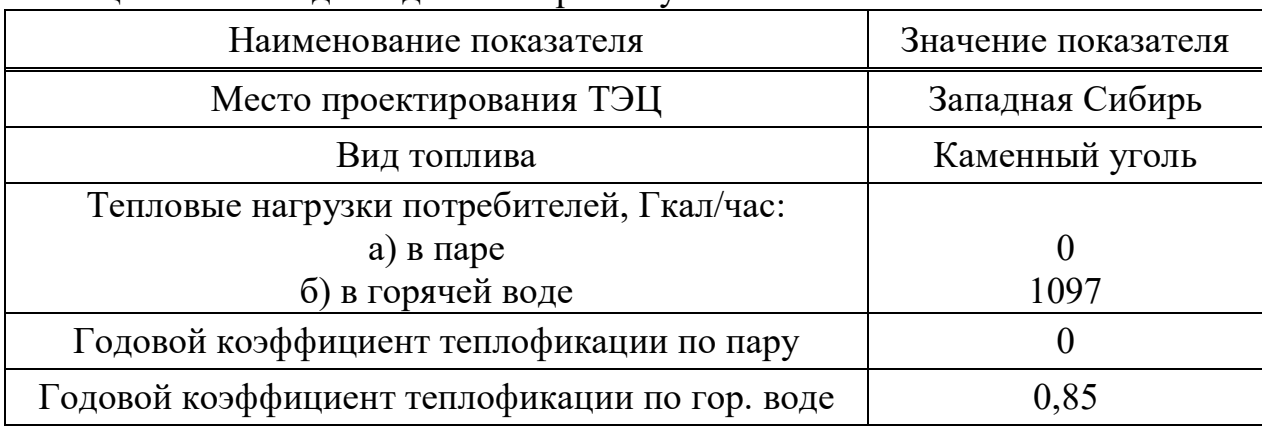

Таблина 1.1 – Исхолные ланные к расчету

Окончание таблицы 1.1

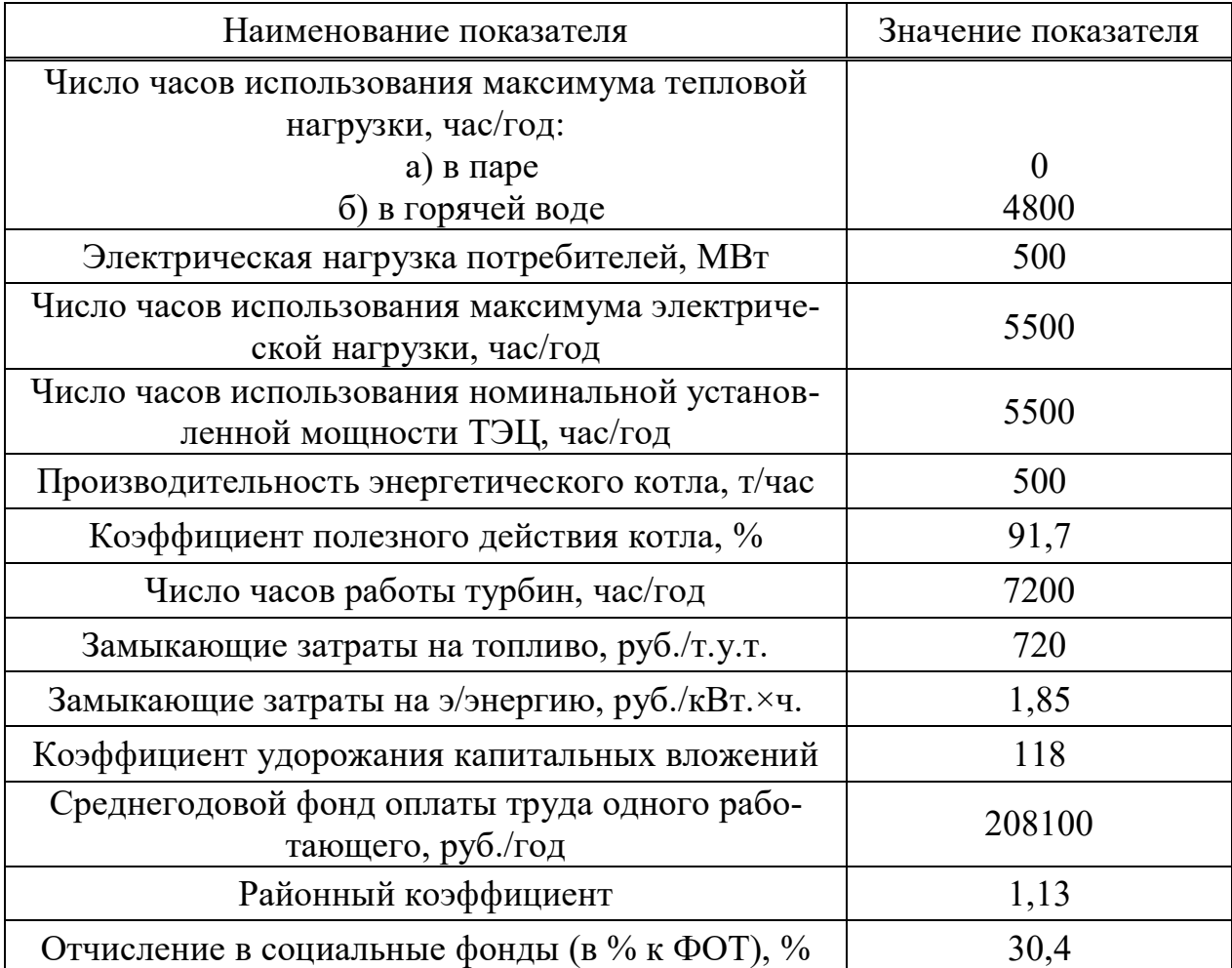

# Таблица 1.2 - Приведенные затраты на ТЭЦ

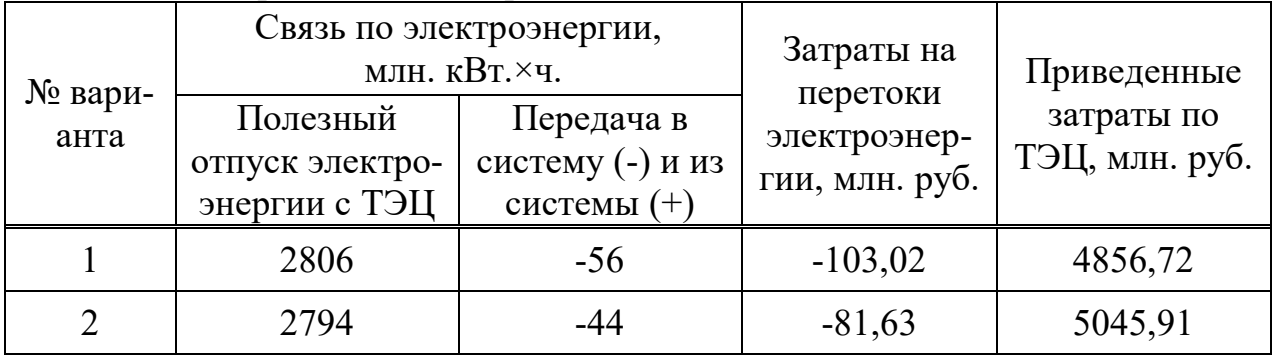

Экономический эффект на макроуровне определяем по формуле:

$$
\Theta_{\text{marg.}} = 3^c - 3^P \,, \tag{1.1}
$$

где З<sup>р</sup> – приведенные затраты по первому варианту (млн. руб.);

3<sup>c</sup> - приведенные затраты по второму варианту (млн. руб.).

 $\Theta_{\text{max}} = 5045,91 - 4856,72 = 189,19.$ 

Определим расхождение между вторым и первым вариантами, %:

$$
\frac{3^{c} - 3^{p}}{3^{c}} \cdot 100\% = \frac{5045,91 - 4856,72}{5045,91} \cdot 100\% = 3,74.
$$
 (1.2)

Т.к. расхождение по приведенным затратам 2-х вариантов лежит в позиции диапазоне  $\pm 5\%$ , варианты  $\mathbf{c}$ макроэкономики являются равноэкономичными.

Так как приведенные затраты по первому (рекомендуемому) варианту состава основного оборудования (5хТ100) меньше приведенных затрат по второму (сопоставляемому) (3xT175), то в качестве основного оборудования ТЭЦ выбираем рекомендуемый вариант, потому что он является экономически выгодным. Результаты расчетов приведены в таблицах А.1-А.12.

#### $1.2$ Экономическое обоснование состава основного оборудования с позиции микроэкономики

Данный подход основывается на учете экономических интересов предприятий и учитывает изменение его основных хозрасчетных показателей.

Экономическое обоснование предполагает расчет потенциального внутрихозяйственного эффекта по предприятию в результате снижения себестоимости производства электро- и теплоэнергии по рекомендуемому варианту. Проектная себестоимость рассчитывается по каждому варианту.

Исходные данные к расчету себестоимости представлены в таблице 1.3.

| Показатели состава<br>оборудования                     | Условные<br>обозначения | Рекомендуемый<br>$5 \times T - 100$ | Сопоставляемый<br>$3\times$ T-175 |
|--------------------------------------------------------|-------------------------|-------------------------------------|-----------------------------------|
| Полезный отпуск<br>электроэнергии с ТЭЦ,<br>млн. кВт/ч | $\Theta_{\rm out}$      | 2806                                | 2794                              |
| Годовое производство<br>тепла на ТЭЦ, тыс. Гкал        | $Q_{\rm ro,}$           | 5266                                | 5266                              |
| Годовой расход топлива по<br>ТЭЦ, тыс. т.у.т.          | $B_{\text{tr}}$         | 1036,27                             | 986,46                            |
| Расход топлива на<br>производство э/э, тыс. т.у.т.     | $B_{\rm s}$             | 481,14                              | 381,33                            |
| На производство т/э                                    | $B_{\tau}$              | 605,13                              | 605,13                            |

Таблица 1.3 – Исходные данные к расчету себестоимости

Окончание таблицы 1.3

| Показатели состава<br>оборудования      | Условные<br>обозначения         | Рекомендуемый<br>$5 \times T - 100$ | Сопоставляемый<br>$3 \times T - 175$ |
|-----------------------------------------|---------------------------------|-------------------------------------|--------------------------------------|
| Эксплуатационные<br>расходы, млн. руб.  | U                               | 3072,14                             | 3118,27                              |
| Затраты на топливо,<br>млн. руб.        | $U_{\rm T}$                     | 1036,27                             | 986,46                               |
| Расход на амортизацию,<br>млн. руб.     | ΙJ<br>$\overline{a}M$           | 1132,56                             | 1205,56                              |
| Затраты на оплату труда,<br>млн. руб.   | $\mathrm{U}_{_{3/\mathrm{II}}}$ | 206,98                              | 193,18                               |
| Затраты на текущий<br>ремонт, млн. руб. | $\frac{1}{T}$                   | 226,51                              | 241,11                               |
| Прочие затраты, млн. руб.               | $\pi p$                         | 469,82                              | 491,96                               |

Таблица 1.4 - Калькуляция себестоимости электрической и тепловой энергии (рекомендуемый вариант)

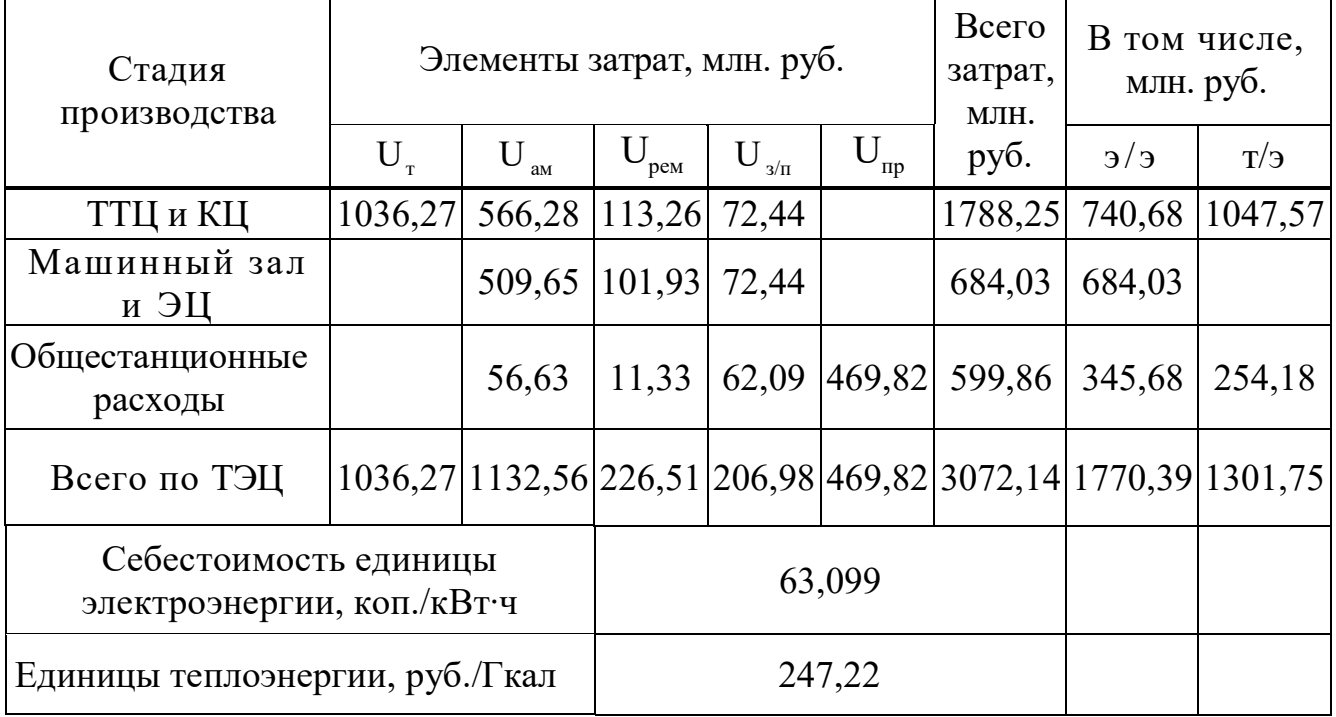

а) Затраты по каждой стадии распределяются на два вида энергии по физическому методу, т.е. пропорционально расходу топлива, млн. руб.:

$$
3_{TT\mu}^{\frac{3}{3}} = 3_{TT\mu} \cdot \frac{B_{\frac{3}{3}}}{B_{T\mu}}, \tag{1.3}
$$

$$
3_{TTII}^{\frac{3}{3}} = 1788,25 \cdot \frac{481,14}{1036,27} = 830,28.
$$
  

$$
3_{TTII}^{m/s} = 3_{TTII} - 3_{TTII}^{\frac{3}{3}},
$$
 (1.4)

 $3^{m/s}_{TTU} = 1788, 25 - 830, 28 = 957, 97.$ 

б) Общестанционные расходы на два вида энергии распределяются пропорционально затратам по двум предыдущим стадиям, млн. руб.:

$$
3_{\text{of }u}^{\text{3/3}} = 3_{\text{of }u} \cdot \frac{3_{\text{TTII}}^{\text{3/3}} + 3_{\text{a}au.s}^{\text{3/3}}}{3_{\text{TTII}} + 3_{\text{a}au.s}},
$$
\n(1.5)

$$
3_{\text{of }u}^{\text{3/3}} = 599,86 \cdot \frac{740,68 + 684,03}{1788,25 + 684,03} = 345,683.
$$
  
\n
$$
3_{\text{of }u}^{\text{m/3}} = 3_{\text{of }u} - 3_{\text{of }u}^{\text{3/3}},
$$
  
\n
$$
3_{\text{of }u}^{\text{m/3}} = 599,86 - 345,683 = 254,177.
$$
  
\n(1.6)

в) Расчет себестоимости единицы энергии с учетом результата по таблице 1.4 и отпуска энергии из таблицы исходных данных (таблица 1.3).

$$
\frac{3^{3/3}_{\text{oofu}}}{9\text{ om}} = \frac{1770,39}{2806} = 0,630,
$$
  

$$
\frac{3^{m/3}_{\text{oofu}}}{Q_{n.200} + Q_{28.200}} = \frac{1301,75}{5266} = 0,247.
$$

Таблица 1.5 - Калькуляция себестоимости электрической и тепловой энергии (сопоставляемый вариант)

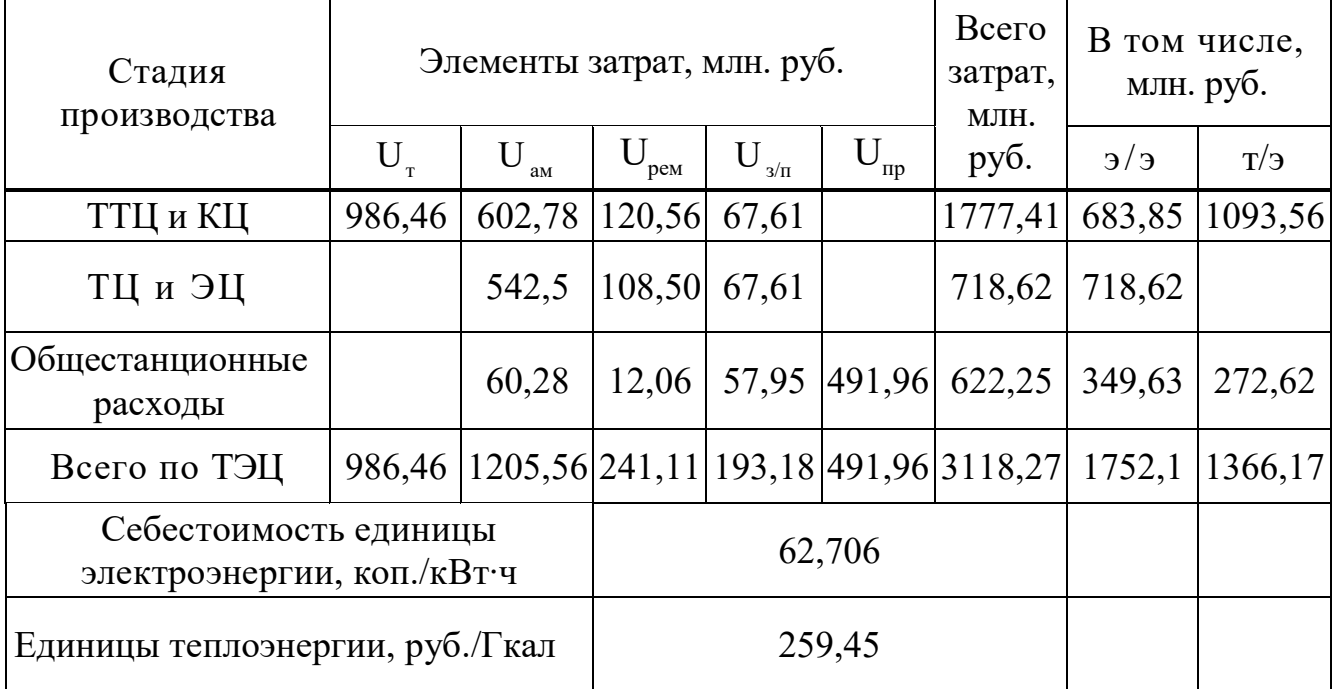

а) Затраты по каждой стадии распределяются на два вида энергии по физическому методу, т.е. пропорционально расходу топлива, млн. руб.:

$$
3_{TTII}^{\frac{3}{3}} = 1777,41 \cdot \frac{381,33}{986,46} = 687,082,
$$
  

$$
3_{TTII}^{m/s} = 1777,41 - 687,082 = 1090,328.
$$

б) Общестанционные расходы на два вида энергии распределяются пропорционально затратам по двум предыдущим стадиям, млн. руб.:

$$
3_{\text{o6u}}^{\text{a/s}} = 622, 25 \cdot \frac{683, 85 + 718, 62}{1777, 41 + 718, 62} = 349, 62,
$$

$$
3_{\text{of }4\text{}}^{\text{m/s}} = 622, 25 - 349, 62 = 272, 63.
$$

в) Расчет себестоимости единицы энергии с учетом результата по таблице 1.5 и отпуска энергии из таблицы исходных данных (таблица 1.3):

$$
\frac{3^{3/3}}{9^{60u}} = \frac{1752,1}{2794} = 0,627,
$$

$$
\frac{3_{o6u}^{m/9}}{Q_{n.}^{m.}+Q_{ce.}^{m.}}=\frac{1366,17}{5266}=0,259.
$$

Как показывают расчеты, в качестве основного оборудования выбираем рекомендуемый вариант 5×T-100.

Экономический эффект на микроуровне.

$$
\mathfrak{I}_{x_{03}} = \left(\frac{c}{c_{s/s}^{con}} - \frac{c}{c_{s/s}^{per}}\right) \cdot \mathfrak{I}_{\text{omn}} + \left(\frac{c}{c_{m/s}^{con}} - \frac{c}{c_{m/s}^{per}}\right) \cdot Q_{z_{00}},\tag{1.7}
$$

 $\mathcal{L}_{x03} = (0,627 - 0,630) \cdot 2806 + (0,259 - 0,247) \cdot 5266 = 54,774.$ 

Рекомендуемый вариант является предпочтительным по с/с производства тепловой энергии и на уровне предприятия годовой экономический эффект составляет 53.774 млн. руб./год.

#### Расчет показателей экономической эффективности  $1.3$ строительства станции

оценка мероприятий **T**OC Экономическая по проектированию предполагает расчёт коммерческой эффективности инвестиций, направляемых на данные цели, которая определяется на основе анализа хозрасчётных показателей предприятий.

Для оценки эффективности рассчитываются показатели, устанавливающие соотношения финансовых затрат и результатов, обусловленных реализацией инвестипий.

Чистый дисконтированный доход, млн. руб.:

К - стоимость строительства станции, млн. руб.; гле

 $U_{\text{omn}}^m$  - себестоимость тепловой энергии, руб./Гкал;

 $U_{\text{omn}}^{\text{F}}$ – себестоимость отпущенной энергии, руб./кВт ч.;

 $W_{\text{omn}}$  – годовой отпуск энергии с шин станции, МВт;

 $Q_{\text{conn}}$  - годовой отпуск тепловой энергии, МВт;

n - текущий год;

 $T_{m/s}$  - тариф на отпущенный Гкал тепловой энергии руб./Гкал.

 $T_{\text{obs}}$  - тариф на отпущенный кВт $\cdot$ ч с учётом планируемой рентабельности, руб./кВт.ч.

|                                                                                          |            | Расчетный период |                |            |                   |            |            |                |           |                    |         |
|------------------------------------------------------------------------------------------|------------|------------------|----------------|------------|-------------------|------------|------------|----------------|-----------|--------------------|---------|
| Показатели                                                                               |            | $\mathbf{1}$     | $\overline{2}$ | 3          | $\overline{4}$    | 5          | 6          | $\overline{7}$ | 8         | 9                  | 10      |
| 1) Денежный поток по<br>инвестиционной<br>деятельности -<br>капитального вложения<br>(K) | $-13139,7$ |                  |                |            |                   |            |            |                |           |                    |         |
| 2) Денежный поток по<br>основной деятельности:                                           |            | 2381,16          | 2381,16        | 2381,16    | $\circ$<br>2381,1 | 2381,16    | 2381,16    | 2381,16        | 2381,16   | $\circ$<br>2381,16 | 2381,16 |
| - амортизационные<br>отчисления                                                          |            | 985,48           | 985,48         | 985,48     | 985,48            | 985,48     | 985,48     | 985,48         | 985,48    | 985,48             | 985,48  |
| - доход в форме<br>прибыли по<br>отпущенной<br>электроэнергии                            |            | 747,04           | 747,04         | 747,04     | 747,04            | 747,04     | 747,04     | 747,04         | 747,04    | 747,04             | 747,04  |
| - доход в форме<br>прибыли по<br>отпущенной<br>теплоэнергии                              |            | 648,65           | 648,65         | 648,65     | 648,65            | 648,65     | 648,65     | 648,65         | 648,65    | 648,65             | 648,65  |
| 3) Чистый денежный<br>Поток                                                              | $-13139,7$ | 2381,16          | 2381,16        | 2381,16    | 2381,16           | 2381,16    | 2381,16    | 2381,16        | 2381,16   | 2381,16            | 2381,16 |
| 4) Коэффициент<br>дисконтирования                                                        |            | 0,909            | 0,826          | 0,751      | 0,683             | 0,621      | 0,564      | 0,513          | 0,466     | 0,424              | 0,385   |
| 5) Чистый<br>дисконтированный<br>доход                                                   | $-13139,7$ | 2164,48          | 1966,84        | 1788,25    | 1626,33           | 1478,70    | 1342,98    | 1221,54        | 1109,62   | 1009,61            | 916,75  |
| 6) ЧДД нарастающим<br>ИТОГОМ                                                             | $-13139,7$ | $-10975,2$       | $-9008,38$     | $-7220,13$ | $-5593,79$        | $-4115,09$ | $-2772,12$ | $-1550,58$     | $-440,96$ | 568,66             | 1485,40 |

Таблица 1.6 – Показатели экономической эффективности

Срок окупаемости станции с пятью блоками Т-100-130 осуществляется на девятом году эксплуатации станции. Таким образом, экономически целесообразно реализовать данный проект.

### **1.4 Оценка инвестиционного риска методом анализа чувствительности**

Результирующим показателем в следующих расчетах является ЧДД. В этом пункте оценивается влияние на данный показатель изменения четырех параметров в диапазоне ±30%:

1) цены топлива;

2) тарифа на отпущенный МВт\*ч;

3) капитальных вложений;

4) ставки дисконта.

В таблице 1.7 представлен расчет измененного исходного показателя и соответствующего ему значения ЧДД в натуральном выражении, в таблице 1.8 – в относительных единицах. График чувствительности показателя ЧДД изображен в приложении В.

| Показатели                         |            | Значение показателя ЧДД, млн.руб |           |          |         |            |            |  |  |  |
|------------------------------------|------------|----------------------------------|-----------|----------|---------|------------|------------|--|--|--|
|                                    | $-30$      | $-20$                            | $-10$     | 0        | $+10$   | $+20$      | $+30$      |  |  |  |
| ЧДД <sup>ц</sup> ,<br>млн.руб      | 3483,19    | 2855,06                          | 2212,42   | 1572,20  | 951,28  | 315,01     | $-336,68$  |  |  |  |
| ЧДД $^{T(3/3)}$ ,<br>млн.руб       | $-4826,16$ | $-2764,77$                       | $-703,38$ | 1358,002 | 3419,39 | 5480,78    | 7542,17    |  |  |  |
| чдд <sup>т(т/э)</sup> .<br>млн.руб | $-2625,37$ | $-1226,18$                       | 173,01    | 1572,20  | 2971,39 | 4370,58    | 5769,77    |  |  |  |
| ЧДД <sup>к</sup> ,<br>млн.руб      | 6297,29    | 4723,88                          | 3148,79   | 1572,20  | 11,76   | $-1566,89$ | $-3130,15$ |  |  |  |
| ЧДД <sup>д</sup> ,<br>млн.руб      | 4055,64    | 3172,50                          | 2348,74   | 1572,20  | 860,15  | 186,85     | $-444,10$  |  |  |  |

Таблица 1.7 – Анализ чувствительности

Таблица 1.8 – Анализ чувствительности

| Показатели                | Изменение показателя ЧДД, % |           |           |          |          |           |           |  |  |
|---------------------------|-----------------------------|-----------|-----------|----------|----------|-----------|-----------|--|--|
|                           | $-30$                       | $-20$     | $-10$     | $\theta$ | $+10$    | $+20$     | $+30$     |  |  |
| ЧДД $^{\text{II}}$ , %    | 121,55                      | 81,60     | 40,72     | 0,00     | $-39,49$ | $-79,96$  | $-121,41$ |  |  |
| ЧДД <sup>Т(Э/Э)</sup> , % | $-455,39$                   | $-303,59$ | $-151,80$ | 0,00     | 151,80   | 303,59    | 455,39    |  |  |
| ЧДД $^{T(T/3)}$ , %       | $-266,99$                   | $-177,99$ | $-89,00$  | 0,00     | 89,00    | 177,99    | 266,99    |  |  |
| ЧДД $K$ , %               | 300,54                      | 200,46    | 100,28    | 0,00     | $-99,25$ | $-199,66$ | $-299,09$ |  |  |
| ЧДД $^{\mu}$ , %          | 157,96                      | 101,79    | 49,39     | 0,00     | $-45,29$ | $-88,12$  | $-128,25$ |  |  |

Анализируя графики, представленные в приложении Б, выяснили последовательность влияния параметров на изменение показателя ЧДД. И установили следующую последовательность:

#### 1) Изменение тарифа на электроэнергию;

#### 2) Изменение величины капитальных вложений;

3) Изменение тарифа на теплоэнергию;

4) Изменение нормы дисконта;

5) Изменение цены на топливо.

### **2 Расчетная часть**

#### **2.1 Описание тепловой схемы и подготовка данных к расчету**

Принципиальная тепловая схема турбины Т-100-130 приведена на рисунке 2.1 и четвертом листе графической части.

Как видно из тепловой схемы отпуск тепла осуществляется следующим образом: обратная сетевая вода подается во встроенный теплофикационный пучок, откуда последовательно поступает в нижний и верхний сетевой подогреватель, а также пиковый водогрейный котел. Пар на сетевые подогревательные установки подается из двух теплофикационных, регулируемых отборов. Конденсат из сетевых подогревателей дренажными насосами сливается в линию основного конденсата.

Регенеративная схема состоит из четырёх подогревателей низкого давления, деаэратора и трёх подогревателей высокого давления. Слив конденсата из подогревателей высокого давления - каскадный в деаэратор. Слив конденсата из подогревателей низкого давления - каскадный в П № 1 и из него дренажным насосом в линию основного конденсата.

В схеме используется котел барабанного типа, непрерывная продувка котла направляется в расширитель. Для уменьшения тепловых потерь с продувочной водой используется поверхностный подогреватель химически очищенной воды из химводоочистки. Из расширителя первой выпар направляется в деаэратор, а из расширителя второй ступени в  $\Pi$   $\mathbb{N}_2$  2.

Пар из уплотнений поступает в сальниковый подогреватель, а из основных эжекторов конденсатора - в охладитель эжекторного пара, что способствует дополнительному обогреву основного конденсата.

Характеристика турбины по заводским данным представлена в таблице 2.1.

| таблица 2.1 – Заводские данные для туройны 1-тоо-тэо [17] |                          |
|-----------------------------------------------------------|--------------------------|
| Наименование параметра                                    | Значение                 |
| Электрическая мощность, МВт                               | 100                      |
| Давление, МПа                                             | 12.75                    |
| Температура, °С                                           | 555                      |
|                                                           |                          |
| Јавление в конденсаторе турбины, МПа                      | 0,0054                   |
| Јавление отопительного отбора, МПа                        | 0,059-0,245/0,049-0,196  |
| Число отборов пара на регенерацию                         |                          |
| Давление в отборах, МПа                                   | $P_{OT1} = 3,32$         |
|                                                           | $P_{OT2} = 2,28$         |
|                                                           | $P_{\text{OT3}} = 1,22$  |
|                                                           | $P_{\text{OT4}} = 0.57$  |
|                                                           | $P_{OTS} = 0,294$        |
|                                                           | $P_{OT6} = 0,098$        |
|                                                           | $P_{\text{OT7}} = 0.037$ |

Таблица 2.1 – Заводские данные для турбины Т-100-130 [17]

Расчётные значения внутреннего относительного КПД по отсекам: Цилиндра высокого давления:  $\eta_{oi}^{IIBJ} = 83,0\%$ ; Цилиндра среднего давления:  $\eta_{oi}^{IIBA} = 83,0\%$ ; Цилиндра низкого давления:  $\eta_{oi}^{LHH} = 80,0\%$ . КПД дросселирования по отсекам: Цилиндра высокого давления:  $\eta_{op}^{IIBJ} = 95,0\%$ ; Цилиндра среднего давления:  $\eta_{op}^{IIBA} = 95,0\%$ ; Цилиндра низкого давления:  $\eta_{\scriptscriptstyle \partial p}^{\scriptscriptstyle I\!I\!I\!I\!I\!I} = 97,0\%$ . Электромеханический КПД  $\eta_{\mu} = 0.98$ . Температурный график сети для г. Боготол принимаем 150/70 *С* . Расход пара на собственные нужды машинного отделения:  $\alpha_{cn}^{M3} = 1,2\%$ ; Расход пара на собственные котельного цеха  $\alpha_{\text{cm}}^{KU} = 1,2\%$ ; Внутристанционные потери конденсата  $\alpha_{vm} = 1\%$ ; Температура химически очищенной воды:  $t_{\text{xoe}} = 30 \text{ °C}$ ; Нагрев воды в сальниковом и эжекторном подогревателях:  $\Delta t_{\text{cav}} + \Delta t_{\text{cn}} = 4^{\circ}C$ ; КПД подогревателей поверхностного типа:  $\eta_{\text{mo}} = 0.98$ ;

Недогрев воды до температуры насыщения в подогревателях поверхностного типа принят от 2 до 4 °С.

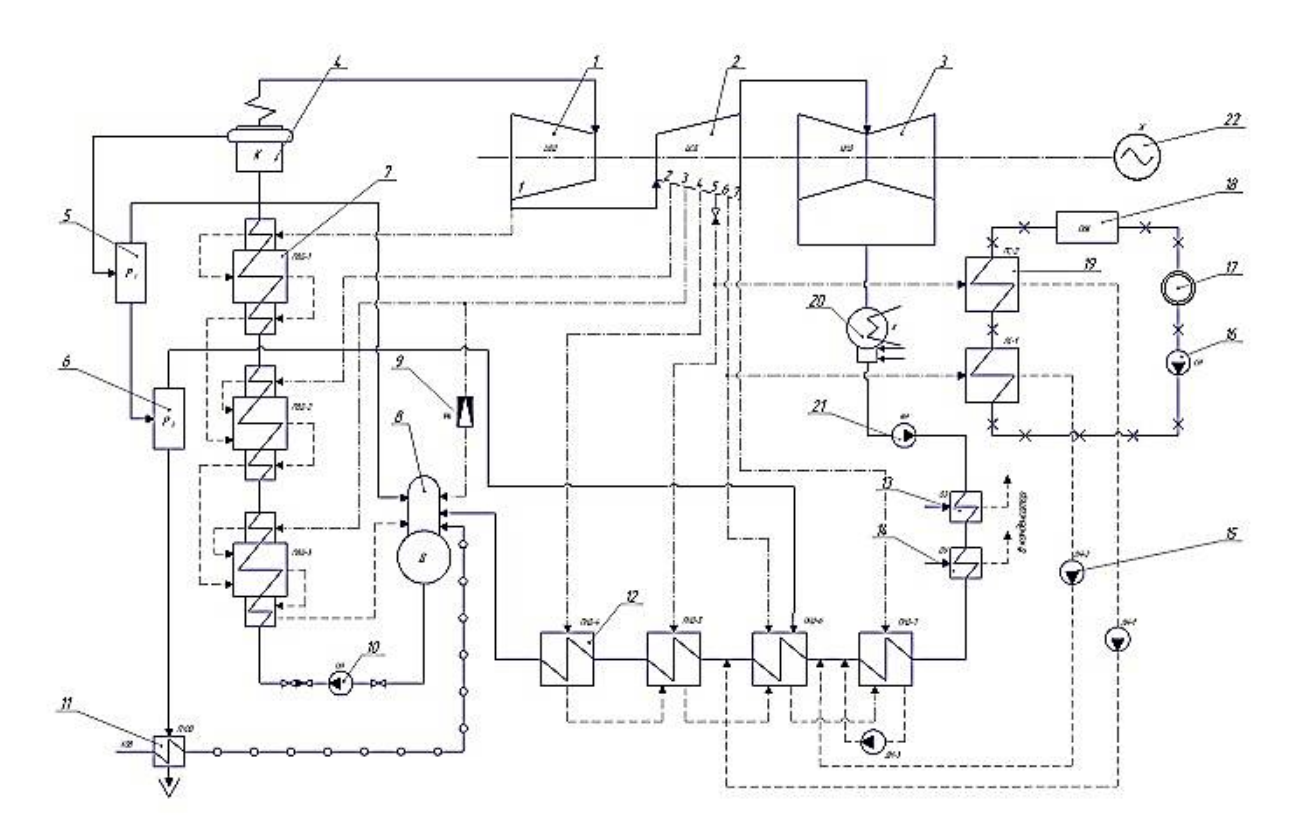

Рисунок 1.1 – Принципиальная тепловая схема станции с турбинами Т-100-130

# **2.2 Расчет тепловой схемы**

### **2.2.1 Расчет установки по подогреву сетевой воды**

Схема включения установки по подогреву сетевой воды представлена на рисунке 2.1.

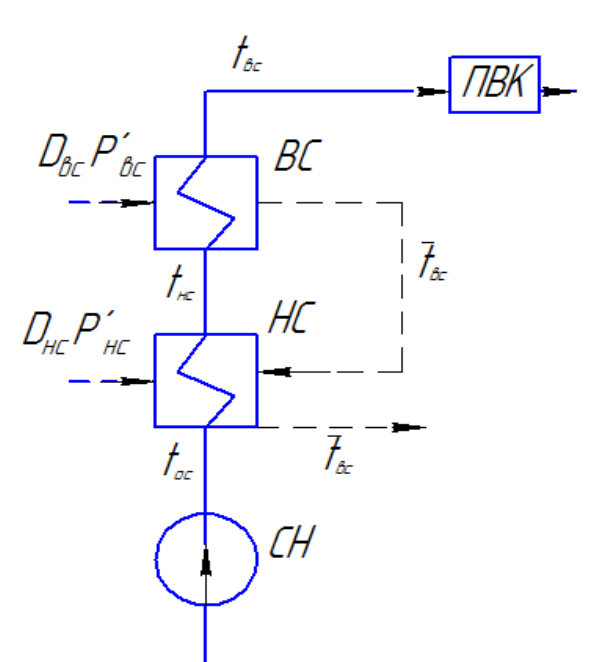

Рисунок 2.1 – Расчетная схема установки по подогреву сетевой воды

Максимальная тепловая нагрузка на одну турбину, МВт:  $Q_{\text{cm}}^{\text{max}} = 255$ .

Расход сетевой воды, кг/с:

$$
G_{CB} = \frac{Q_{om}^{\text{max}}}{C_B \cdot \Delta t} = \frac{255000}{4,186(150 - 70)} = 761,466,\tag{2.1}
$$

где *nc t* - температура прямой сетевой воды;  $t_{oc}$ - температура обратной сетевой воды; *С<sup>В</sup>* - теплоемкость воды.

Тепловая нагрузка пикового водогрейного котла составляет, МВт:

$$
Q_{I\!I\!B\!K} = Q_{om}^{\max} - Q_{om}^{\delta a} = 255 - 140 = 115
$$
\n(2.2)

 $(2.2)$ 

Коэффициент теплофикации:

$$
\alpha = \frac{Q_{om}^{\delta a3}}{Q_{om}^{\max}} = \frac{140}{255} = 0,549
$$
\n(2.3)

Температура сетевой воды после верхнего сетевого подогревателя, °С:

$$
t_{ec} = t_{oc} + \frac{Q_{om}^{\tilde{b}as}}{G_{CB} \cdot C_B} = 70 + \frac{140000}{761,466 \cdot 4,186} = 113,92
$$
 (2.4)

Принимая недогрев сетевой воды в верхнем сетевом подогревателе 5°С, температура насыщения конденсирующего пара верхнего сетевого подогревателя составляет, °С:

$$
t_{ec}^{\mu} = t_{ec} + \mathcal{G} = 110 + 5 = 118,92
$$
\n<sup>(2.5)</sup>

Энтальпия насыщения конденсирующего пара верхнего сетевого подогревателя кДж/кг:

$$
\overline{t_{ec}^n} = 499,11
$$

Давление пара в корпусе верхнего сетевого подогревателя, МПа:

 $P_{\scriptscriptstyle{sc}}^{'}=0,1918$ 

Давление пара в пятом отборе турбины с учетом потери давления в трубопроводе 5 %, МПа:

$$
P_5 = \frac{P_{ec}}{0.95} = \frac{0.1918}{0.95} = 0.2019
$$
\n(2.6)

Температура сетевой воды после верхнего сетевого подогревателя, °С:

$$
t_{ec} = t_{oc} + \frac{t_{ec} - t_{oc}}{G_{CB} \cdot C_B} = 70 + \frac{113,92 - 70}{2} = 91,96
$$
 (2.7)

Принимая недогрев сетевой воды в нижнем сетевом подогревателе 5°С, температура насыщения конденсирующего пара нижнего сетевого подогревателя составляет, °С:

$$
t_{\text{nc}}^{\text{u}} = t_{\text{nc}} + 9 = 91,96 + 5 = 96,96\tag{2.8}
$$

Энтальпия насыщения конденсирующего пара верхнего сетевого подогревателя кДж/кг:

$$
\overline{t_{nc}^n} = 406,19
$$

Давление пара в корпусе верхнего сетевого подогревателя, МПа:

$$
P_{_{\text{HC}}}^{'}=0,0908
$$

Давление пара в шестом отборе турбины с учетом потери давления в трубопроводе 5 %, МПа:

$$
P_6 = \frac{P_{ac}}{0.95} = \frac{0,0908}{0,95} = 0,0956
$$

Расход пара на верхний сетевой подогреватель определяется, кг/с:

$$
D_{BC} = \frac{G_{CB} \cdot \Delta t_{BC} \cdot C_B}{\frac{1}{(i_5 - t_{ec}^h)} \cdot \eta_n} = \frac{761,466 \cdot (113,92 - 91,96) \cdot 4,186}{(2730,73 - 499,11) \cdot 0,98} = 32
$$
 (2.9)

Расход пара на нижний сетевой подогреватель, кг/с:

$$
D_{HC} = \frac{G_{CB} \cdot (\mathbf{t}_{nc} - t_{oc}) \cdot C_B - D_{ec} \cdot (\overline{t_{ec}^n} - \overline{t_{nc}^n}) \cdot \eta_n}{(\overline{t_6} - \overline{t_{nc}^n}) \cdot \eta_n},
$$
\n(2.10)

$$
D_{HC} = \frac{761,466 \cdot (91,96 - 70) \cdot 4,186 - 32 \cdot (499,11 - 406,194) \cdot 0,98}{(2573,47 - 406,194) \cdot 0,98} = 31,58.
$$

Нагрузка верхнего сетевого подогревателя, кВт:

$$
Q_{BC} = G_{CB} \cdot (t_{ec} - t_{nc}) \cdot C_B = 761,466 \cdot (113,92 - 91,96) \cdot 4,186 = 69997,427 \quad (2.11)
$$

Нагрузка нижнего сетевого подогревателя, кВт:

$$
Q_{HC} = G_{CB} \cdot (t_{nc} - t_{oc}) \cdot C_B = 761,466 \cdot (91,96 - 70) \cdot 4,186 = 69997,427 \tag{2.12}
$$

#### 2.2.2 Построение процесса расширения пара на i-s диаграмме

Находим на i-s диаграмме точку  $A_0$ . С учётом дросселирования пара в регулирующих органах ЦВД давление пара на входе в проточную часть составляет, МПа:

$$
P_0' = P_0 \cdot \eta_{op}^{u\omega} = 12,75 \cdot 0,95 = 12,11
$$
\n(2.13)

Теоретический прогресс расширения пара от давления  $P_0$  до давления  $P_3$ , соответствующего давлению за ЦВД, изображается линией  $A_0^{\dagger} B_0$ . При действительном процессе расширения энтальпию пара в точке «В» можно определить, кДж/кг:

$$
i_B = i_{A_0} - (i_{A_0} - i_{B_0}) \cdot \eta_{oi}^{\mu \omega}, \tag{2.14}
$$

где  $i_{B_0}$  = 3089,34 кДж/кг - энтальпия пара в конце теоретического процесса расширения;

 $i_{A_0}$  = 3487,013 кДж/кг - энтальпия острого пара;

 $\eta_{oi}^{\mu\omega} = 0.83$  - внутренний относительный коэффициент полезного действия цилиндра высокого давления.

$$
iB = 3487,013 - (3487,013 - 3089,34)0,83 = 3156,94
$$

Точку С определим с учетом потери давления от дросселирования пара в цилиндре среднего давления, МПа:

$$
P_2' = P_2 \cdot \eta_{op}^{uc} = 3,32 \cdot 0,95 = 3,154,\tag{2.15}
$$

где  $\eta_{ab}^{ucb} = 0.95$  - потери от дросселирования в цилиндре среднего давления.

Энтальпия в точке D, кДж/кг:

$$
i_D = i_C - (i_C - i_{D_0}) \cdot \eta_{oi}^{u\circ\theta},\tag{2.16}
$$

где  $i_{\scriptscriptstyle D_0}$  = 2317,71 кДж/кг – теоретическая энтальпия пара за ЦСД;

 $i_c$  = 3156,94 кДж/кг –энтальпия пара перед ЦСД;

 $\eta_{\alpha}^{\mu c\partial} = 0.85$ - внутренний относительный коэффициент полезного действия цилиндра среднего давления.

$$
i_D = 3156,94 - (3156,94 - 2317,71) \cdot 0,85 = 2443,59
$$

Потери давления от дросселирования пара в цилиндре низкого давления, точка D', МПа:

$$
P_3' = P_3 \cdot \eta_{op}^{u \mu \partial} = 0,037 \cdot 0,97 = 0,0359, \tag{2.17}
$$

где  $\eta_{ab}^{\mu\nu\partial} = 0.97$  - потери от дросселирования в цилиндре низкого давления.

Энтальпия в точке Е, кДж/кг:

$$
i_E = i_{D'} - (i_{D'} - i_{E_0}) \cdot \eta_{oi}^{\mu \mu \partial}, \tag{2.18}
$$

где *і<sub>́е0</sub>* = 2193,26 кДж/кг – теоретическая энтальпия пара за ЦНД;

 $i_{D'}$  = 2443,8 кДж/кг –энтальпия пара перед ЦНД;

 $\eta_{\alpha i}^{\mu i \theta} = 0.8$  - внутренний относительный коэффициент полезного действия цилиндра низкого давления.

$$
iB = 2443,8 - (2443,8 - 2142,49)0.8 = 2202.752
$$

Процесс расширения пара в турбине представлен на рисунке 2.2.

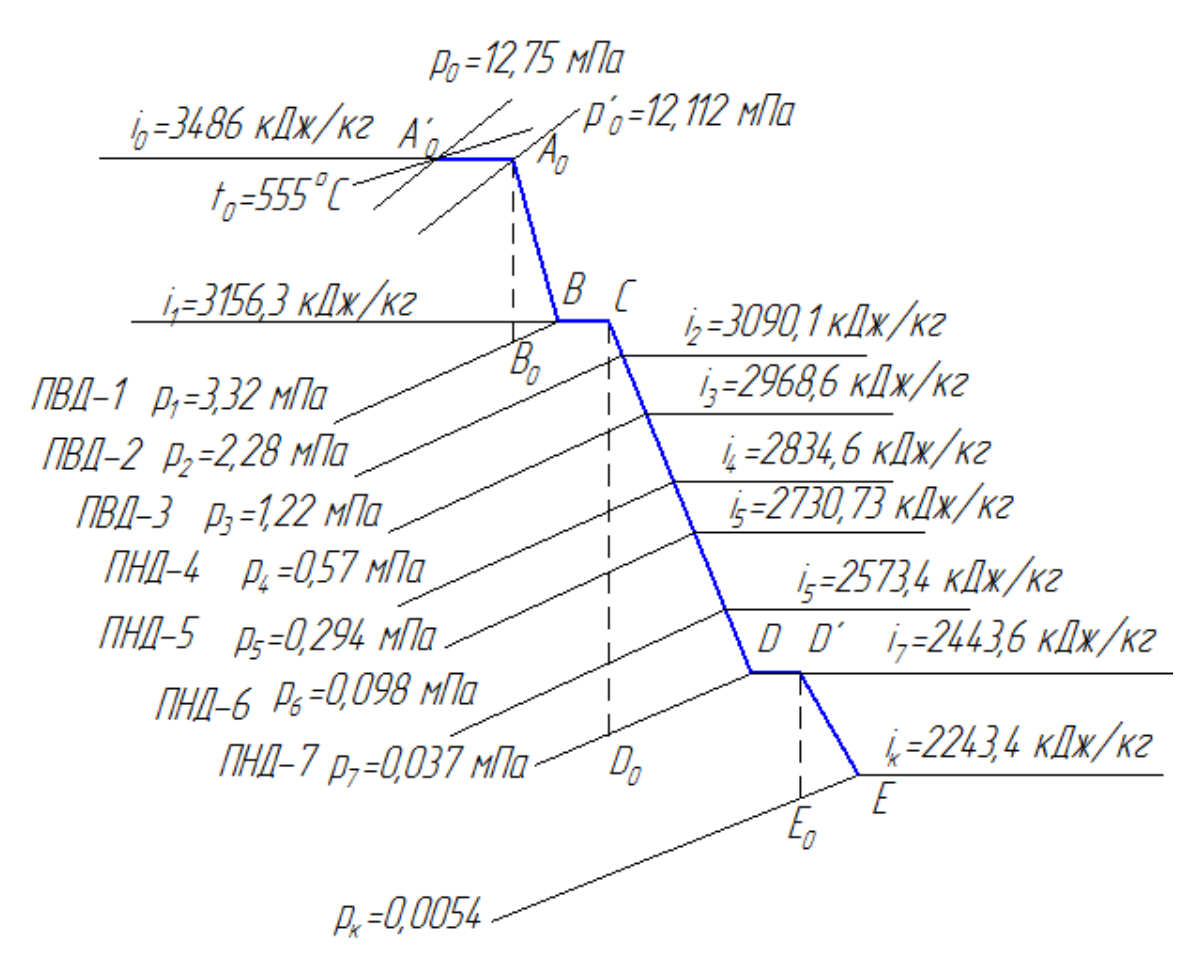

Рисунок 2.2 – Процесс расширения пара в турбине Т-100-130 в i-s диаграмме

#### **2.2.3 Определение параметров по элементам схемы**

Пользуясь рисунком 2.2 и принимая недогрев воды в регенеративных подогревателях  $\theta = 2 - 4$  °C, составляем таблицу параметров воды и пара в характерных точках схемы - таблица 2.2

Подогреватель высокого давления ПВД-1.

Давление пара в отборе 3.32 МПа. Принимая потерю давления в паропроводе 5 %, находим давление пара у подогревателя, МПа:

$$
P_{IBI1} = 3,32 \cdot 0,95 = 3,154 \tag{2.19}
$$

Температура конденсата греющего пара за ПВД-1 °С [10]:

 $t_{IBZ1}^{\mu} = 236,67$ 

Энтальпия конденсата греющего пара за ПВД-1 кДж/кг [10]:

<del>г</del>"<br>t пвд1</del> = 1021,58

Температура питательной воды за ПВД-1 с учетом недогрева, °С:

$$
t_{ne} = t_n - \theta = 236,67 - 2 = 234,67
$$
\n<sup>(2.20)</sup>

Энтальпия питательной воды на выходе, кДж/кг:

$$
\bar{t}_{n\epsilon} = t_{n\epsilon} \cdot C_B = 234,67 \cdot 4,186 = 982,33
$$
\n(2.21)

Энтальпия пара из отбора, кДж/кг (из i-s диаграммы):

 $i_{\text{om61}} = 3156,3$ 

Использованный теплоперепад на турбине, кДж/кг:

$$
h = i_0 - i_{\text{om61}} = 3486, 2 - 3156, 3 = 329, 9 \tag{2.22}
$$

Аналогично рассчитываем параметры по другим элементам схемы. Результаты расчета сводим в таблицу 2.2.

| Наименование<br>величины                                     | ПВД1  | ПВД2                               | ПВДЗ  | Деаэ-<br>ратор              | ПНД4                               | ПНД5                                                                          | C <sub>II2</sub> | ПНД6  | C <sub>II1</sub>            | ПНД7            | Кон-<br>ден-<br>сатор |
|--------------------------------------------------------------|-------|------------------------------------|-------|-----------------------------|------------------------------------|-------------------------------------------------------------------------------|------------------|-------|-----------------------------|-----------------|-----------------------|
| Давление<br>отборного пара,<br>МПа                           | 3,32  | 2,28                               | 1,22  | 1,22                        | 0,57                               | 0,294                                                                         | 0,294            | 0,098 | 0,098                       | 0,037           | 0,0054                |
| Энтальпия пара,<br>кДж/кг                                    |       |                                    |       |                             |                                    | 3156,3 3090,1 2968,6 2968,6 2834,6 2730,73 2730,7 2573,4 2573,4 2443,6 2243,4 |                  |       |                             |                 |                       |
| Давление пара у<br>подогревателя,<br>МПа                     | 3,154 | 2,166                              | 1,159 | 0,7                         | 0,5415                             | 0,2793                                                                        | 0,1918           | 0,093 |                             | $0,0908$ 0.0352 | 0,0054                |
| Температура<br>насыщения<br>греющего пара, °С                |       |                                    |       |                             | 236,67 216,47 186,42 164,97 154,84 | 131,08                                                                        | 118,92           | 99,06 | 96,96                       | 72,83           | 26,93                 |
| Энтальпия<br>конденсата<br>греющего пара,<br>кДж/кг          |       | 1021,5 927,28 791,54 697,14 653,13 |       |                             |                                    | 550,94                                                                        | 499,1            |       | 415,05 406,19 304,81        |                 | 111,83                |
| Температура воды<br>за<br>подогревателем,<br>$\rm ^{\circ}C$ |       |                                    |       |                             | 234,67 214,47 184,42 164,95 150,84 | 127,08                                                                        | 113,92           | 95,06 | 91,96                       | 68,83           | 26,93                 |
| Энтальпия воды за<br>подогревателем,<br>кДж/кг               |       | 982,33 897,78 771,98 697,14 631,41 |       |                             |                                    | 531,98                                                                        |                  |       | 476,86 397,92 384,94 288,12 |                 |                       |
| Использованный<br>тепло-перепад,<br>кДж/кг                   | 329,9 |                                    |       | 396,06 517,52 517,52 651,53 |                                    | 755,47                                                                        |                  |       | 755,47 912,73 912,73        | 1042,6          | 1242,8                |

Таблица 2.2 - Параметры элементов тепловой схемы

# 2.2.4 Определение предварительного расхода пара на турбину

Коэффициент недоиспользования мощности отопительных отборов: для первого отбора:

$$
y_{\rm sc} = \frac{i_{\rm sc} - i_{\rm k}}{i_0 - i_{\rm k}} = \frac{2730,73 - 2243,4}{3486,2 - 2243,4} = 0,392\tag{2.23}
$$

Для второго отбора:

$$
y_{nc} = \frac{i_{nc} - i_{k}}{i_{0} - i_{k}} = \frac{2573,47 - 2243,4}{3486,2 - 2243,4} = 0,265
$$
 (2.24)

Примем коэффициент регенерации  $K_p = 1,1673$ . Расход пара на одну турбину, кг/с:

$$
D_{T} = K_{p} \cdot \left(\frac{W_{3}}{H_{i} \cdot \eta_{3M}} + y_{ec} \cdot D_{ec} + y_{nc} \cdot D_{nc}\right)
$$
 (2.25)

$$
D_{T} = 1,1673 \cdot \left( \frac{100000}{1243,6 \cdot 0.98} + 0.392 \cdot 32 + 0.265 \cdot 31,585 \right) = 120,193,
$$

где  $H_i = 1247,31$ - теплоперепад срабатываемый турбиной кДж/кг;  $\eta_{\mu} = 0.98$ - электромеханический КПД.

#### 2.2.5 Баланс пара и конденсата

Расход пара на эжектор принят 0,5 % от расхода пара на турбину, кг/с:

$$
D_{\text{ave}} = 0.005 \cdot D_{\text{r}} = 0.005 \cdot 120.193 = 0.6 \tag{2.26}
$$

Расход пара на уплотнение турбины, кг/с:

$$
D_{\text{y}_{n}} = 0.01 \cdot D_{\text{T}} = 0.01 \cdot 120.193 = 1.20 \tag{2.27}
$$

Утечки пара и конденсата, кг/с:

$$
D_{ym} = \frac{\alpha_{ym}}{100} \cdot D_T = \frac{1}{100} \cdot 120,193 = 1,201
$$
 (2.28)

Расход пара на собственные нужды, кг/с:

$$
D_{\scriptscriptstyle \text{CH}} = \frac{\alpha_{\scriptscriptstyle \text{CH}}^{\scriptscriptstyle \text{MS}} + \alpha_{\scriptscriptstyle \text{CH}}^{\scriptscriptstyle \text{KO}}}{100} \cdot D_{\scriptscriptstyle T} = \frac{1,2+1,2}{100} \cdot 129,802 = 2,884 \tag{2.29}
$$

Расход перегретого пара, кг/с:

$$
D_{ne} = D_T + D_{\text{200c}} + D_{\text{201c}} + D_{\text{201c}} + D_{\text{201c}},
$$
\n(2.30)

$$
D_{ne} = 120,193+0,6+1,2+1,201+2,884=126,078.
$$

Расход продувочной воды, кг/с:

$$
G_{np} = \frac{\alpha_{np}}{100} \cdot D_{ne} = \frac{1,5}{100} \cdot 126,078 = 1,891
$$
 (2.31)

Расход питательной воды с учетом продувки, кг/с:

$$
G_{n_e} = D_{n_e} + G_{np} = 126,078 + 1,891 = 127,969
$$
\n(2.32)

## 2.2.6 Расчет расширителей непрерывной продувки

Расчетная схема расширителей непрерывной продувки представлена на рисунке 2.3.

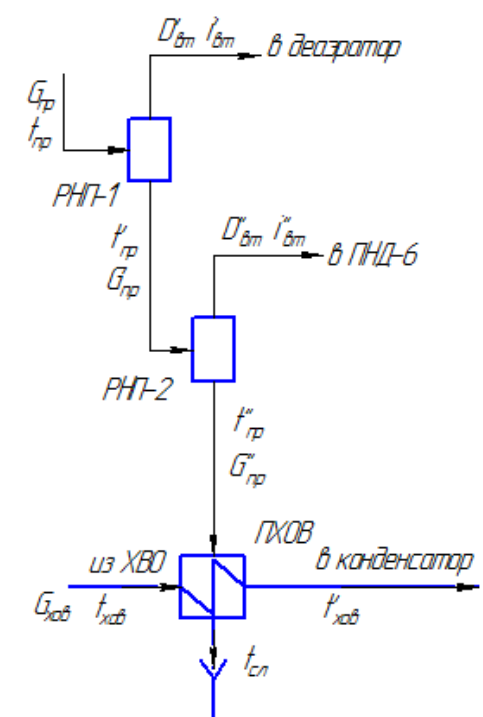

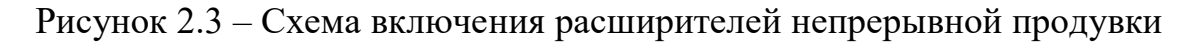

Составим систему уравнений материального и теплового баланса для  $PHII-1,2$ :

$$
\begin{cases}\nG_{np} = D'_{em} + G'_{np} \\
G_{np} \cdot t_{np} = D'_{em} \cdot i'_{em} + G'_{np} \cdot \overline{t'}_{np} \\
G'_{np} = D'_{em} + G'_{np} \\
G'_{np} \cdot \overline{t'}_{np} = D'_{em} \cdot i'_{em} + G'_{np} \cdot \overline{t'}_{np}\n\end{cases}
$$
\n(2.33)

Исходные данные:

 $P_6 = 14$  MПа – давление в барабане котла; 1 0,7 *Р<sup>р</sup>* МПа – давление в РНП-1;  $P_{p2} = 0,098$  МПа – давление в РНП-2;

Искомые величины:

' *Dвт* – расход вторичного пара с РНП-1, кг/с; ' *G пр* – расход продувочной воды с РНП-1, кг/с;  $D_{em}$  – расход вторичного пара с РНП-2, кг/с;  $G_{np}^{\dagger}$  – расход продувочной воды с РНП-2, кг/с.

Из уравнений материального и теплового баланса для первой ступени расширителя найдём количество вторичного пара, кг/с:

$$
D'_{em} = \frac{G_{np} \cdot (\bar{t}_{np} - \bar{t}_{np})}{r_1} = \frac{1,891 \cdot (1570,878 - 697,143)}{2065,606} = 0,799,
$$
 (2.34)

где *t пр* 1570,878 кДж/кг – энтальпия воды в барабане парогенератора при давлении воды в барабане парогенератора  $P_{\delta} = 14$  MПа;

 $\bar{t}_{nn}$  = 697,143 кДж/кг – энтальпия продувочной воды, сливаемой из первой ступени расширителя при давлении  $P_{p1}^+ = 0.7\,$  МПа;

 $i'_{\textit{em}} = 2762,749$  кДж/кг – энтальпия вторичного пара из РНП-1 при давлении  $P_{p1} = 0.7$  MIIa;

 $r_1 = 2065,606$  кДж/кг – теплота парообразования при давлении  $P_{p1} = 0,7$  МПа.

Расход продувочной воды в расширитель второй ступени, кг/с:

$$
G'_{np} = G_{np} - D'_{em} = 1,891 - 0,799 = 1,092
$$
\n(2.35)

Из уравнений материального и теплового баланса для второй ступени расширителя найдём количество вторичного пара, кг/с:

$$
D_{em}^{"} = \frac{G_{np}^{'} \cdot (\bar{t}_{np} - \bar{t}_{np}^{''})}{r_2} = \frac{1,092 \cdot (697,143 - 309,757)}{2259} = 0,1872, \tag{2.36}
$$

где  $t'_{np} = 697,143$  кДж/кг – энтальпия продувочной воды, поступающей из первой ступени расширителя при давлении  $P_{p1}$  =  $0,7\,$  MПа;

" *t пр* 309,757 кДж/кг – энтальпия продувочной воды, сливаемой из второй ступени расширителя при давлении  $P_{p2} = 0,12$  МПа;

 $i_{\textit{em}}^{'}$  = 2674,058 кДж/кг – энтальпия вторичного пара из РНП-2 при давлении  $P_{p2} = 0,12 \text{ M}$ Па;

 $r_2 = 2259$  кДж/кг – теплота парообразования при давлении  $P_{p2} = 0,12$  МПа.

Количество воды, сливаемой в техническую канализацию, кг/с:

$$
G_{np}^{"} = G_{np}^{'} - D_{\text{em}}^{"} = 1,092 - 0,1872 = 0,905
$$
\n(2.37)

Количество химически очищенной воды, подаваемой в конденсатор, кг/с:

$$
G_{xog} = G_{np}^{+} + D_{ym} + D_{cn},
$$
  
\n
$$
G_{xog} = 0.905 + 1.201 + 2.884 = 4.99.
$$
\n(2.38)

Из уравнения подогревателя ПХОВ найдём температуру химически очищенной воды на выходе из подогревателя, °С:

$$
t_{xos}^{'} = t_{xos} + \frac{G_{np}^{''} \cdot (t_{np}^{''} - t_{cx})}{G_{xos}} = 30 + \frac{0,905 \cdot (99,06 - 60)}{4,99} = 37, \tag{2.39}
$$

где  $t^{\text{''}}_{np}$ = 99,06 °C – температура продувочной воды расширителя второй ступени;

 $t_{ca} = 60$  °C – температура продувочной воды, сливаемая в техническую канализацию после подогревателя химически очищенной воды.

# **2.2.7 Расчет регенеративной схемы ПВД**

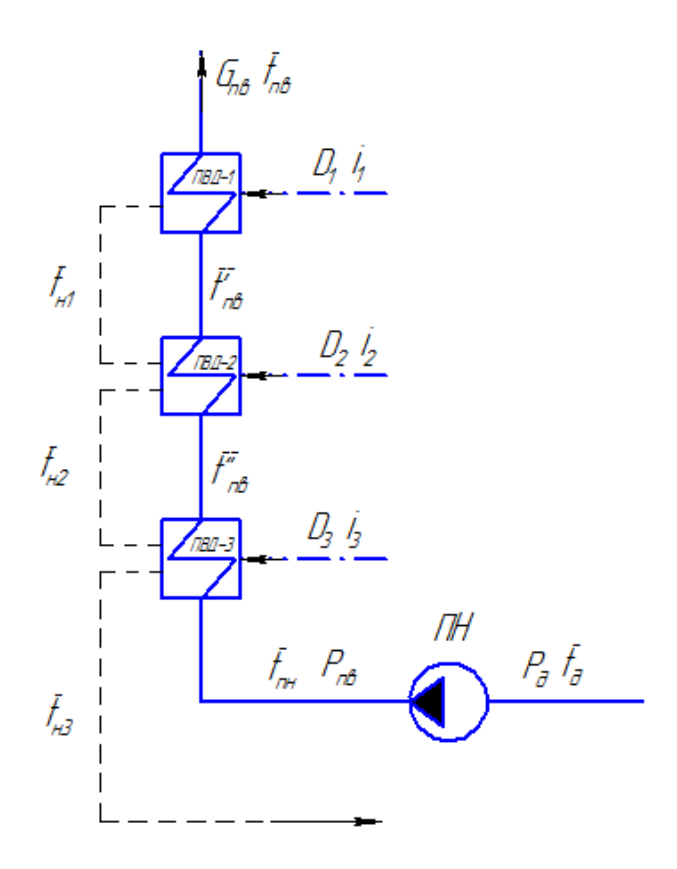

Рисунок 2.4 – Схема включения подогревателей высокого давления

Уравнение теплового баланса для ПВД-1:

$$
D_1 \cdot (\dot{i}_1 - \overline{t}_{n1}) \cdot \eta = G_{n\epsilon} \left( \overline{t}_{n\epsilon} - \overline{t}_{n\epsilon} \right)
$$
 (2.40)

Из выражения (2.40) находим расход пара на ПВД-1, кг/с:

$$
D_1 = \frac{G_{ne}(\overline{t}_{ne} - \overline{t}_{ne}^{\prime})}{(i_1 - \overline{t}_{n1}) \cdot \eta} = \frac{127,969 \cdot (982,33 - 897,78)}{(3156,3 - 1021,58) \cdot 0,98} = 5,171
$$

Уравнение теплового баланса для ПВД-2:

$$
\left(D_2\cdot\left(i_2-\overline{t}_{n2}\right)+D_1\cdot\left(\overline{t}_{n1}-\overline{t}_{n2}\right)\right)\cdot\eta=G_{n\epsilon}\left(\overline{t}_{n\epsilon}^{\prime}-\overline{t}_{n\epsilon}^{\prime}\right)
$$
\n(2.41)

Из выражения (2.41) находим расход пара на ПВД-2, кг/с:

$$
D_2 = \frac{G_{n\epsilon}(\overline{t}_{n\epsilon} - \overline{t}_{n\epsilon}^{\prime\prime}) - D_1 \cdot (\overline{t}_{n1} - \overline{t}_{n2}) \cdot \eta}{(i_2 - \overline{t}_{n2}) \cdot \eta}
$$
(2.42)

Тогда расход пара на ПВД-2, кг/с:

$$
D_2 = \frac{127,969 \cdot (897,78 - 771,98) - 5,171 \cdot (1021,58 - 927,28) \cdot 0,98}{(3090,14 - 927,284) \cdot 0,98} = 7,369
$$

Уравнение теплового баланса для ПВД-3:

$$
(D_3(i_3 - \overline{t}_{n3}) + (D_1 + D_2) \cdot (\overline{t}_{n2} - \overline{t}_{n3})) \cdot \eta = G_{n\epsilon}(\overline{t}_{n\epsilon} - \overline{t}_{n\epsilon})
$$
(2.43)

Из выражения (2.42) находим расход пара на ПВД-3, кг/с:

$$
D_3 = \frac{G_{ne}\left(\overline{t}_{ne}^{\prime\prime} - \overline{t}_{nn}\right) - (D_1 + D_2) \cdot (\overline{t}_{n2} - \overline{t}_{n3}) \cdot \eta}{(i_3 - \overline{t}_{n3}) \cdot \eta},
$$
\n(2.44)

где  $\overline{t}_{n}$  – энтальпия питательной воды на входе в ПВД-3, определим с учётом нагрева её в питательном насосе, кДж/кг:

$$
\overline{t}_{n} = h_o + \frac{\Delta P_{n} \cdot V}{\eta_n} = 697,143 + \frac{(180 - 7) \cdot 10^2 \cdot 0,00108}{0,75} = 720,
$$
\n(2.45)

где  $\Delta P_{m}$  – перепад давления питательной воды в питательном насосе, МПа;  $V = 0,00108$  м<sup>3</sup>/кг – удельный объем питательной воды;  $\eta_{\mu} = 0.75 - K \Pi \Pi$  насоса.

$$
D_3 = \frac{127,969 \cdot (771,98 - 720,98) - (5,171 + 7,369) \cdot (927,284 - 791,54) \cdot 0,98}{(2968,68 - 927,284) \cdot 0,98} = 2,428
$$

#### 2.2.8 Расчет деаэратора

Схема потоков воды и пара деаэратора представлена на рисунке 2.5.

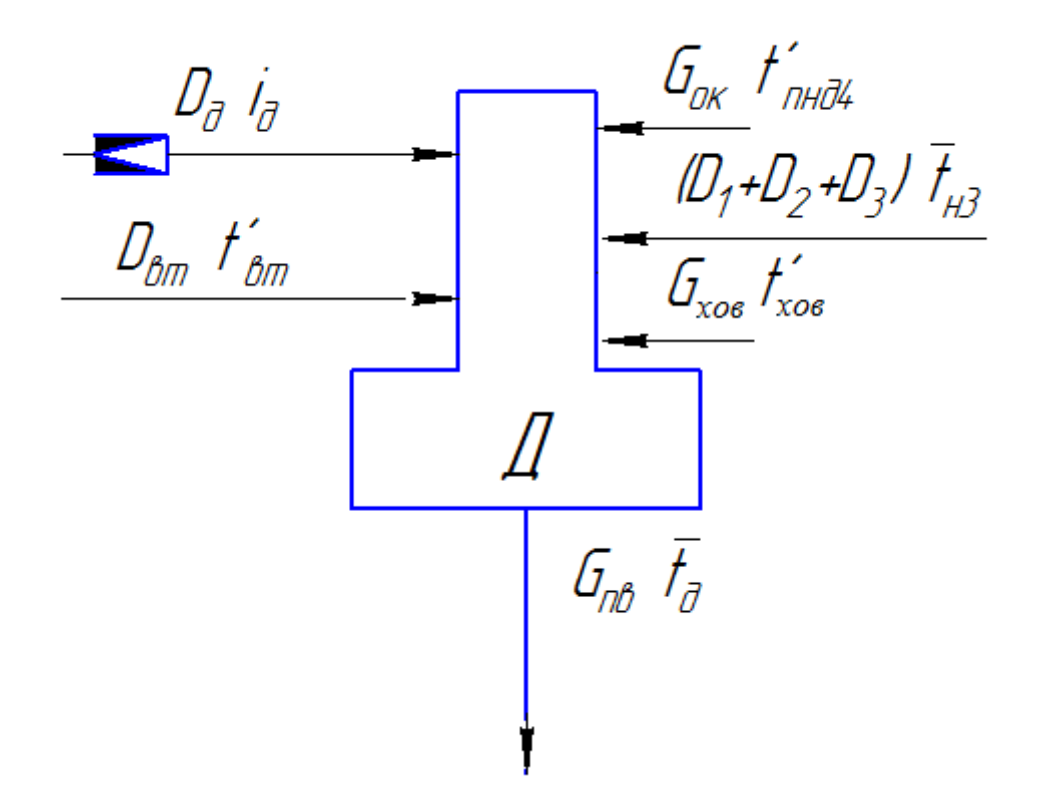

Рисунок 2.5 – Схема включения деаэратора

Уравнение материального баланса:

$$
G_{n\epsilon} = (D_1 + D_2 + D_3) + D_{\epsilon m} + G_{x\sigma \epsilon} + D_{\mu} + G_{\sigma \kappa},
$$
\n(2.46)  
\n
$$
127,969 = (5,171 + 7,369 + 2,428) + 0,799 + 4,99 + D_{\mu} + G_{\sigma \kappa}
$$

Уравнение теплового баланса:

$$
G_{n\epsilon} \cdot \overline{t}_{n\epsilon} = (D_1 + D_2 + D_3) \cdot \overline{t}_{n3} + D_{\epsilon m} \cdot i_{\epsilon m} + G_{x\circ\epsilon} \cdot t_{x\circ\epsilon} + D_{\pi} \cdot i_{\pi} + G_{\sigma\epsilon} \cdot \overline{t}_{\pi H \pi 4} \quad (2.47)
$$

 $127,969 \cdot 688,17 = (5,171 + 7,369 + 2,428) \cdot 791,54 + 4,99 \cdot (37 \cdot 4,186)$  $0,799 \cdot 2762,74 + D_{\textit{\tiny A}} \cdot 2968,68 + G_{\textit{\tiny ok}} \cdot 631,41$ 

Искомые величины:

*Gок* - расход основного конденсата после ПНД-4, кг/с;

*DД* - расход греющего пара в деаэратор, кг/с.

Определение параметров при неизвестных:

 $i_{\! \! \! \! \mathcal{I}}=2968,\!68 \,$  кДж/кг – энтальпия греющего пара в деаэратор;

 $\overline{t}_{\text{THH4}}$  = 631,41 кДж/кг – энтальпия основного конденсата после ПНД-4;

Решив систему из уравнений (2.46) и (2.47) получим, кг/с:

$$
G_{\text{ok}} = 110,845;
$$
  

$$
D_{\text{J}} = 1,354.
$$

# 2.2.9 Расчет регенеративной схемы ПНД

Схема включения подогревателей низкого давления представлена на рисунке 2.6.

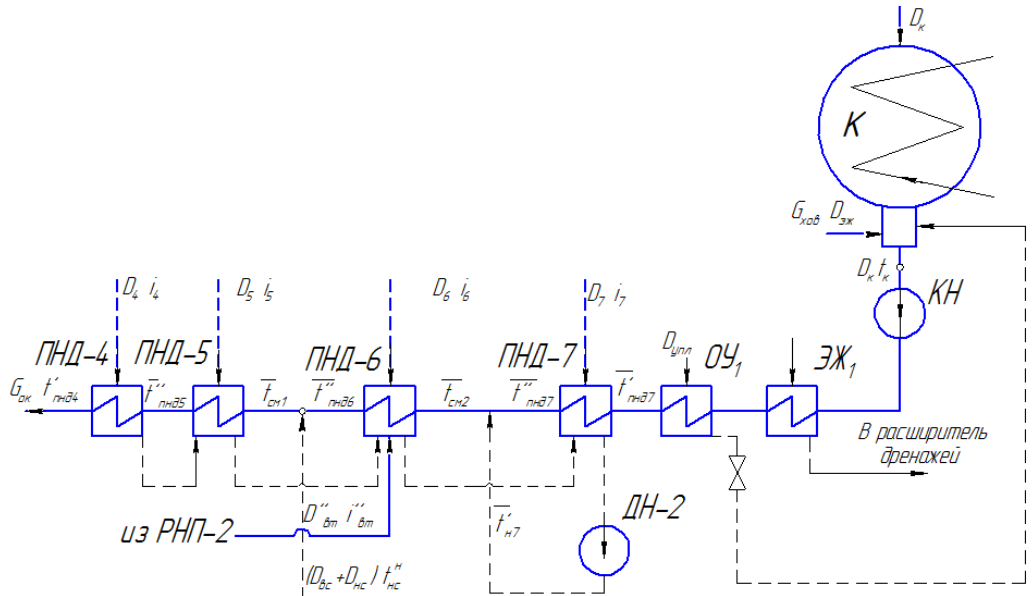

Рисунок 2.6 – Схема включения подогревателей низкого давления

Уравнение теплового баланса для ПНД-4:

$$
D_4(i_4 - \overline{t}_{n4}) \cdot \eta = G_{\text{ok}}\left(\overline{t}_{\text{IHH}_4}^{\text{}} - \overline{t}_{\text{IH}_4}^{\text{}}\right) \tag{2.48}
$$

Из выражения (2.48) находим расход пара на ПНД-4, кг/с:

$$
D_4 = \frac{G_{\text{ox}} \cdot (\overline{t}_{\text{THH}_4} - \overline{t}_{\text{THH}_4})}{(i_4 - \overline{t}_{\text{nd}}) \cdot \eta} = \frac{110,845 \cdot (631,41 - 531,98)}{(2834,67 - 653,136) \cdot 0,98} = 5,155
$$

Уравнение теплового и материального баланса для ПНД-5 и ТС-1:

$$
\begin{cases}\nD_{\mathsf{s}} \cdot (i_{\mathsf{s}} - \overline{t}_{\mathsf{n}}) \cdot \eta + D_{\mathsf{4}} \cdot (\overline{t}_{\mathsf{n}4} - \overline{t}_{\mathsf{n}5}) \cdot \eta = G_{\mathsf{o}\mathsf{\kappa}} \cdot (\overline{t}_{\mathsf{n} \mathsf{H} \mathsf{T} \mathsf{s}} - \overline{t}_{\mathsf{c}\mathsf{n}}) \\
G_{\mathsf{o}\mathsf{\kappa}} = G_{\mathsf{o}\mathsf{\kappa}} \cdot \mathsf{f}_{\mathsf{c}\mathsf{n}} \\
G_{\mathsf{o}\mathsf{\kappa}} \cdot t_{\mathsf{c}\mathsf{n}1} = G_{\mathsf{o}\mathsf{\kappa}} \cdot \overline{t}_{\mathsf{n} \mathsf{H} \mathsf{T} \mathsf{f}\mathsf{n}} \cdot \overline{t}_{\mathsf{n} \mathsf{n}}\n\end{cases},\n\tag{2.49}
$$

где  $G_{cn} = D_{BC} + D_{HC} = 63{,}58$  кг/с – расход конденсата греющего пара после нижнего сетевого подогревателя.

Искомые величины:

 $G_{\text{ox}}$ - расход основного конденсата до точки смешения №1, кг/с;  $\overline{t}_{\text{cal}}$ - энтальпия основного конденсата в точке смешения №1, кДж/кг;  $D_5$  - расход греющего пара на ПНД-5, кг/с.

$$
D_{5} \cdot (2730,73 - 550,947) \cdot \eta + 5,155 \cdot (653,136 - 550,947) \cdot \eta = 110,845 \cdot (531,98 - \overline{t}_{\text{cyl}})
$$
  
110,845 =  $G_{\text{ox}}^{+}$  + 63,58  
110,845  $\cdot t_{\text{cyl}} = G_{\text{ox}}^{+}$  \cdot 397,92 + 63,58 \cdot 384,94

Решив данную систему, получим:

$$
G'_{ox} = 47,265
$$
 kT/c;  
\n $\overline{t}_{c} = 390,474$  kJk/kT;  
\n $D_5 = 7,1$  kT/c.

 $2:$ 

Уравнение теплового и материального баланса для ПНД-6, ПНД-7 и ТС-

$$
\begin{cases}\nD_{6} \cdot (i_{6} - \overline{t}_{n6}) \cdot \eta + D_{em}^{T} \cdot (i_{em}^{T} - \overline{t}_{n6}) + (D_{4} + D_{5}) \cdot (\overline{t}_{n5} - \overline{t}_{n6}) \cdot \eta = G_{ox}^{'} \cdot (\overline{t}_{HHA6}^{T} - \overline{t}_{cm2}) \\
G_{ox}^{'} = D_{K}^{'} + (D_{4} + D_{5} + D_{6} + D_{7} + D_{em}^{T}) \\
G_{ox}^{'} \cdot \overline{t}_{cm2} = D_{K}^{'} \cdot \overline{t}_{HHA7}^{T} + (D_{4} + D_{5} + D_{6} + D_{7} + D_{em}^{T}) \cdot \overline{t}_{n7} \\
D_{7} \cdot (i_{7} - \overline{t}_{n7}) \cdot \eta + (D_{em}^{T} + D_{4} + D_{5} + D_{6}) \cdot (\overline{t}_{n6} - \overline{t}_{n7}) \cdot \eta = D_{K}^{'} \cdot (\overline{t}_{HHA7}^{T} - t_{HHA7}^{'} \cdot c_{s})\n\end{cases}
$$

где  $t'_{HH\pi} = t'_{k} + \Delta t_{\sigma} = 33,27 + 3,92 = 37,92 \degree C$  – температура основного конденсата перед ПНД-7 °С;  $t_{k}^{'} = 33,27$  °С – температура насыщения после конденсатора;  $\Delta t_{o_2-o_1} = 3.92 \text{ °C}$  – нагрев основного конденсата в охладителе эжекторов и охладителе уплотнений.

Искомые величины:

 $D_{r}$  - расход основного конденсата до точки смешения  $N_2$ , кг/с;  $\overline{t}_{\alpha/2}$ - энтальпия основного конденсата в точке смешения №2, кДж/кг;  $D_6$  - расход греющего пара на ПНД-6, кг/с;  $D_7$  - расход греющего пара на ПНД-7, кг/с.

$$
D_{6} \cdot (2573,4-415,05) \cdot 0,98+0,1872 \cdot (2674,058-415,05) ++ (5,155+7,1) \cdot (550,64-415,05) \cdot 0,98 = 47,265 \cdot (397,92 - tcw2)
$$
47,265 = D_{\kappa} + (5,155+7,1+D_{6}+D_{7}+0,1872)
$$

$$
47,265 \cdot \overline{t}_{cw2} = D_{\kappa} \cdot 288,12 + (5,155+7,1+D_{6}+D_{7}+0,1872) \cdot 304,81
$$

$$
D_{7} \cdot (2443,8-304,813) \cdot 0,98+ (5,155+7,1+0,1872+D_{6}) \cdot
$$

$$
\cdot (415,058-304,813) \cdot 0,98 = D_{\kappa} \cdot (288,12-154,58)
$$
$$

Решив систему уравнений получим:

$$
D_{\kappa}^{'} = 32,12 \text{ kT/c};
$$
  
\n
$$
\overline{t}_{cM2} = 293,466 \text{ kJ/K/Kr};
$$
  
\n
$$
D_6 = 1,364 \text{ kT/c};
$$
  
\n
$$
D_7 = 1,336 \text{ kT/c}.
$$

Расход пара в конденсатор, кг/с:

$$
D_{k} = D_{k}^{'} - (D_{\text{30c}} + D_{\text{yn}} + G_{\text{xog}}) = 32,12 - (0,6 + 1,2 + 4,99) = 25,33
$$
 (2.50)

Проверка баланса пара в турбине, кг/с:

$$
D_{\kappa} = D_{T} - (D_{1} + D_{2} + D_{3} + D_{4} + D_{5} + D_{6} + D_{7} + D_{6} + D_{nc} + D_{ec})
$$
  
\n
$$
D_{\kappa} = 120,193 - 5,171 - 7,369 - 2,428 - 5,155 - 7,1 - 1,364 - 1,336 - 1,354 - 32 - 31,58 = 25,33
$$

Что совпадает с ранее найденным значением.

Проверка по мощности:

$$
W_p = \left(\sum_{i=1}^n D_i^{\text{om}6} \cdot H_i^{\text{om}6}\right) \cdot \eta_{\text{b}} \tag{2.51}
$$

Электрическая нагрузка турбины, кВт:

$$
W_p = W_1 + W_2 + W_3 + W_4 + W_5 + W_6 + W_7 + W_8,
$$
\n(2.52)  
\n
$$
W_1 = D_1 \cdot H_1 \cdot \eta_{3M} = 5,171 \cdot 329,9 \cdot 0,98 = 1671,7946
$$
\n
$$
W_2 = D_2 \cdot H_2 \cdot \eta_{3M} = 7,369 \cdot 396,06 \cdot 0,98 = 2860,1948
$$
\n
$$
W_3 = (D_3 + D_0) \cdot H_3 \cdot \eta_{3M} = (2,428 + 1,354) \cdot 517,52 \cdot 0,98 = 1918,1154
$$
\n
$$
W_4 = D_4 \cdot H_4 \cdot \eta_{3M} = 5,155 \cdot 651,53 \cdot 0,98 = 3291,4644
$$
\n
$$
W_5 = (D_5 + D_{ac}) \cdot H_5 \cdot \eta_{3M} = (7,1+32) \cdot 755,47 \cdot 0,98 = 28948,0994
$$
\n
$$
W_6 = (D_6 + D_{nc}) \cdot H_6 \cdot \eta_{3M} = (1,364+31,585) \cdot 912,73 \cdot 0,98 = 29472,0699
$$
\n
$$
W_7 = D_7 \cdot H_7 \cdot \eta_{3M} = 1,336 \cdot 1042,6 \cdot 0,98 = 1365,0553
$$
\n
$$
W_x = D_x \cdot H_x \cdot \eta_{3M} = 25,33 \cdot 1243,6 \cdot 0,98 = 30870,3802
$$
\n
$$
W_p = \sum_{i=1}^{n} W_i = 100397,174
$$

Погрешность расчета составляет:

$$
\delta = \left| \frac{W_s - W_p}{W_s} \right| \cdot 100\% = \left| \frac{100000 - 100397,174}{100000} \right| \cdot 100\% = 0,397\% \tag{2.53}
$$

Так как отклонение мощности от ранее принятой для расчета не превышает заданную мощность (<2%), то расчет закончен.

# 2.3 Расчет технико-экономических показателей работы станции

Расход тепла на турбоустановку, кВт:

$$
Q_{my} = D_m \cdot (i_0 - \overline{t}_m) + D'_{\epsilon m} \cdot (i'_{\epsilon m} - \overline{t}_m) + D''_{\epsilon m} \cdot (i''_{\epsilon m} - \overline{t}_m) + G_{xo\epsilon} \cdot (\overline{t}_{xo\epsilon} - \overline{t}_m), (2.54)
$$
  

$$
Q_{my} = 120,193 \cdot (3486,2 - 982,332) + 0,779 \cdot (2762,75 - 982,33) +
$$
  
+0,1872 \cdot (2674,08 - 982,332) + 4,99 \cdot (154,8947 - 982,33) = 298522,1468

Тепловая нагрузка котла, кВт:

$$
Q_{ne} = D_{ne} \cdot (i_{ne} - \overline{t}_{ne}) + G_{np} \cdot (\overline{t}_{np} - \overline{t}_{ne}),
$$
\n(2.55)

$$
Q_{ne} = 126,078 \cdot (3487,54-982,332) + 1,891 \cdot (1570,878-982,332) = 316964,5547.
$$

Затраченная теплота на сетевые подогреватели, кВт:

$$
Q_m = D_{BC} \cdot (i_{BC} - \overline{t}_{BC}^n) + D_{HC} \cdot (i_{HC} - \overline{t}_{HC}^n),
$$
\n(2.56)  
\n
$$
Q_m = 32 \cdot (2730, 73 - 499, 11) + 31, 58 \cdot (2573, 47 - 406, 194) = 139854, 4161.
$$

Расход тепла турбоустановкой на производство электроэнергии, кВт:

$$
Q_{my}^{\circ} = Q_{my} - Q_m = 298522,1468 - 139854,4161 = 158667,73
$$
 (2.57)

Полный расход условного топлива, кг/с:

$$
B = \frac{Q_{ne}}{Q_{n}^{p} \cdot \eta_{ne}} = \frac{316964,5547}{29310 \cdot 0.92} = 11,754,
$$
\n(2.58)

где  $Q_{\mu}^{p} = 29310$  – теплота сгорания условного топлива;  $\eta_{n} = 0.92 - K \Pi \Pi$  котла.

Расход условного топлива на выработку электроэнергии, кг/с:

$$
B_{3} = B \cdot K_{3} \cdot \frac{W_{omn}}{W_{3} - W_{33}^{cn}}
$$
 (2.59)

Принимая мощность собственных нужд блока 9 %, отпущенная мощность составляет, кВт:

$$
W_{omn} = W_{\rm g} - e_{\rm cm} \cdot W = 100000 - 0.09,100000 = 100000 \tag{2.60}
$$

Мощность собственных нужд, затраченная только на производство электроэнергии, кВт:

$$
W_{33}^{cH} = e_{33}^{cH} \cdot W = 0,05 \cdot 100000 = 5000, \tag{2.61}
$$

где  $e_{33}^{cu} = 0.05$ доля электроэнергии, затраченной на производство электроэнергии.

Коэффициент отнесения затрат топлива энергетическими котлами на производство электроэнергии:

$$
K_{s} = \frac{Q_{my}^{3} + \Delta Q_{om6}^{3} + Q_{my}^{c\mu}}{Q_{my}^{3} + \Delta Q_{om6}^{3} + Q_{my}^{c\mu} + Q_{my}^{m}}
$$
(2.62)

Увеличение расхода тепла на производство электроэнергии за счет отборов пара, кВт:

$$
\Delta Q_{om6}^{\circ} = [Q_{\scriptscriptstyle{6C}} \cdot (1 - \xi_{\scriptscriptstyle{6C}}) + Q_{\scriptscriptstyle{nc}} \cdot (1 - \xi_{\scriptscriptstyle{nc}})] \cdot \frac{Q_{\scriptscriptstyle{m}}^{\scriptscriptstyle{60}}}{Q_{\scriptscriptstyle{m}y}^{\scriptscriptstyle{m}}} + Q_{\scriptscriptstyle{np}} \cdot (1 - \xi_{\scriptscriptstyle{np}})
$$
(2.63)

Коэффициенты ценности тепла:

$$
\xi_{ec} = \frac{i_{ec} - i_{\kappa}}{i_0 - i_{\kappa}} \cdot \left( 1 + K \cdot \frac{i_0 - i_{ec}}{i_0 - i_{\kappa}} \right) = \frac{2730,73 - 2243,3}{3486 - 2243,3} \cdot \left( 1 + 0,4 \cdot \frac{3486 - 2730,73}{3486 - 2243,3} \right) = 0,48 \tag{2.64}
$$

$$
\xi_{\scriptscriptstyle{HC}} = \frac{i_{\scriptscriptstyle{HC}} - i_{\scriptscriptstyle{K}}}{i_0 - i_{\scriptscriptstyle{K}}} \cdot \left( 1 + K \cdot \frac{i_0 - i_{\scriptscriptstyle{HC}}}{i_0 - i_{\scriptscriptstyle{K}}} \right) = \frac{2573,47 - 2243,3}{3486 - 2243,3} \cdot \left( 1 + 0,4 \cdot \frac{3486 - 2573,47}{3486 - 2243,3} \right) = 0,343 \quad (2.65)
$$

Расход тепла на собственные нужды турбоагрегата, кВт:

$$
Q_{my}^{c} = 0.05 \cdot Q_{my} = 0.05 \cdot 298522.1468 = 14926.1 \tag{2.66}
$$

Увеличение расхода тепла на производство электроэнергии за счет отборов пара, кВт:

$$
\Delta Q_{\text{om}6}^{\text{P}} = 71411,84 \cdot (1 - 0.487) + 68442,576 \cdot (1 - 0.3436) = 81559,98
$$

Коэффициент отнесения затрат топлива энергетическими котлами на производство электроэнергии:

$$
K_{\rm s} = \frac{158667,73 + 81559,98 + 14926,1}{158667,73 + 81559,98 + 14926,1 + 139854,4161} = 0,6459
$$

Расход условного топлива на выработку электроэнергии, кг/с:

$$
B_{\rm s} = 11,754 \cdot 0,6459 \cdot \frac{100000}{100000 - 5000} = 7,991
$$
Расход топлива пиковыми водогрейными котлами, кг/с:

$$
B_{\text{new}} = \frac{Q_{\text{new}}}{Q_{\text{max}}^p \cdot \eta_{\text{new}}} = \frac{115000}{29310 \cdot 0.87} = 4,509\tag{2.67}
$$

Расход топлива на выработку тепла, кг/с:

$$
B_m = B - B_s + B_{\text{new}} = 11,754 - 7,991 + 4,509 = 8,272 \tag{2.68}
$$

Удельный расход условного топлива на выработку электрической энергии, кг/кВт∙ч:

$$
b_{\rm s} = \frac{B_{\rm s}}{W_{\rm omn}} \cdot 3600 = \frac{7,991}{100000} \cdot 3600 = 0,2876 \tag{2.69}
$$

Удельный расход условного топлива на выработку тепла, кг/ГДж:

$$
b_m = \frac{B_m}{Q_{om}^{\max} + Q_{np}} \cdot 10^6 = \frac{8,272}{255000} \cdot 10^6 = 32,439
$$
 (2.70)

Удельный расход условного топлива на выработку тепла блоком (без ПВК), кг/ГДж:

$$
b_m = \frac{B - B_s}{Q_{om}^{6as} + Q_{np}} \cdot 10^6 = \frac{11,754 - 7,991}{140000} \cdot 10^6 = 26,878
$$
 (2.71)

## **3 Общая часть**

#### **3.1 Генеральный план**

План размещения сооружений на территории (площадке) называют генеральным планом, или сокращенно, генпланом электростанции. Рационально составленный генплан способствует удобной и надежной эксплуатации, индустриализации сооружения, механизации монтажа электростанции.

При размещении сооружений соблюдают необходимые санитарногигиенические и противопожарные правила и нормы, учитывают господствующее направление и силу ветра (розу ветров).

Удобные коммуникации внутри площадки электростанции обеспечиваются размещением сооружений электростанции в соответствии с последовательностью ее технологического процесса. Сооружения

электростанции размещают так, чтобы обеспечить удобную связь их с топливной и водной базой, потребителями электрической и тепловой энергии, золоотвалами и т. п.

Предусматривают также удобный подвод железнодорожных путей, а также автомобильных дорог для подвоза топлива, оборудования и материалов; рациональный подвод и отвод охлаждающей воды трубопроводами и каналами; вывод воздушных линий электропередачи и кабелей высокого напряжения; вывод трубопроводов горячей воды и пара; отвод золоводяной пульпы трубопроводами (или каналами) на золоотвалы или вывоз шлаков и золы железнодорожными составами. Оптимальный вариант генплана электростанции при соблюдении этих требований отвечает минимальной величине расчетных затрат.

На территории электростанции размещают следующие сооружения и установки: главный корпус с дымовыми трубами; электрический щит управления; открытые и закрытые (обычно на теплоэлектроцентралях) электрические распределительные устройства и трансформаторы; топливоподачу и топливные склады для основного и вспомогательного топлива (растопочного мазута); насосные гидрозолоудаления; устройства системы водоснабжения насосные станции, градирни; установки для химической очистки воды; вспомогательный корпус со служебными помещениями, мастерскими, лабораториями, компрессорной, складами и пр.; масляное, водородное и ацетиленокислородное хозяйство и т. п.

Кроме того, на площадке электростанции прокладывают трубопроводы и каналы водоснабжения; железнодорожные и автомобильные пути; линии электропередачи и кабели; золоводяные каналы; теплопроводы; линии водопровода и канализации; линии электрического освещения, телефонной связи.

Степень совершенства генплана характеризуют удельной величиной площади, ограничиваемой оградой (например, в гектарах на 1 или 100 *тыс. кВт);* коэффициентом ее застройки, т. е. долей или процентом площади, занятой зданиями, ко всей площади участка; коэффициентом использования,

т.е. долей или процентом площади, занятой зданиями и открытыми наземными устройствами, и сооружениями (топливным складом, открытым распределительным устройством, железными и автомобильными дорогами, каналами водоснабжения и т. д.).

Обычной до последнего времени является следующая «параллельная» компоновка генплана, отвечающая в основном последовательности технологического процесса электростанции: источник водоснабжения с береговыми насосными; открытое распределительное электрическое устройство с помещением электрического щита управления; трубопроводы и каналы водоснабжения; машинный зал; котельная с дымовыми трубами; топливоподача и топливный склад.

Генеральный план станции представлен на рисунке 3.1 и первом листе графической части.

38

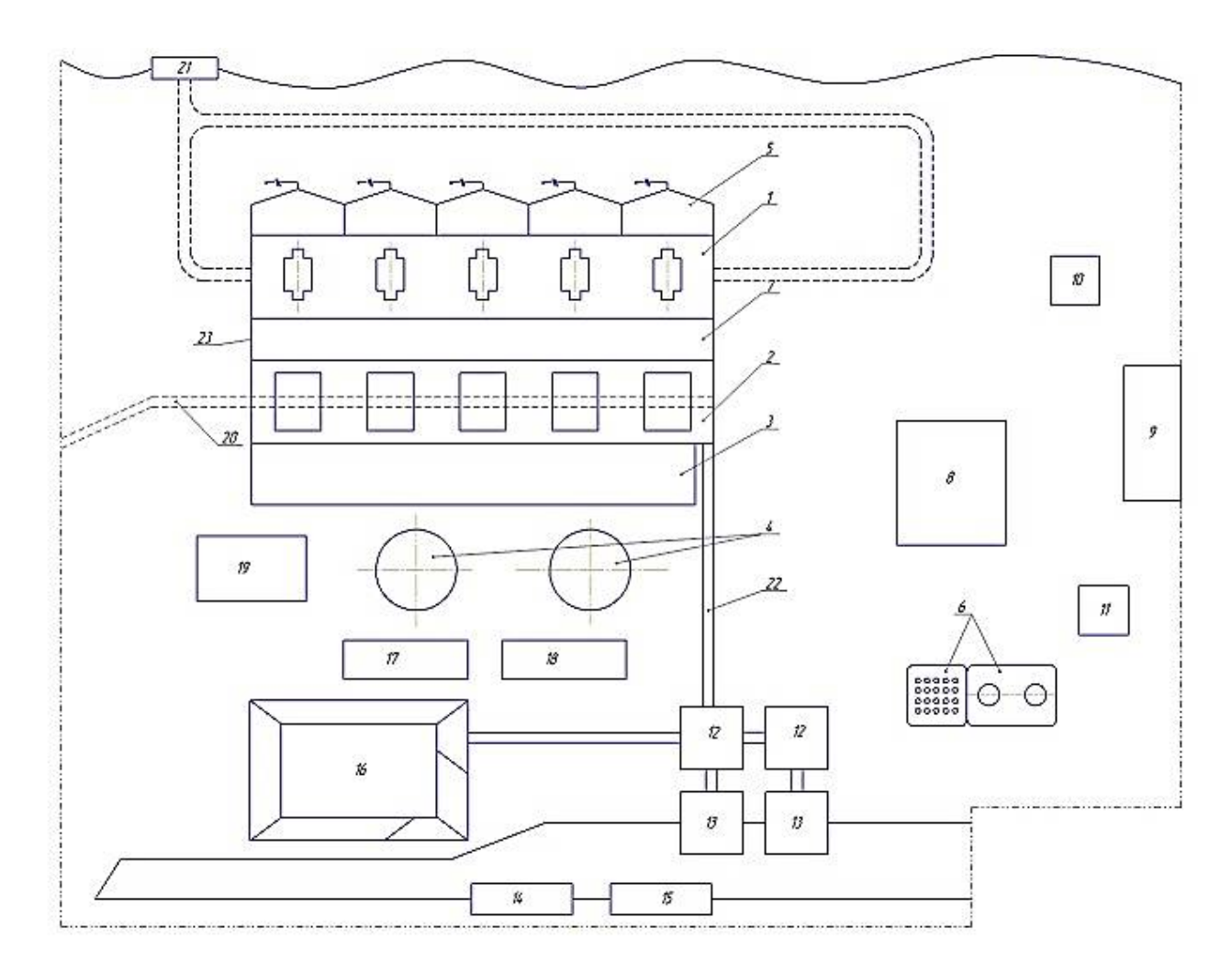

Рисунок 3.1 – Генеральный план станции

## **3.2 Компоновка главного корпуса**

Главным корпусом тепловой электростанции называют ее главное здание, внутри которого размещается основное и связанное с ним вспомогательное энергетическое оборудование, осуществляющее главный технологический процесс преобразования теплоты сгорания топлива в электрическую энергию.

Среди производственных установок и сооружений электростанции главный корпус занимает особое, центральное место, к которому стекаются и от которого отходят разнообразные технологические потоки.

Так, в главный корпус подается топливо, подлежащее использованию, вода для охлаждения отработавшего пара турбин и для других целей и т.д.

Из главного корпуса отводятся охлаждающая вода после конденсаторов, дымовые газы парогенераторов, шлак и зола при использовании твердых топлив и т.д. Из главного корпуса выводится конечная продукция электростанции - электрическая энергия, а на теплоэлектроцентралях, кроме того, и тепловая энергия с паром или горячей водой.

В соответствии с установкой в главном корпусе основных энергетических агрегатов - парогенераторов и турбоагрегатов - в состав главного корпуса входят два основных помещения (отделения) - парогенераторное и турбинное (машинный зал) - и, кроме того, так называемое промежуточное помещение между парогенераторным и турбинным помещениями для различного вспомогательного оборудования турбоагрегатов и парогенераторов. Промежуточное помещение выполняют многоэтажным (в виде «этажерки»); наличие его способствует устойчивости строительных конструкций главного корпуса, включающих, в частности, колонны наружных (фасадных) стен машинного зала и отделения парогенераторов.

В промежуточном помещении находятся деаэраторы с баками, иногда бункеры топлива и оборудование пылеприготовления, которое выполняется двухпролетным, состоящим из деаэраторного и бункерного отделений, или однопролетным в виде совмещенного бункерно-деаэраторного помещения. Кроме того, в нем размещают РОУ и БРОУ, трубопроводы, электрическое распределительное устройство собственного расхода и тепловые щиты, в том числе блочные щиты управления. Эти щиты размещают на основном уровне обслуживания, составляющем 9-11 м и совпадающем с таковым в помещениях турбоагрегатов и парогенераторов. Бункерное и совмещенное бункернодеаэраторное помещения входят в состав парогенераторного отделения; отдельно выполненное деаэраторное помещение относят к машинному залу.

Парогенераторное помещение электростанции на твердом топливе включает бункерное отделение с бункерами, в которых обеспечивается запас топлива, и парогенераторное помещение. На пылеугольных электростанциях с индивидуальным пылеприготовлением оборудование пылеприготовления размещают в бункерном отделении, но быстроходные угольные мельницы располагают в основном помещении парогенераторов.

Дымовые трубы сооружают вблизи главного корпуса со стороны парогенераторного помещения.

Под компоновкой главного корпуса электростанции понимают взаимное размещение оборудования и строительных конструкций, а также отдельных его помещений, указанных выше. Выбор для вновь проектируемой электростанции компоновки главного корпуса имеет большое техническое и экономическое значение. Основным при этом является принцип размещения оборудования главного корпуса в соответствии с последовательностью технологического процесса.

Компоновка главного корпуса должна обеспечивать:

надежное и экономичное осуществление технологического процесса электростанции, всемерную механизацию и автоматизацию ее рабочих процессов, удобное обслуживание оборудования;

экономичность сооружения, снижение затрат на строительные конструкции, материалы, линии коммуникаций, связывающие между собой элементы оборудования;

40

специализацию методов и сокращение сроков сооружения и монтажа электростанции, ремонта ее оборудования;

должные санитарно-гигиенические условия труда персонала электростанций и населения окружающего района;

выполнение требований правил техники безопасности и противопожарной охраны.

Компоновка главного корпуса должна способствовать осуществлению полной механизации рабочих процессов, максимальной их автоматизации, удобному управлению работой оборудования, предусматривать целесообразные места для щитов управления, возможность дистанционного централизованного управления.

Вокруг оборудования предусматривают проходы и площадки, необходимые для обслуживания, выемки деталей оборудования и его ремонта. Для монтажа и ремонта оборудования устанавливают грузоподъемные механизмы (мостовые краны, электростали и т.п.); в машинный зал, а часто и в котельную, вводят железнодорожный путь широкой колеи для транспорта тяжелых частей оборудования; в машинном зале предусматривают монтажные площадки.

Размеры площадей для обслуживания и ремонта оборудования должны удовлетворять одновременно требованиям экономичности и надежности эксплуатации.

Компоновка главного корпуса должна предусматривать установку газоочистных устройств и высоких дымовых труб, обеспечивающих чистоту воздуха в районе электростанции.

Помещения электростанции, особенно площадки обслуживания и ремонта, должны иметь хорошее, по возможности естественное, освещение и приток свежего воздуха (аэрацию) нужной температуры; необходимо предусматривать устройства искусственной вентиляции. В помещениях щитов управления осуществляют кондиционирование воздуха и при отсутствии естественного освещения используют лампы дневного света.

При размещении оборудования должны выполняться требования противопожарных правил и техники безопасности. Так, элементы масляного хозяйства турбины должны быть удалены от горячих ее поверхностей и паропроводов; должны соблюдаться правила прокладки мазутопроводов и газопроводов, размещения компрессоров и воздушных ресиверов и т.д.

Компоновка главного корпуса должна быть увязана с компоновкой электростанции в целом, т.е. с ее генеральным планом. Должны технически целесообразно и экономично осуществляться внешние коммуникации главного корпуса: подача топлива в котельную, удаление шлаков и золы из котельной; отвод из котельной дымовых газов; подвод и отвод охлаждающей воды конденсаторов турбин; вывод электрического тока, пара и горячей воды для внешних потребителей.

Исторически сложилось размещение котельного и турбинного оборудования в разных помещениях из-за необходимости обеспечения

повышенной чистоты помещения турбогенераторов, нуждающихся в особом наблюдении за состоянием зазоров и вращающихся узлов; из-за стремления разделить взрывоопасное оборудование (генератор с водородным охлаждением, пылесистему и газоходы парогенератора); из-за разной высоты котельного и турбинного оборудования, разных их габаритов и веса основных частей, что приводит к применению неодинаковых грузоподъемных механизмов и т.д.

В настоящее время часть взрывоопасного оборудования размещают вне здания (сепараторы и циклоны на крыше) и в этих условиях возведение стен между котельным и турбинным зданием не является обязательным и повсеместным. Они ограничивают лишь источники загрязнения (например, стена между этажом тракта топливоподачи в котельной и другими помещениями главного корпуса) или служат для шумозащиты.

Технологическая схема производства энергии, габариты ее оборудования и условия обслуживания должны удовлетворять строительным требованиям (наивыгоднейшее распределение статических и динамических нагрузок, пролеты между опорными конструкциями зданий, возможности восприятия ветровых нагрузок, нагрузки на фундамент здания и оборудования, световые проемы, этажность, очередность сооружения) таким образом, чтобы обеспечить оптимальный экономический эффект не только в стоимости всего сооружения, но и в показателях его эксплуатации.

Разрез главного корпуса представлен на рисунке 3.2 и втором листе графической части.

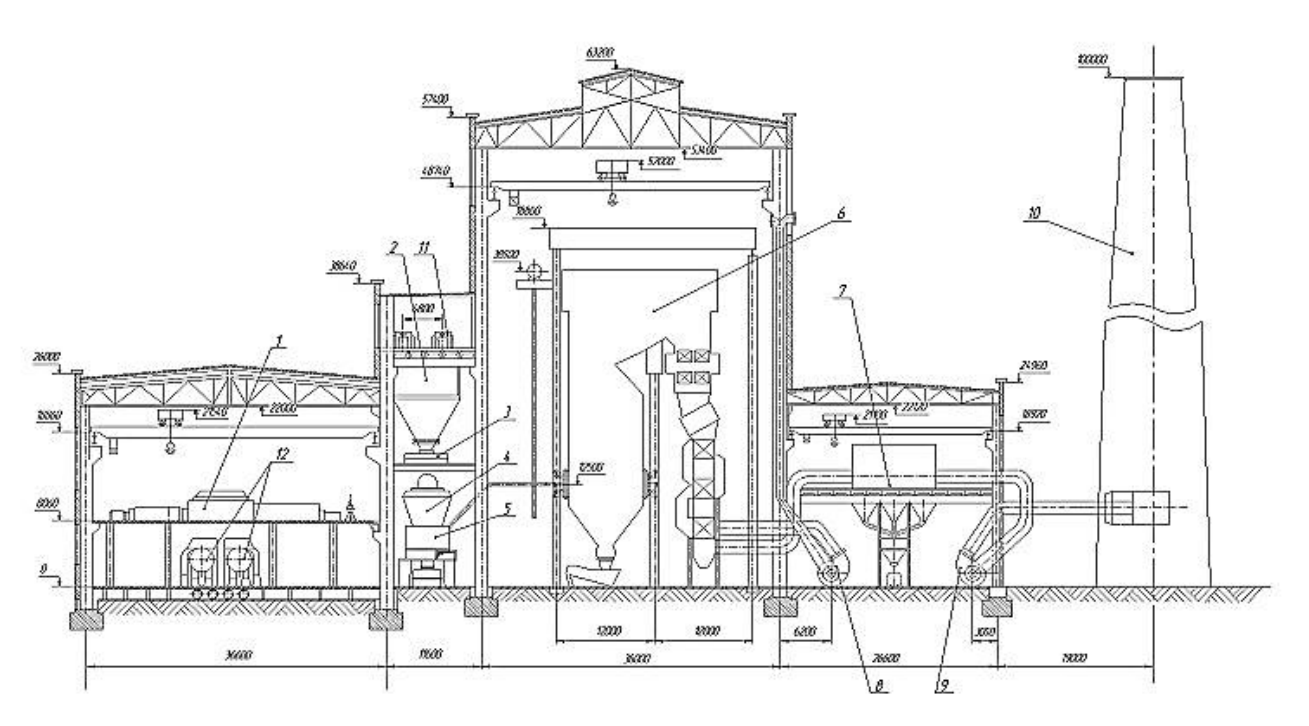

Рисунок 3.2 – Разрез главного корпуса

## **3.3 Выбор вспомогательного оборудования**

## **3.3.1 Регенеративные подогреватели**

Основными параметрами поверхностных подогревателей, определяющими пригодность их для данной турбины, служат: пропускная способность (кг/с); давление греющего пара (МПа); давление воды (МПа) и поверхность нагрева (м $^2$ ).

Подогреватель высокого давления выбираем так, чтобы характеристики удовлетворяли данным, полученным в ходе расчета ПТС.

ПВД-7: ПВ-550-230-50 [7], где 800 - площадь поверхности теплообмена, м<sup>2</sup>; 230 - максимальное давление в трубной системе, бар; 50 - максимальное давление в корпусе, бар*.*

ПВД-6: ПВ-550-230-35. ПВД-5: ПВ-550-230-25. Подогреватели низкого давления [7]: ПНД-4: ПН-250-16-7-IV. ПНД-3: ПН-250-16-7-IV. ПНД-2: ПН-250-16-7-IV. ПНД-1: ПН-250-16-7-III.

# **3.3.2 Деэратор**

Производительность деаэратора определяется пропускной способностью деаэрационной колонки, размеры которой должны быть достаточными для того, чтобы вся пропускаемая через нее вода нагревалась до температуры кипения, и выбирается по максимальному расходу питательной воды для блока или электростанции в целом. На энергоблок или секцию, включающую турбоагрегат с обслуживающими его парогенераторами, устанавливают по одному или по два деаэратора.

Резервных деаэраторов не ставят, но суммарную пропускную способность всех деаэраторов станции рекомендуется выбирать с некоторым запасом (около 10%). Для электростанции высокого давления изготавливают деаэраторы повышенного давления (4-6 бар). Емкость деаэраторных баков должна обеспечивать суммарный запас питательной воды для ТЭЦ не менее 20 минут. Емкость деаэраторных баков 85% их геометрического объема, так как они заполняются не полностью, а до нормального уровня.

По найденному расходу питательной воды  $G_{n} = 454,329$  т/ч выбираем деаэратор смешивающего типа повышенного давления ДСП-500 [19] с характеристиками: давление 7 бар; производительностью – 500 т/ч*.*

Аккумуляторный бак: полезная вместимость бака 120 м 3 давление 7 бар*.*

43

#### **3.3.3 Сетевые подогреватели**

Подогреватели сетевой воды выбираем по расчетному пропуску воды, давлению пара в корпусе и температура пара на входе и воды на выходе.

Выбираем НС: ПСГ-1300-3-8-II [19] - давление по пару 0.3 *МПа,* давление по воде - 0.8 МПа. Площадь поверхности нагрева:  $F = 1300$  м<sup>2</sup>. Соблюдается расчетный расход сетевой воды:  $G_{cg} = 761.46$  *KF/c* (2741.25 т/ч). По характеристике подогревателя 2000-3000 т/ч.

Выбираем ВС: ПСГ-1300-3-8-I [19] - давление по пару 0.3 МПа, давление по воде - 0.8 МПа.

#### **3.3.4 Выбор питательных насосов**

Производительность питательных насосов, их количество и тип привода выбирают с учетом тепловой схемы электростанции и типа установленных котлоагрегатов. Для блочных электростанций производительность питательных насосов выбирают по расходу питательной воды на блок с запасом 6-8%, т/ч:

$$
D_{nH} = G_{nB} \cdot 1,05 = 126,078 \cdot 3,6 \cdot 1,05 = 476,574 \tag{3.1}
$$

Напор питательного насоса принимается на 30-50% больше, чем номинальное давление пара перед турбиной, м. вод. ст.:

$$
H = P \cdot 10 \cdot 1,3 = 12,75 \cdot 10^{2} \cdot 1,3 = 1657,5
$$
\n(3.2)

Выбираем питательный насос ПЭ-500-180-3 с характеристикой [19]: Производительность - 50 м3/ч; Давление – 18,34 МПа; Частота вращения - 2900 об/мин; Мощность привода: - 4000 кВт; Температура питательной воды - 230 °С.

#### **3.3.5 Выбор конденсатных насосов**

За расчетную производительность примем расход конденсата в летний период. Принимаем максимальный расход пара в конденсатор 330 т/ч, напор конденсатных насосов 160 мм.в.ст*.*

Выбираем конденсатные насосы КСВ 320—160-2У4 количеством 2 шт. (на турбину), с характеристиками [7]:

.<br>Производительность: 320 м<sup>3</sup>/ч;

Максимальный напор: 160 мм.в.ст*.;* Частота вращения: 1480 об/мин; Мощность электродвигателя: 184 кВт.

## **3.3.6 Выбор циркуляционных насосов**

При максимальном расходе пара в конденсатор 270 т/ч кратности охлаждения =45 расход циркуляционной воды на турбину составляет, м $^{3}/$ ч:

$$
G_{oe} = m \cdot G_{\kappa}^{n} = 45 \cdot 270 = 12150
$$
\n(3.3)

Расчетный расход охлаждающей воды, м $^{3}/{\rm{4}}$ :

$$
G_{oo}^p = 1, 1 \cdot G_{oo} = 1, 1 \cdot 12150 = 13365 \tag{3.4}
$$

Выбираем циркуляционные насосы типа ОП2-87 в количестве двух штук с характеристиками [19]:

Производительность: 7560 - 13320 м<sup>3</sup>/ч; Напор: 8.2 -15.2 мм.в.ст.; Частота вращения: 585 об/мин; Потребляемая мощность: 630 кВт; КПД: 80 - 87%.

### **3.3.7 Выбор сетевых насосов**

Сетевые насосы могут быть привязанными к турбине и группами. При установке одного-двух сетевых наосов дополняют один резервный. Если число насосов четыре и более, резерв не устанавливают.

Выбор производится по производительности и напору. Принимаем двухступенчатую схему сетевых насосов из-за разности максимально допустимого давления сетевых подогревателей и трубопроводов сетевой воды. Устанавливаем на каждой ступени по два насоса на 50 % производительности каждый.

Производительность сетевого насоса:

$$
G_{\scriptscriptstyle \text{CH}} = \frac{G_{\scriptscriptstyle \text{CG}}}{2} \cdot 3,6 = \frac{761,46}{2} \cdot 3,6 = 1370,628\tag{3.5}
$$

Для первой ступени выбираем насосы СЭ-1500-70 с подачей 1500 м $^{3}/$ ч, напором 0.63 МПа, частотой вращения 3000 об/мин, мощностью 500 кВт.

Для второй ступени выбираем насосы СЭ-2500-140 с подачей 2500 м<sup>3</sup>/ч, напором 1,76 МПа, частотой вращения 3000 об/мин, мощностью 1600 кВт [19].

### **3.4 Выбор парового котла**

Котлоагрегат выбираем по максимальному расходу пара на турбину с учетом расхода на собственные нужды и общего запаса по пару, т/ч:

$$
D_{ne} = 1,05 \cdot D_{m} = 1,05 \cdot 120,193 \cdot 3,6 = 454,329 \tag{3.6}
$$

По этому значению выбираем котлоагрегат ТПЕ-430 паропроизводительностью 500 т/ч с характеристиками [19]:

давление перегретого пара *Рпе* =13,8 МПа; температура перегретого пара  $t_{nn}$  = 560 °C; температура питательной воды  $\,t_{_{ne}}^{} \text{=}\, 240 \, \mathrm{^{\circ}C};$ температура уходящих газов  $t_{vr}$ =140 °С.

## **3.5 Проектирование топливного хозяйства**

В качестве топлива на ТЭЦ по заданию используется каменный уголь 1 СС, Кузнецкого месторождения со следующими характеристиками, указанными в таблице 3.1 [3].

| $W^p$ | $A^p$<br>$\%$           | $\mathbf{C}^p$<br>$\%$<br>$\omega$ | $\mathcal{C}^p$<br>$\frac{0}{0}$<br>U | $H^p$ ,<br>$\%$ | $N^p$<br>$\frac{0}{0}$ | $\%$ | $\mathcal{L}_H$ | 0/    |
|-------|-------------------------|------------------------------------|---------------------------------------|-----------------|------------------------|------|-----------------|-------|
| $\%$  |                         |                                    |                                       |                 |                        |      | кДж/кг          |       |
| 9,0   | 10 <sub>2</sub><br>10,2 | 0 4                                | 60,8                                  | 3,6             | (∽ ۱۰                  | 6,5  | 23400           | J1, V |

Таблица 3.1 – Характеристика Кузнецкого угля

### **3.5.1 Определение расхода топлива**

Расчетный расход топлива на работу парогенератора определяется из следующего соотношение, кг/с [7]:

$$
B_p = \frac{Q_{ne}}{Q_n^p \cdot \eta_{ne}^{6p}} = \frac{316964.5547}{23400 \cdot 0.9} = 15,05,
$$
\n(3.7)

где  $Q_{\mu}^{p} = 23400$  – теплота сгорания натурального топлива;

 $\eta_{nz} = 0.9 - K \Pi \Pi$  котла.

Часовой расход топлива на ТЭЦ составит, т/ч:

$$
B_{\text{cym}} = n \cdot B_p \cdot 3, 6 = 4 \cdot 15, 05 \cdot 3, 6 = 216, 72,
$$
\n(3.8)

где *n* - количество котлоагрегатов.

## **3.5.2 Приемные разгрузочные устройства**

По расходу топлива на станции используем один вагоноопрокидыватель роторного трехопорного типа [7].

Характеристика вагоноопрокидывателя: Число опрокидываний за 1 час – 30; Теоретическая характеристика – 2790/1800 т/ч; Мощность электродвигателей -  $36 \times 2$  кВт.

### **3.5.3 Ленточные конвейеры**

Топливо подается в котельную двумя параллельными линиями ленточных конвейеров, одна из которых рабочая, другая резервная.

Суточный расход топлива составляет, т/сут. [2]:

$$
B_{\text{cym}} = B_{\text{cym}} \cdot 24 = 216,72 \cdot 24 = 5201,28 \tag{3.9}
$$

Расчетная часовая производительность каждой нитки, т/ч:

$$
B_{\text{pacu}} = \frac{B_{\text{cym}}}{T} = \frac{5201,28}{21} = 247,68,\tag{3.10}
$$

где *T =* 21 ч – число часов работы топливо подачи.

Производительность ленточного конвейера приближенно определяется по формуле, т/ч:

$$
B_{n} = b^{2} \cdot c \cdot \gamma \cdot K_{a} = 1 \cdot 2, 5 \cdot 0, 85 \cdot 320 = 680,
$$
\n(3.11)

где  $b = 1 - \text{unupn}$ на ленты, м;

 $c = 2.5 -$  скорость ленты [19], м/с;  $\gamma = 0.85$ — насыпной вес топлива [19], т/м<sup>3</sup>;

 320 *K<sup>а</sup>* – коэффициент, учитывающий угол естественного откоса топлива по ленте [19].

Мощность на вал приводного барабана ленточного конвейера без сбрасывающего устройства определяются по формуле, кВт:

$$
W_6 = \frac{K_1 \cdot l \cdot c + 2 \cdot B_{n} \cdot l + 37 \cdot B_{n} \cdot H}{1000 \cdot 1.36} \cdot K_1,
$$
\n(3.12)

где *l* 50– длина конвейера между центрами приводного и концевого барабанов, м;

 *H* = 5 – высота подъема по вертикали между центрами приводного и концевого барабанов, м;

 $K_{l}$  =1 – коэффициент, зависящий от длины ленты [19];  $K_1$  =515 – коэффициент, зависящий от ширины ленты [19].

$$
W_6 = \frac{515 \cdot 50 \cdot 2,5 + 2 \cdot 680 \cdot 50 + 37 \cdot 680 \cdot 5}{1000 \cdot 1,36} \cdot 1 = 189,835
$$

Мощность, потребляемая электродвигателем приводной станции, кВт:

$$
W_{\scriptscriptstyle 3n} = \frac{K_{\scriptscriptstyle 3} \cdot W_{\scriptscriptstyle 6}}{\eta_{\scriptscriptstyle 30} \cdot \eta_{\scriptscriptstyle p}} = \frac{1,25 \cdot 189,835}{0,95 \cdot 0,95} = 262,929,\tag{3.13}
$$

где *K<sup>з</sup>* =1,25 - коэффициент запаса для наклонных конвейеров [19];

 *эд* =0,95 - КПД электродвигателя [19]; *<sup>р</sup>* =0,95 - КПД редуктора [19].

## **3.5.4 Дробилки**

Применяем на проектируемом блоке двухступенчатое дробление. Используем молотковые не забивающиеся дробилки с подвижными дробильной и отбойной плитами и с очистными устройствами. По расчетному расходу топлива выбираем дробилки типа ДМН-21х18,5 [19] с характеристиками:

Производительность – 500 - 600 т/ч; Размеры ротора: длина – 1850 мм; диаметр – 2100 мм. Частота вращения ротора – 490 об/мин; Мощность электродвигателя – 900 кВт; Масса – 76,4 т.

Емкость бункера сырого угля, м $^3$ :

$$
V_{\delta} = \frac{B_{\eta}^{\max} \cdot \tau}{\gamma \cdot K_s} = \frac{15,05 \cdot 3,6 \cdot 10}{0,85 \cdot 0,8} = 796,76,
$$
 (3.14)

где  $\tau = 10$  – число часов работы котельного агрегата на топливе, запасенном в бункерах;  $K_s = 0.8$  — коэффициентом заполнения бункера [19];  $\gamma_m^{\max} = 0.85$  – насыпной вес угля [7].

Для подачи угля из бункера используем скребковый питатель сырого угля с шириной скребка 800 мм, длиной 2 м*.* Производительность при высоте слоя 0.2 м 270 м<sup>3</sup>/ч, требуемая мощность – 4,5 кВт.

#### **3.5.5 Топливные склады**

Емкость склада угля рассчитываем на месячный расход при 20 часах работы в сутки всех котлов.

Площадь, непосредственно занятую штабелями, ориентировочно определяем по формуле, м<sup>2</sup> [19]:

$$
F = \frac{24 \cdot B_{\text{cym}} \cdot m}{h \cdot \gamma \cdot \phi} = \frac{24 \cdot 216, 72 \cdot 30}{30 \cdot 0, 85 \cdot 0, 85} = 7199,003,\tag{3.15}
$$

где *n* 30– число суток запаса топлива на складе;

 $h = 30 -$ высота штабеля, м;

 $\phi = 0.8 - 0.9$  – коэффициент, учитывающий угол откоса (сползания) топлива в штабеле [19].

### **3.6 Выбор механизмов системы пылеприготовления**

Для сжигания каменного угля Кузнецкого месторождения применяем индивидуальную систему пылеприготовления прямого вдувания со среднеходными мельницами и воздушной сушкой [3]. Схема системы пылеприготовления представлена на рисунке 3.3.

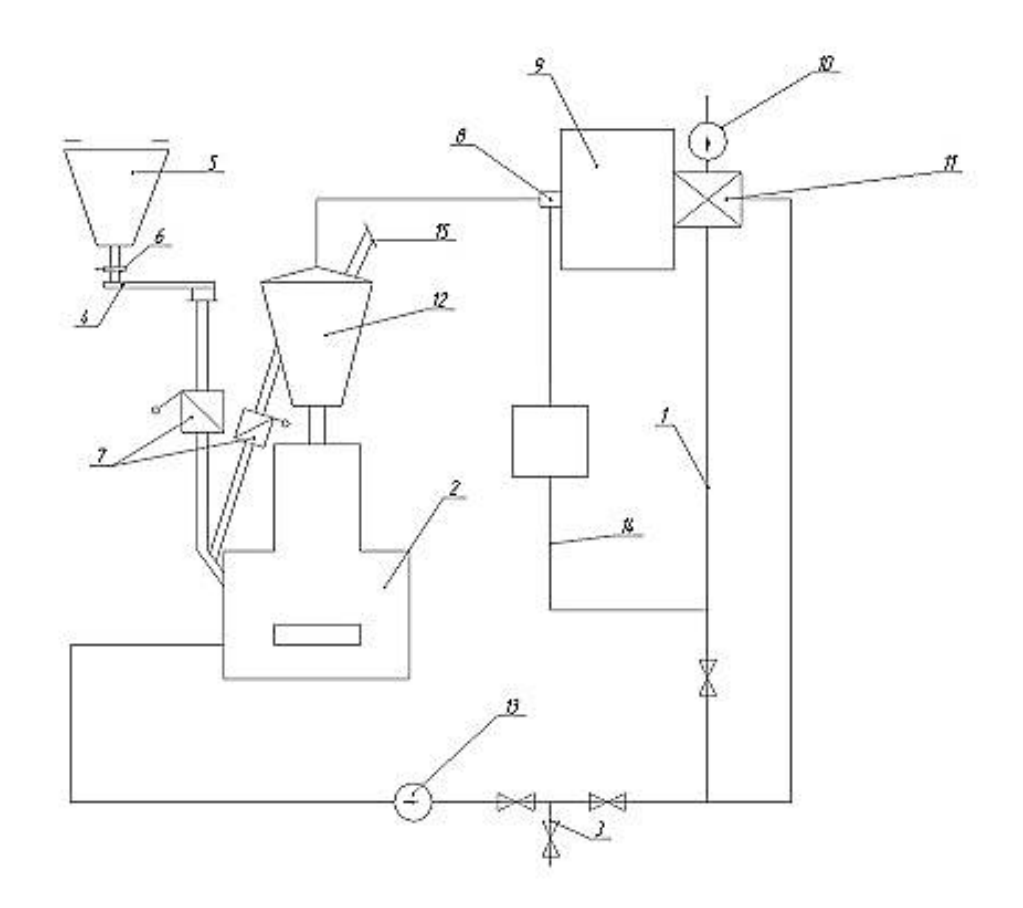

1 – короб горячего воздуха; 2 – мельница; 3 – присадка холодного воздуха; 4 – питатель сырого топлива; 5 – бункер сырого топлива; 6 – шиберы; 7 – клапан-мигалка; 8 – горелка; 9 – котел; 10 – дутьевой вентилятор; 11 – воздухоподогреватель; 12 – сепаратор; 13 – мельничный вентилятор; 14 – короб вторичного воздуха; 15 – взрывной клапан

> Рисунок 3.3 – Индивидуальная система пылеприготовления прямого вдувания

Определим производительность мельницы, т/ч [19]:

$$
B_{\scriptscriptstyle M} = \frac{1,1 \cdot B}{n \cdot K_{\scriptscriptstyle n0}} = \frac{1,1 \cdot 15,05 \cdot 3,6}{4 \cdot 1,4} = 10,6425 \tag{3.16}
$$

где *n* 4– количество мельниц на котле;

 $K_{10} = 1,4 - \text{K}$ оэффициент размолоспособности.

Выбираем мельницы МВС-140А в количестве 4 штук, которые имеют следующие характеристики [6]: производительность – 13,3 т/ч; частота вращения – 1000 об/мин; мощность - 320 кВт.

## **3.7 Выбор тягодутьевых машин**

Дутьевой вентилятор выбирается по производительности и напору, на котел устанавливаем два дутьевых вентилятора.

Производительность дутьевого вентилятора определяется расходом воздуха, необходимым для горения топлива, с учетом коэффициента избытка воздуха в топке и присосов по тракту котла, м $^3\!/\rm{kr}\mathbb{R}$ 

Теоретический объем воздуха, м $^3$ /кг [3]:

$$
V_B^0 = 0,0889 \cdot (C^P + 0,375S^P) + 0,265 \cdot H^P - 0,0333 \cdot O^P,
$$
\n(3.17)  
\n
$$
V_B^0 = 0,0889 \cdot (60,8 + 0,375 \cdot 0,4) + 0,265 \cdot 3,6 - 0,0333 \cdot 6,5 = 6,156.
$$

Теоретический объем азота, м $3/$ кг [3]:

$$
V_{N_2}^0 = 0.79 \cdot V_B^0 + 0.8 \cdot \frac{N^P}{100},\tag{3.18}
$$

$$
V_{N_2}^0 = 0.79 \cdot 6.156 + 0.8 \cdot \frac{1.5}{100} = 4.875.
$$

Теоретический объем трехатомных газов, м $^3$ /кг [3]:

$$
V_{RO_2}^0 = 1,866 \cdot \frac{C^P + 0,375 \cdot S^P}{100},\tag{3.19}
$$

$$
V_{RO_2}^0 = 1,866 \cdot \frac{60,8 + 0,375 \cdot 0,4}{100} = 1,137.
$$

Теоретический объем водяных паров, м $^3$ /кг [3]:

$$
V_{H_2O}^0 = 0,111 \cdot H^P + 0,0124 \cdot W^P + 0,0161 \cdot V_B^0,
$$
\n(3.20)

$$
V_{H_2O}^0 = 0,111 \cdot 3,6 + 0,0124,9 + 0,0161 \cdot 6,156 = 0,61.
$$

Теоретический объем продуктов сгорания, м $^3$ /кг [3]:

$$
V^{\prime} = V_{H_2O}^0 + V_{RO_2}^0 + V_{N_2}^0, \tag{3.21}
$$

$$
V^2 = 0.61 + 1.137 + 4.875 = 6.622.
$$

Производительность дутьевого вентилятора определяется по формуле, м<sup>3</sup>/с [7]:

$$
V_{\delta s} = B_p \cdot \frac{100 - q_4}{100} \cdot V_s^0 \cdot (\alpha_m - \Delta \alpha_m - \Delta \alpha_{nxy} + \Delta \alpha_{\text{asm}}) \cdot \frac{t_{\text{xs}} + 273}{273},\tag{3.22}
$$

где  $B_p = 15,05$ – расчетный расход топлива, кг/с;

 $\alpha_m = 1, 2 -$  коэффициент избытка воздуха в топке [19];

 $\Delta \alpha_m = 0.06$  – присос воздуха в топке [19];

 $\Delta \alpha_{\text{any}}$ =0,04 – присос воздуха в системе пылеприготовлении [19];

 $\Delta\alpha_{_{\!em}}=0,03\,-$  относительная утечка воздуха в ВЗП [19];

30 *хв t* – температура холодного воздуха, °С.

 $q_{\scriptscriptstyle 4}$ – потери с механическим недожогом, принимаем 0,5 %.

 $V_e^0$  – теоретический объем воздуха, требуемый для сжигания 1 кг угля, м<sup>3</sup>/кг.

$$
V_{\delta e} = 15,05 \cdot \frac{100 - 0.5}{100} \cdot 6,165 \cdot (1,2 - 0.06 - 0.04 + 0.03) \cdot \frac{30 + 273}{273} = 115,784.
$$

Расчетная производительность вентилятора принимается с коэффициентом запаса  $\beta_1 = 1,1$ .

Кроме того, вводится поправка на барометрическое давление местности, где устанавливается вентилятор:

$$
V_{\delta e}^{p} = \frac{\beta_1 \cdot V_{\delta e}}{Z} \cdot \frac{760}{P_{\delta ap}} = \frac{1,1 \cdot 115,784}{2} \cdot \frac{760}{760} \cdot 3,6 = 229,252,
$$
 (3.23)

где  $\beta_1 = 1, 1 - \kappa$ оэффициент запаса;

 $Z = 2 -$ число дутьевых вентиляторов;

760 *Pбар* – барометрическое давление местности, мм. рт. ст.

Напор дутьевого вентилятора принимаем равным сопротивлению воздушного тракта котельного агрегата [19]  $H_{a} = 4.11 \text{ kT}$ а. Расчетный напор принимается с коэффициентом запаса  $\beta_2 = 1,15$ :

$$
H_{oe}^p = \beta_2 \cdot H_{oe} = 4{,}11 \cdot 1{,}15 = 4{,}726
$$
\n(3.24)

В качестве дутьевого вентилятора выбираем ВДН-24-750 [19] с характеристиками: производительность 275 тыс.  $\overline{M}^3/c$ , частота вращения 750 об/мин, мощность 400 кВт*.*

Дымосос выбирается аналогично дутьевому вентилятору по производительности и напору, на котел устанавливаем два дымососа.

Производительность определяется объемными расходами газов, уходящих из котла (после воздухоподогревателя) и воздуха, присасываемого в тракт после котла в газоходах:

$$
V_{oc} = B_p \cdot \frac{100 - q_4}{100} \cdot (V_c^{yx} + V_{npuc}) \cdot \frac{t_o + 273}{273}
$$
 (3.25)

Объем уходящих газов  $V_i^{\text{yx}}$  равен сумме теоретического объема газов  $V_i^0$ , и объема присосов воздуха по тракту котла, м $^3\!/\rm{kr}\mathbb{R}$ 

$$
V_c^{yx} = V_c^0 + 1,0161 \cdot (\alpha_{yx} - 1) \cdot V_e^0,
$$
\n(3.26)

где коэффициент избытка воздуха в уходящих газах:

$$
\alpha_{yx} = \alpha_m + \Delta \alpha_{kn} + \Delta \alpha_{sm} = 1, 2 + 0, 13 + 0, 06 = 1, 39,
$$
\n(3.27)

$$
V_z^{yx} = 6,622 + 1,0161 \cdot (1,39-1) \cdot 6,165 = 9,065.
$$

Объем присосов за пределами котла:

$$
V_{\text{npuc}} = (\Delta \alpha_{xy} + \Delta \alpha_{zx}) \cdot V_e^0 = (0, 10 + 0, 01) \cdot 6, 165 = 0, 67815,\tag{3.28}
$$

где  $\Delta \alpha_{3v} = 0,10 -$  присосы в ЭФ [19];  $\Delta\alpha_{_{2\mathrm{x}}}\,{=}\,0.01\,$  – присосы в стальные газоходы котла [19];

Температура газов перед дымососами:

$$
t_o = \frac{V_c^{yx} \cdot t_{yx} + V_{npuc} \cdot t_e}{V_c^{yx} + V_{npuc}} = \frac{9,065 \cdot 147 + 0,67815 \cdot 30}{9,065 + 0,67815} = 138,85
$$
 (3.29)

Определим производительность дымососа по формуле (3.25), м<sup>3</sup>/с:

$$
V_{oc} = 15,05 \cdot \frac{100 - 0.5}{100} \cdot (9,065 + 0,67815) \cdot \frac{138,85 + 273}{273} = 220,107
$$

Расчетная производительность дымососа принимается с коэффициентом запаса  $\beta_1 = 1.1$ . Кроме того, вводится поправка на барометрическое давление местности, где устанавливается дымосос:

$$
V_{oc}^p = \frac{\beta_1 \cdot V_{oc}}{Z} \cdot \frac{760}{P_{\text{gap}}} = \frac{1, 1 \cdot 220, 107}{2} \cdot \frac{760}{760} = 121,05
$$
 (3.30)

где  $\beta_1 = 1, 1 - \kappa$ оэффициент запаса;

 $Z = 2 -$ число дымососов;

760 *Pбар* – барометрическое давление местности, мм.рт.ст.

Напор дымососа принимаем равным сопротивлению газового тракта котельного агрегата [19]  $H_{\alpha c} = 4.0$  кПа. Расчетный напор принимается с коэффициентом запаса  $\beta_2 = 1, 2$ .

$$
H_{oc}^p = \beta_2 \cdot H_{oc} = 4 \cdot 1, 2 = 4, 8 \tag{3.31}
$$

В качестве дымососа выбираем ДН-21 с производительностью 143 м<sup>3</sup>/с, частотой вращения 985 об/мин, мощностью 284 кВт [19].

## **3.8 Выбор системы водоснабжения**

Тепловые и атомные электрические станции потребляют значительное количество воды для конденсации пара в конденсаторах паровых турбин, обеспечиваемое техническим водоснабжением электростанции. Ниже показано соотношение между потребителями технической воды:

| $N_2$          | Потребители технической воды электростанции                | Расход,   |
|----------------|------------------------------------------------------------|-----------|
|                |                                                            | $\%$      |
|                | Конденсация пара в конденсаторе турбины                    | 100       |
|                | Охлаждение водорода, воздуха, статора электрогенераторов и | $2,5 - 4$ |
|                | крупных электродвигателей                                  |           |
| $\overline{3}$ | Охлаждение подшипников вспомогательных механизмов          | $0,3-0,8$ |
| $\overline{4}$ | Гидротранспорт золы и шлака                                | $0,1-0,4$ |
|                | Восполнение потерь и утечек пароводяного тракта и тепловых | $0,04-$   |
|                | сетей                                                      | 0,1       |

Таблица 3.1 – Соотношение между потребителями технической воды.

Расход воды на конденсацию пара для одного блока был подсчитан в п. 3.3.6. по (3.4) и равен 13365 м<sup>3</sup>/ч, тогда, потребление на 5 блоков составит  $66825 \text{ M}^3/\text{H}$ .

Вода на охлаждение водорода, воздуха, статора электрогенераторов и крупных электродвигателей, м $^{3}/$ ч,

$$
D_{\text{sol}} = 0.03 \cdot G_{\text{ol}} = 0.03 \cdot 66825 = 2004,75 \tag{3.32}
$$

где  $\,G_{_{o\epsilon}}\,$ – расход воды на конденсацию пара, м $^3\!/\mathrm{q}.$ 

Вода на охлаждение масла в системе турбоагрегатов и питательных насосов, м $^{3}/$ ч,

$$
D_{\text{mac}} = 0.02 \cdot G_{\text{os}} = 0.02 \cdot 66825 = 1336.5 \tag{3.33}
$$

Вода на охлаждение подшипников вспомогательных механизмов, м $^{3}/{\rm{ }}^{\rm{ }}$ 

$$
D_{\text{no}\partial} = 0,005 \cdot G_{\text{oe}} = 0,005 \cdot 66825 = 334,125 \tag{3.34}
$$

Вода на восполнение потерь и утечек пароводяного тракта и тепловых сетей, м $^{3}/$ ч,

$$
D_{nom} = 0,001 \cdot G_{oe} = 0,001 \cdot 66825 = 66,825 \tag{3.35}
$$

Гидротранспорт золы и шлака при оборотной схеме водоснабжения, количество технической воды составит, м<sup>3</sup>/ч:

$$
D_{\rm zzy} = 0.003 \cdot G_{\rm os} = 0.003 \cdot 81675 = 200,475 \tag{3.36}
$$

Суммарное потребление технической воды составит, м $3/$ ч:

$$
G_{o} = G_{o} + D_{so} + D_{mac} + D_{no} + D_{nom} + D_{cxy},
$$
\n(3.37)

$$
G_{o} = 66825 + 2004,75 + 1336,5 + 334,125 + 66,825 + 200,475 = 70767,675
$$

Различают три основные системы технического водоснабжения ТЭС: прямоточную, оборотную и смешанную. В зависимости от характеристики источника водоснабжения, типа электростанции и её мощности выбирается система водоснабжения. Т.к. расход рек г. Прокопьевск меньше потребности станции выбираем оборотную систему водоснабжения с прудом-охладителем.

Пруд сооружается с помощью плотин на реке Иня.

Схема водоснабжения представлена на рисунке 3.4 и на третьем листе графической части.

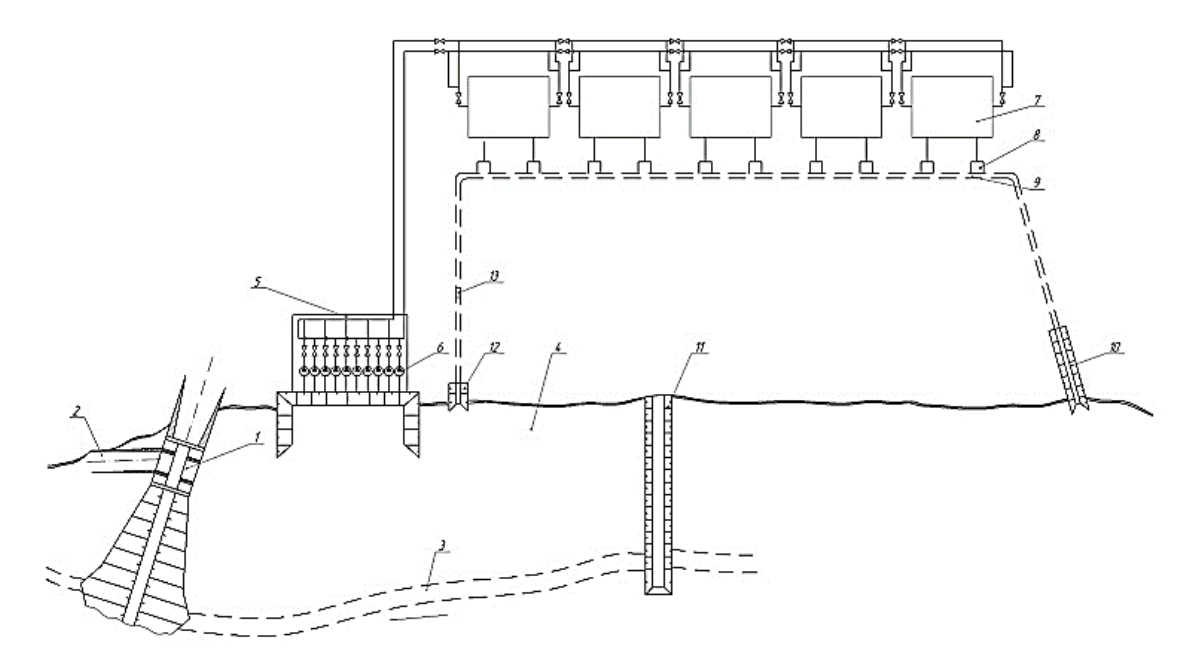

Рисунок 3.4 – Схема водоснабжения станции

Источником водоснабжения проектируемой ТЭЦ может служить река Иня. На проектируемой ТЭЦ применяется оборотная система водоснабжения с прудом – охладителем т.к. дебит реки Иня не позволяет применить прямоточную систему водоснабжения с учетом возможного дальнейшего расширения станции. В результате строительства плотин на базе малых рек создают искусственные водохранилища. Главный корпус электростанции располагают в непосредственной близости от берега водохранилища, ближе к плотине. Насосы подачи технической воды на электростанцию, как правило располагают в специальном отдельном здании береговой насосной станции. Так как уровень воды в водохранилище в течение года может колебаться в значительных пределах, то желательно, чтобы насосы были установлены на отметке ниже минимально допустимого уровня воды в водохранилище.

Водозабор осуществляется в наиболее глубоком месте пруда (обычно вблизи плотины) и оборудуется специальными защитными сетками для предотвращения попадания в насосы живых организмов и посторонних предметов.

Плотину сооружают в наиболее узком месте, чтобы ее длина была по возможности небольшой. Плотины оборудуются специальными сбросными устройствами для пропуска паводковых вод и постоянных сбросов.

Вода после конденсаторов турбин сливается по сбросным каналам в водохранилище на таком расстоянии от места водозабора, чтобы пройдя путь

56

до него, она успела охладиться. Для организации пути движения воды водозаборное устройство оборудуется водораспределительным сооружением, а для организации направленного движения воды от места сброса к месту водозабора часто приходится сооружать дамбы.

Требуемая для охлаждения воды площадь пруда зависит от мощности станции, ее КПД, конфигурации и глубины водохранилища, климата района.

Подогретая в конденсаторах турбин вода сливается в водохранилище на значительном расстоянии от места водозабора.

Температура воды, поступающей на электростанцию из водохранилища охладителя, зависит от метеорологических условий. Количество испаряемой воды уменьшается при снижении температуры воздуха. Разность температур воды до охлаждения и после него  $t_1 - t_2 = \Delta t$  характеризует зону охлаждения, численно эта величина равна подогреву воды в конденсаторах турбин  $\Delta t_{_{\rm B}}.$ Теоретическим пределом охлаждения воды является температура смоченного термометра  $\tau$ , °С, которая зависит от влажности воздуха и его температуры. Температура воды после охлаждения t<sub>2</sub> всегда больше теоретического предела на значение относительного предела охлаждения , который при  $\rm\,t_{_{\rm B}}\,{=}\,10{-} \,20^{\circ}\,C$ равен 5 – 8 °C /13/.

В пруде охладителе применена схема объемной циркуляции, потери воды от испарения восполняются с реки Иня. Среднегодовая температура в пруде – охладителе принимается 12 °С,/13/. На берегу пруда расположена центральная береговая насосная станция.

Необходимая площадь водохранилища может быть приближенно определена как, км²:

$$
F_{np} = f_{y\partial} \cdot W,\tag{3.38}
$$

где,  $f_{y\vartheta}$  - удельная площадь водохранилища, км<sup>2</sup>/МВт.

Значение удельной площади водохранилища зависит от тех же факторов, что и температура воды в водохранилище, и изменяется в широких пределах – от  $3 \cdot 10^{-3}$  до  $8 \cdot 10^{-3}$  км<sup>2</sup> / MBт. Таким образом, для электростанции мощностью 1200 МВт необходимая площадь водохранилища составит, км<sup>2</sup>:

 $F_{nn} = 0,005 \cdot 500 = 2,5$ 

Активная площадь пруда-охладителя, км $^2$ :

$$
F_a = k \cdot F_{np},\tag{3.39}
$$

где, *k*=0,7 – коэффициент использования водоема.

$$
F_a = 0, 7 \cdot 2, 5 = 1, 75.
$$

### **3.9 Золоулавливание и золоудаление**

#### **3.9.1 Золоулавливание**

Улавливание твердых частиц из потока дымовых газов осуществляется электрофильтром ПГД-2х20 [19] с горизонтальным движением дымовых газов.

Расход летучей золы, поступающей в золоуловитель одного котла (кг/ч), находим из выражения:

$$
M_{307}^{\alpha x} = 0,01 \cdot B \cdot a_{yH} \cdot A^P + 0,01 \cdot B \cdot q_4 \cdot \frac{Q_h^P}{32700},\tag{3.40}
$$

где  $B = 15,05$  кг/с – часовой расход сжигаемого топлива;

 $A^p = 7,4 \text{ %} -30$ льность рабочей массы топлива;  $a_{vu} = 0,7$  – доля золы, уносимая газами;  $q_4 = 0, 5 -$ потеря с механическим недожогом;  $Q_{\mu}^{p} = 23400$  – теплота сгорания топлива, кДж/кг.

$$
M_{\text{307}}^{\text{ex}} = 0.01 \cdot 15.05 \cdot 3600 \cdot 0.7 \cdot 18.2 + 10^{-2} \cdot 15.05 \cdot 3600 \cdot 0.5 \cdot \frac{23400}{32700} = 7096,387.
$$

Количество летучей золы (кг/ч), выбрасываемой в дымовую трубу одним котлом, определяем по формуле:

$$
M_{\text{301}}^{\text{BUX}} = M_{\text{301}}^{\text{ex}} \cdot \frac{100 - \eta_{\text{xy}}}{100},\tag{3.41}
$$

где *вх Mзол* – расход золы, поступающей в золоуловитель, кг/ч;

 $\eta_{3v}$  – КПД золоулавливающей установки, принимаем 99 %.

$$
M_{\text{30Z}}^{\text{max}} = 7096,387 \cdot \frac{100 - 99}{100} = 70,96.
$$

Количество летучей золы, выбрасываемой в дымовую трубу четырьмя котлами:

 $M_{20}^{8bX} = 70,96 \cdot 4 = 283,84.$ 

## **3.9.2 Золоудаление**

Удаление шлака из-под топок, устанавливаемых котлоагрегатов осуществляется непрерывно с помощью шнекового транспортера, передвигающегося в заполненной ванне осветленной водой, после чего шлак сбрасывается на шлакодробилку, где дробится на куски не более 50 мм, затем поступает в смывной канал, где за счет смывной воды поступающей через побудительные сопла поступает в приямок багерной станции.

Для транспортирования шлака за пределы станции применяются багерные насосы. Транспортирование шлака и золы осуществляется по общему трубопроводу. Имеется две нитки одна из которых рабочая, другая резервная. На золошлакоотвале вода осветляется, насосами перекачивается обратно на станцию.

Суммарное количество шлака и золы, т/ч, удаляемое с электростанции, определяем по формуле [7]:

$$
M_{\mu\nu\mu,3} = 0,01 \cdot B \cdot \left( A^p + q_4 \cdot \frac{Q_n^p}{32700} \right) \cdot \left( 1 - a_{\nu\mu} \cdot \left( 1 - \frac{\eta_{\nu}}{100} \right) \right),\tag{3.42}
$$

где  $B$  – суммарный расход топлива, кг/ч;

 $A^{p}$  – зольность рабочей массы топлива, %;  $q_4 = 0, 5 -$ потеря с механическим недожогом;  $Q_{\mu}^{p} = 15280 -$  теплота сгорания топлива, кДж/кг.;  $a_{\nu\mu} = 0,7 -$ доля золы, уносимая газами; *зу* – КПД золоулавливающей установки, принимаем 99 %.

$$
M_{\text{un},3} = 0.01 \cdot 15.05 \cdot 4 \cdot 3.6 \cdot \left( 18.2 + 0.5 \cdot \frac{23400}{32700} \right) \cdot \left( 1 - 0.7 \cdot \left( 1 - \frac{99}{100} \right) \right) = 12.34.
$$

Расчетный расход пульпы [7], м $^3$ /ч:

$$
Q = \frac{M_u}{\gamma_u} + \frac{M_s}{\gamma_s} + \frac{M_e}{\gamma_e},\tag{3.43}
$$

где  $\overline{M}_u, \overline{M}_s, \overline{M}_s$  – соответственно расход шлака, золы и воды, т/ч;

 $\gamma_{\mu} = 0.5$ ,  $\gamma_{s} = 0.5$ ,  $\gamma_{s} = 1$  – соответственно, удельный вес шлака, золы и воды,  $T/M^3$ .

Расход воды [19], т/ч:

$$
M_e = 12 \cdot M_{\text{max,3}} = 12 \cdot 12,34 = 148,08 \tag{3.44}
$$

Расчетный расход пульпы [19], м $^{3}/$ ч:

$$
Q = \frac{12,34}{0,5} + \frac{148,08}{1} = 172,76
$$

Для найденного расхода пульпы выбираем багерный насос 5 Гр-8 [19] с производительностью 200 м<sup>3</sup>/ч, давлением на выходе из насоса 0,36-0,28 МПа; мощность 40 кВт; частота вращения 1450 об/мин.

Диаметр шлакозолопровода:

$$
d = \sqrt{\frac{4 \cdot Q}{3600 \cdot \pi \cdot \nu}} = \sqrt{\frac{4 \cdot 148.08}{3600 \cdot \pi \cdot 1.7}} = 0.175
$$
 (3.45)

где  $v = 1,7$  м/с – расчетная скорость пульпы.

## **3.10 Расчет выбросов и выбор дымовой трубы**

Цель расчета - определить высоту дымовой трубы, обеспечивающую достаточное рассеивание образующихся вредных выбросов. Основные вредные выбросы станции, сжигающей мазут, - оксиды серы и азота. Высота дымовой трубы рассчитывается по формуле [19]:

$$
H = \sqrt{A \cdot F \cdot m \cdot \left(\frac{M_{SO_2}}{\Pi \mu K_{SO_2}} + \frac{M_{NO_x}}{\Pi \mu K_{NO_x}} + \frac{M_{son}}{\Pi \mu K_{son}}\right) \cdot \sqrt{\frac{N}{V \cdot \Delta T}}},
$$
(3.46)

где *A* – коэффициент учитывающий условия вертикального и горизонтального рассеяния примесей в воздухе, для Сибири *А =* 200;

*F* – безразмерный коэффициент, учитывающий характер выбрасываемых загрязнений,  $F = 1$ ;

*m*– безразмерный коэффициент, учитывающий влияние скорости выхода газов из устья трубы;

 ${M}_{SO_2}$  — массовый выброс оксидов серы, г/с;

*SO*<sup>2</sup> *ПДК* – предельно допустимая концентрация оксидов серы в атмосферном воздухе на уровне земли, мг/м3,  $\varPi\!\!\!\!\varPi\! K_{\scriptscriptstyle SO_2}=0,5\,[8];$ 

 ${M}_{\overline{N}O_2}$  — массовый выброс оксидов азота, г/с;  $\emph{I\!I\!I\!I\!K}_{NO_{2}} - \emph{II\!I\!I\!K}$  оксидов азота,  $\emph{II\!I\!I\!K}_{NO_{2}} = \emph{ 0,}085 [8];$ *M зол* – массовый выброс золы, г/с;  $\emph{II}\rm{J}\rm{J}\rm{K}$   $_{30a}$  –  $\emph{II}\rm{J}\rm{I}\rm{K}$  золы,  $\emph{II}\rm{J}\rm{I}\rm{K}$   $_{30a}$  = 0,5 [8]; *N* – число дымовых труб, для 4 блоков принимаем 1 трубу;  $V$  – суммарный объем дымовых газов, выбрасываемых из трубы,  $M^3/c$ ,

принимаем равным производительности дымососа *Vдс* ;

*T* – разность температур выходящих из трубы дымовых газов и окружающего воздуха, °С.

Скорость газов в устье дымовой трубы

$$
\omega_0 = \frac{4 \cdot V \cdot k}{\pi \cdot D^2 \cdot N} = \frac{4 \cdot 214,987 \cdot 5}{\pi \cdot 7,2^2 \cdot 2} = 13,2,\tag{3.47}
$$

где  $V = 214,987 -$ объем дымовых газов с одного котла;

 $k = 5$ – число котлов;

 $D = 7, 2 - \mu$ иаметр устья дымовой трубы, м;

 $N = 2 -$  число дымовых труб.

Ориентировочно выбираем трубу с диаметром устья 7,2 м. Температуру окружающего воздуха принимаем равной температуре холодного воздуха из расчета дутьевого вентилятора и дымососа.

Для такой скорости коэффициент *m* равен 0,8.

Массовые выбросы оксидов серы найдем по формуле:

$$
M_{SO_2} = 0.02 \cdot B \cdot 10^3 \cdot S^P,\tag{3.48}
$$

где  $B$  – расход топлива, кг/с;

*Р S* – содержание серы в топливе, %.

$$
M_{SO_2}=0.02\cdot 15.05\cdot 10^3\cdot 5\cdot 0.4=602.
$$

Выбросы оксидов азота, г/с, рассчитываются следующим образом:

$$
M_{NO_x} = 0.034 \cdot K \cdot B \cdot Q_p^u \cdot \left(1 - \frac{q_4}{100}\right) \cdot \beta_1 \cdot (1 - \varepsilon_1 \cdot r) \cdot \beta_2 \cdot \beta_3 \cdot \varepsilon_2,\tag{3.49}
$$

где *K* – коэффициент, характеризующий выход *NO<sup>x</sup>* на 1 тонну условного топлива;

 $\beta_1$  – коэффициент, учитывающий влияние на выход  $NO_x$  качества топлива;

 $\varepsilon_1$  – коэффициент эффективности рециркуляции в зависимости от условий подачи газов в топку, принимаем, что газы подаются в рассечку двух воздушных потоков, тогда  $\varepsilon_1 = 0,03$  [8];

 $r$  – степень рециркуляции дымовых газов, принимаем  $r$  =10% от расхода воздуха дутьевого вентилятора;

 $\beta_2$  – коэффициент, учитывающий конструкцию горелок, для прямоточных горелок  $\beta_2 = 0.85[8]$ ;

 $\beta_3$  – коэффициент, учитывающий вид шлакоудаления, для жидкого шлакоудаления  $\beta_3 = 1,6 [8]$ ;

 $\varepsilon_{2}$  – коэффициент, характеризующий снижение выбросов  $NO_{x}$  при подаче воздуха помимо основных горелок (двухстадийное сжигание), при 10 % воздуха, подаваемого выше основных горелок,  $\varepsilon_{_2}$  = 0,75 [8].

Коэффициент, учитывающий влияние на выход *NO<sup>x</sup>* качества топлива определяется по следующей зависимости [8]:

$$
\beta_1 = 0.178 + 0.47 \cdot 0.6 = 0.46 \tag{3.50}
$$

Коэффициент, характеризующий выход *NO<sup>x</sup>* на 1 тонну условного топлива:

$$
K = \frac{12 \cdot D_{\phi}}{200 + D} \tag{3.51}
$$

где 454,329 *D<sup>ф</sup>* т/ч – фактическая производительность котла при номинальном режиме работы турбины

 $D = 500$  т/ч – номинальная производительность котла.

$$
K = \frac{12 \cdot 454,329}{200 + 500} = 7,78
$$

$$
M_{NO_x} = 5.0,034.7,78.15,05.23,4. \left(1 - \frac{0.5}{100}\right) \cdot 0,46.1 - (0.03.10) \cdot 0,85.1,6.0,75 = 152.21
$$

В расчете выбросов *NO<sup>x</sup>* были учтены следующие первичные мероприятия по их снижению: рециркуляция 10 % дымовых газов в топку в рассечку двух воздушных потоков, двухступенчатое сжигание топлива.

Выбросы летучей золы рассчитываются следующим образом:

$$
M_{3} = 10^{3} \cdot B \cdot \left(1 - \frac{\eta_{xy}}{100}\right) \cdot \left(\left(\frac{1 - q_{4}}{100}\right) \cdot \frac{A^{p}}{100} \cdot a_{yx} + \frac{q_{4}}{100}\right),\tag{3.52}
$$

$$
M_{3} = 10^{3} \cdot 15,05 \cdot 5 \cdot \left(1 - \frac{99}{100}\right) \cdot \left( \left(\frac{1 - 0.5}{100}\right) \cdot \frac{18,2}{100} \cdot 0.7 + \frac{0.5}{100}\right) = 4,24.
$$

Тогда минимально допустимая высота дымовой трубы:

$$
H = \sqrt{200 \cdot 1 \cdot 0.8 \cdot \left(\frac{602}{0.5} + \frac{152.21}{0.085} + \frac{4.24}{0.5}\right) \cdot \sqrt{\frac{1}{214.987 \cdot 152}} } = 51.55
$$

По найденному значению минимально допустимой высоты дымовой трубы выбираем дымовую трубу высотой 100 м с диаметром устья 7,2 м.

Определим высоту выброса дымовых газов:

$$
H_{\beta\phi} = H + \Delta H,\tag{3.53}
$$

где *H -* геометрическая высота трубы, м;

 *H* - высота подъема факела дымовых газов, м.

$$
\Delta H = 1,9 \cdot \frac{d_0 \cdot \omega_0}{V \cdot \varphi},\tag{3.54}
$$

где  $d_0 = 7,2$  м - диаметр устья дымовой трубы;

 $\omega_0 = 13.2$  м/с - скорость газов в устье трубы;

 $V$  - скорость ветра на высоте 10 м над уровнем земли, принимаем 5 м/с;

 *-* коэффициент, учитывающий возрастание скорости ветра с высотой трубы, для трубы 100 м  $\varphi = 1,54$ .

$$
\Delta H = 1,9 \cdot \frac{7,2 \cdot 13,2}{5 \cdot 1,54} = 23,45
$$

Высота выброса дымовых газов, м:

$$
H_{\mathfrak{g}\phi} = 51,55 + 23,45 = 75
$$

## **ЗАКЛЮЧЕНИЕ**

В рамках данной бакалаврской работы был выполнен проект ТЭЦ мощностью 500 МВт с турбинами Т-100-130 и котлами ТПЕ-430.

Экономическая часть проекта содержит расчёт себестоимости единиц энергии, проектируемой ТЭЦ. Исходя из экономических расчётов с позиции макроэкономики, а также микроэкономики сделано обоснование техническим решениям проекта. Произведён расчёт срока окупаемости предлагаемого проекта, который составляет 9 лет. Была сделана оценка инвестиционного риска, анализируя графики анализа чувствительности выявлена последовательность влияния параметров на изменение показателя ЧДД.

Расчетная часть включает в себя следующие расчеты:

- расчет принципиальной тепловой схемы, в результате которого были определены параметры пара отборов паровой турбины, а также его расход на регенеративный подогрев основного конденсата и питательной воды;

- определение общего расхода твердого топлива на станцию;

- расчет технико-экономических показателей работы станции, в результате которого были определены удельный расход условного топлива на выработку тепла и удельный расход условного топлива на выработку электроэнергии.

В общую часть включены выбор основного и вспомогательного оборудования станции. Разработан генеральный план и компоновка ТЭЦ. Спроектировано топливное хозяйство, выбрана система пылеприготовления, тягодутьевых машин и системы водоснабжения.

В проекте также был рассмотрен вопрос о природоохранных мероприятиях на проектируемой станции. Были рассчитаны выбросы в атмосферу.

Так как процесс производства электрической энергии на проектируемой ТЭЦ относится к производству повышенной опасности, в работу включен раздел «Безопасность проектируемого объекта».

## **СПИСОК ИСПОЛЬЗОВАННЫХ ИСТОЧНИКОВ**

- 1. Астраханцева, И. А. Экономическая оценка технических решений : метод. указания по дипломному проектированию для студентов специальности «Тепловые электрические станции» / И. А. Астраханцева. – Красноярск : ИПЦ КГТУ, 1998. – 27 с.
- 2. Астраханцева И. А. Экономика и управление энергетическими предприятиями. Оценка экономической эффективности инвестиций в энергетические объекты : учеб. - метод. пособие (Электронный курс) / И. А. Астраханцева, Л. В. Голованова, М. В. Зубова. – Красноярск : СФУ, 2014.
- 3. ГОСТ 21.403-80 Система проектной документации для строительства. Обозначения условные графические в схемах. Оборудование энергетическое. – Введ. 01.07.1981. – Москва : Издательство стандартов,  $1987. - 35$  c.
- 4. Котельные установки и парогенераторы (учебно-методическое обеспечение самостоятельной работы студентов (курсовое проектирование)) : учебное пособие / Е. А. Бойко, Т. И. Охорзина, П. В. Шишмарев, Л. Н. Подборский. – Красноярск : СФУ, 2008. – 125 с.
- 5. Котельные установки и парогенераторы (аэродинамический расчет котельных установок) : учебное пособие / Е. А. Бойко, И. С. Деринг, Т. И. Охорзина. – Красноярск : КГТУ, 2006. – 71 с.
- 6. МЕГАНОРМ информационная система [сайт] : среднеходовая мельница. — Режим Режим доступа: http://meganorm.ru/Data2/1/4294817/4294817590.htm.
- 7. Михайленко, С. А. Тепловые электрические станции : учеб. пособие. / С. А. Михайленко, А. П. Цыганок. - Изд. 2-е, испр. – Красноярск : ИПЦ КГТУ, 2005. – 302 с.
- 8. Повышение экологической безопасности тепловых электростанций : учеб. пособие / А. И. Абрамов, Д. П. Елизаров, А. Н. Ремезов [и др.] ; под ред. А. С. Седлова. – М. : Издательство МЭИ, 2001. – 378 с.
- 9. Расчет вредных выбросов ТЭС в атмосферу : учебн. пос., / под ред. П. В. Рослякова. – Изд. 2-е, испр. и доп. – М. : Издательство МЭИ, 2002. – 84 с.
- 10.Резников М. И. Парогенераторные установки электростанций : учебник / М. И. Резников. - М. : издательство «Энергия», 1968. – 240 с.
- 11.Ривкин, С. Д. Теплофизические свойства воды и водяного пара : справочное пособие / С. Д. Ривкин, А. А. Александров. - М. : Энергоатомиздат, 1984. – 424 с.
- 12.РосТепло.ru информационная система по теплоснабжению [сайт] : промышленная безопасность. – Режим доступа: http://www.rosteplo.ru/npb.php?id=10.
- 13.Рыжкин, В. Я. Тепловые электрические станции : учеб. пособие для вузов / В. Я. Рыжкин. – М. : Энергоатомиздат, 1967. – 315 с.
- 14.Стерман Л. С. Тепловые и атомные электрические станции : учебник для вузов / Л. С. Стерман, В. М. Лавыгин, С.Г. Тишин. – Изд. 3-е, перераб. - М. : Издательство МЭИ, 2004. - 424 с.
- 15.СТО 4.2–07–2014 Система менеджмента качества. Общие требования к построению, изложению и оформлению документов учебной деятельности. - Взамен СТО 4.2–07–2012 ; Введ. 30.12.2013. – Красноярск : ИПК СФУ, 2014. – 60 с.
- 16.СЦБИСТ железнодорожный форум, блоги, фотогалерея, социальная сеть [сайт] : информация по котлу. – Режим доступа: http://scbist.com/scb/uploaded/kotly/4-parovye-kotly.htm.
- 17.Тепловые и атомные электрические станции : Справочник/ под ред. А. В. Клименко и В. М. Зорина – Изд. 3-е, перераб. и доп. - М. : Издательство МЭИ, 2003. – 645 с.
- 18.Турбины тепловых и атомных электрических станций: учебник для вузов. / А. Г. Костюк, В. В. Фролов, А. Е. Булкин, А. Д. Трухний ; под ред. А. Г. Костюка, В. В. Фролова – Изд. 2-е, перераб. и доп. – М. : Издательство МЭИ, 2001. - 488 с.
- 19.Цыганок, А. П. Проектирование тепловых электрических станций : учеб. пособие / А. П. Цыганок, С. А. Михайленко ; Краснояр. гос. техн. ун-т. – Красноярск : ИПЦ КГТУ, 2006. - 136 с.

# **ПРИЛОЖЕНИЕ А**

Расчет табличного процессора Excel.

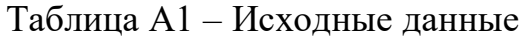

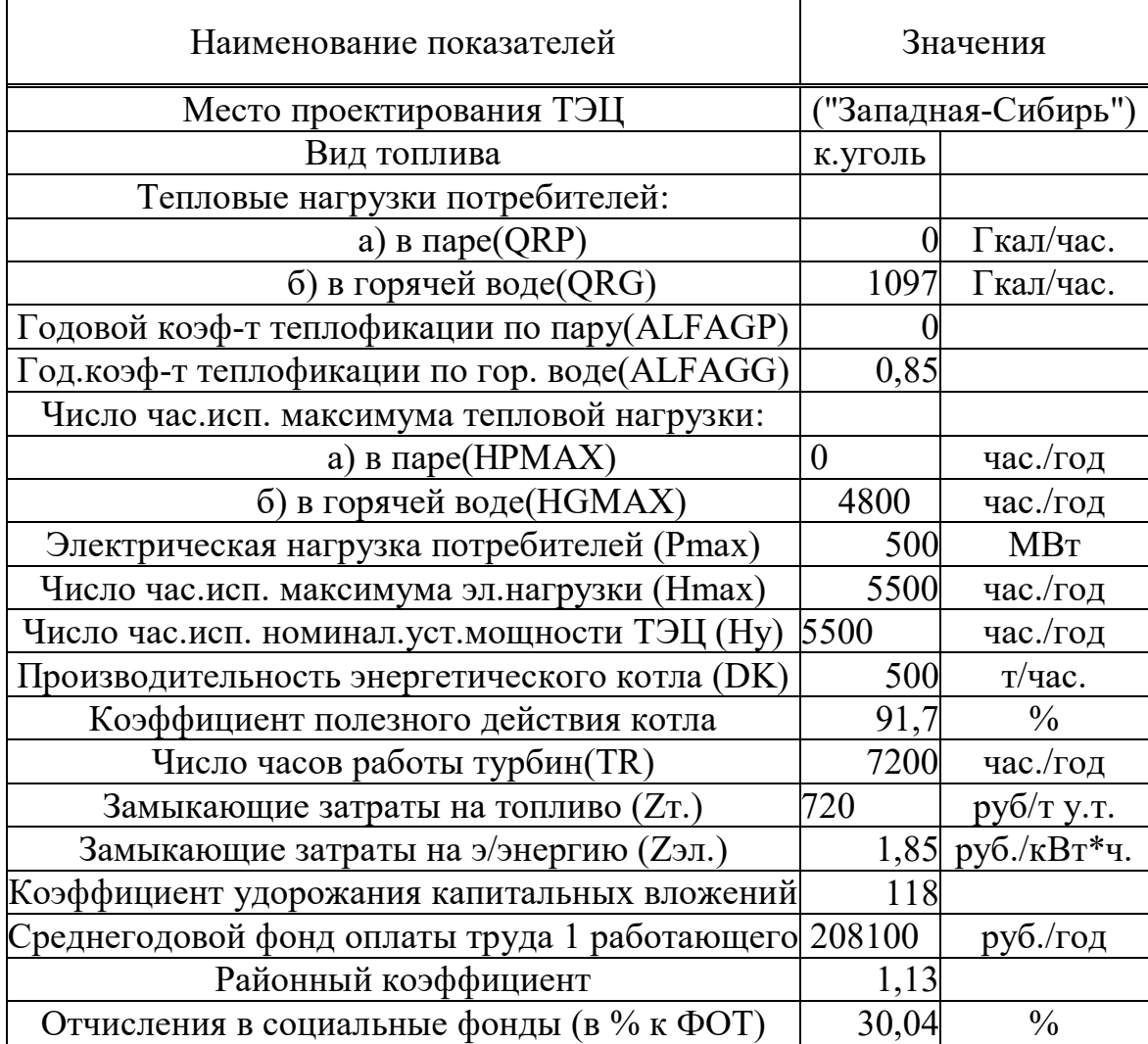

Таблица А2 – Формирование вариантов состава турбоагрегатов проектируемой ТЭЦ

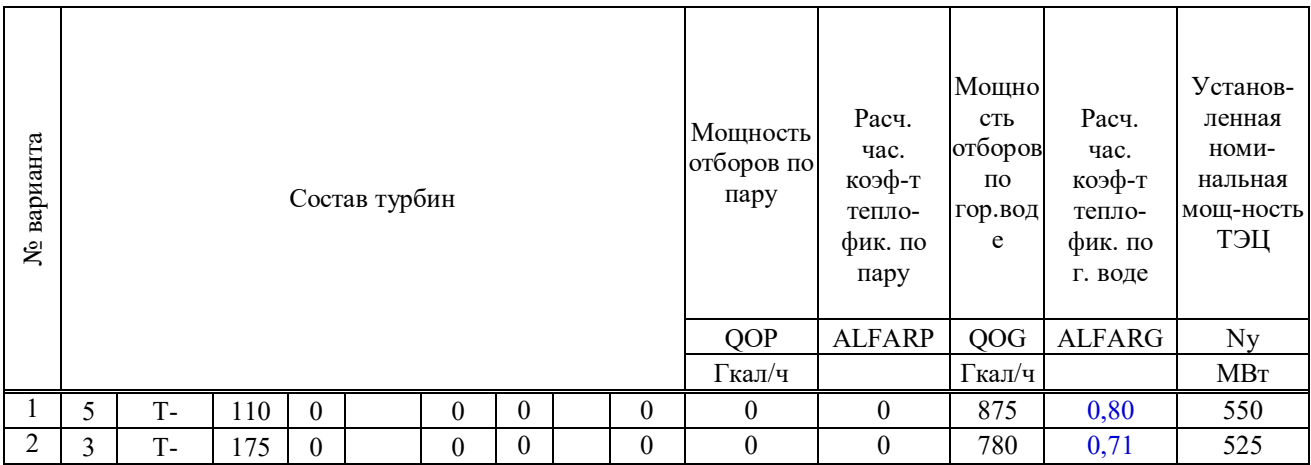

# Таблица А3 – Расчет баланса по острому пару и выбор энергетических котлов

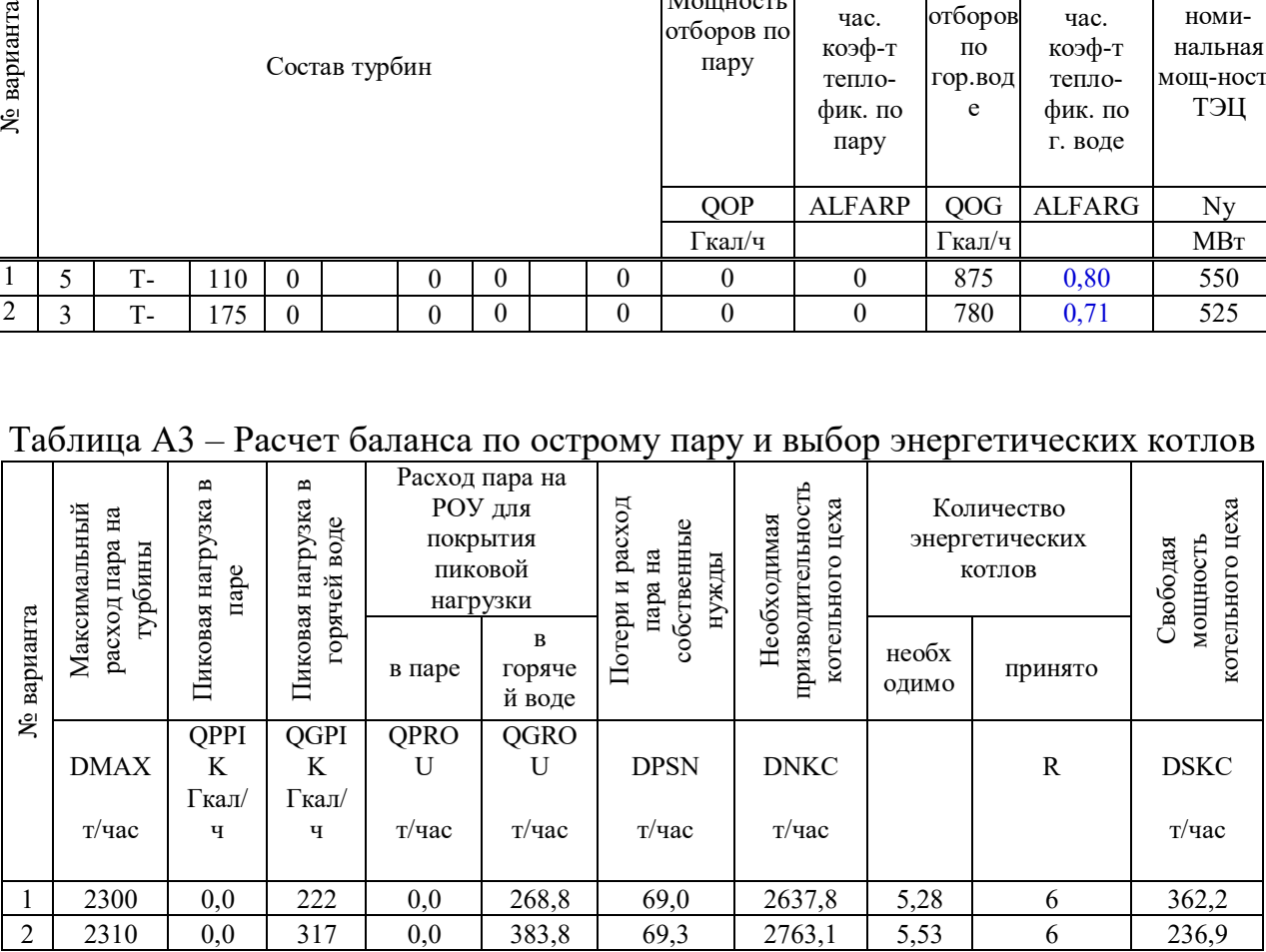

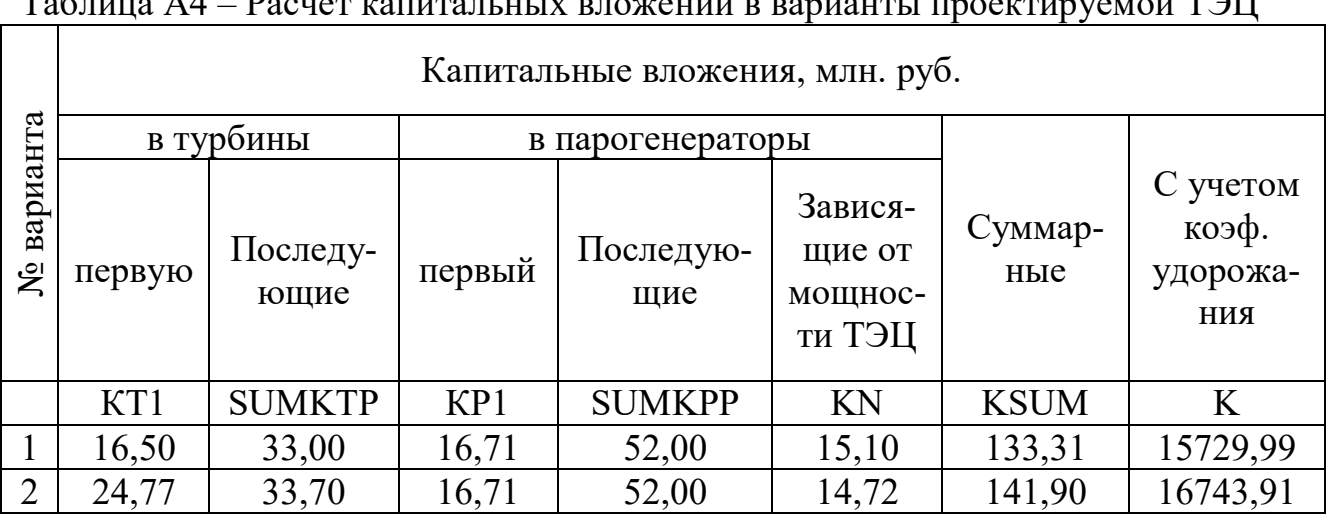

## Таблица А4 – Расчет капитальных вложений в варианты проектируемой ТЭЦ

Таблица А5 – Расчет условно-постоянных расходов

| варианта<br>ৼৢ | Норма<br>аморти-<br>зации | Амортиза-<br>ционные<br>отчисления | Издержки<br>Ha<br>текущий<br>ремонт | Численность<br>ПЕТ ЧПП | Расходы на<br>з/плату и<br>социальное<br>страхование | Прочие<br>расходы       | Итого<br>условно-<br>постоян-<br>ные<br>расходы |
|----------------|---------------------------|------------------------------------|-------------------------------------|------------------------|------------------------------------------------------|-------------------------|-------------------------------------------------|
|                | Нам.                      | Uам.                               | U <sub>T</sub> p.                   | М                      | Uз.пл.                                               | $U$ <sub>II</sub> $p$ . | Uуп                                             |
|                | $\frac{0}{0}$             |                                    |                                     | чел.                   |                                                      |                         | (млн.руб)                                       |
|                |                           |                                    |                                     |                        |                                                      |                         |                                                 |
|                | 7,2                       | 1132,56                            | 226,51                              | 675                    | 206,98                                               | 469,82                  | 2035,87                                         |
| 2              | 7,2                       | 1205,56                            | 241,11                              | 630                    | 193,18                                               | 491,96                  | 2131,81                                         |

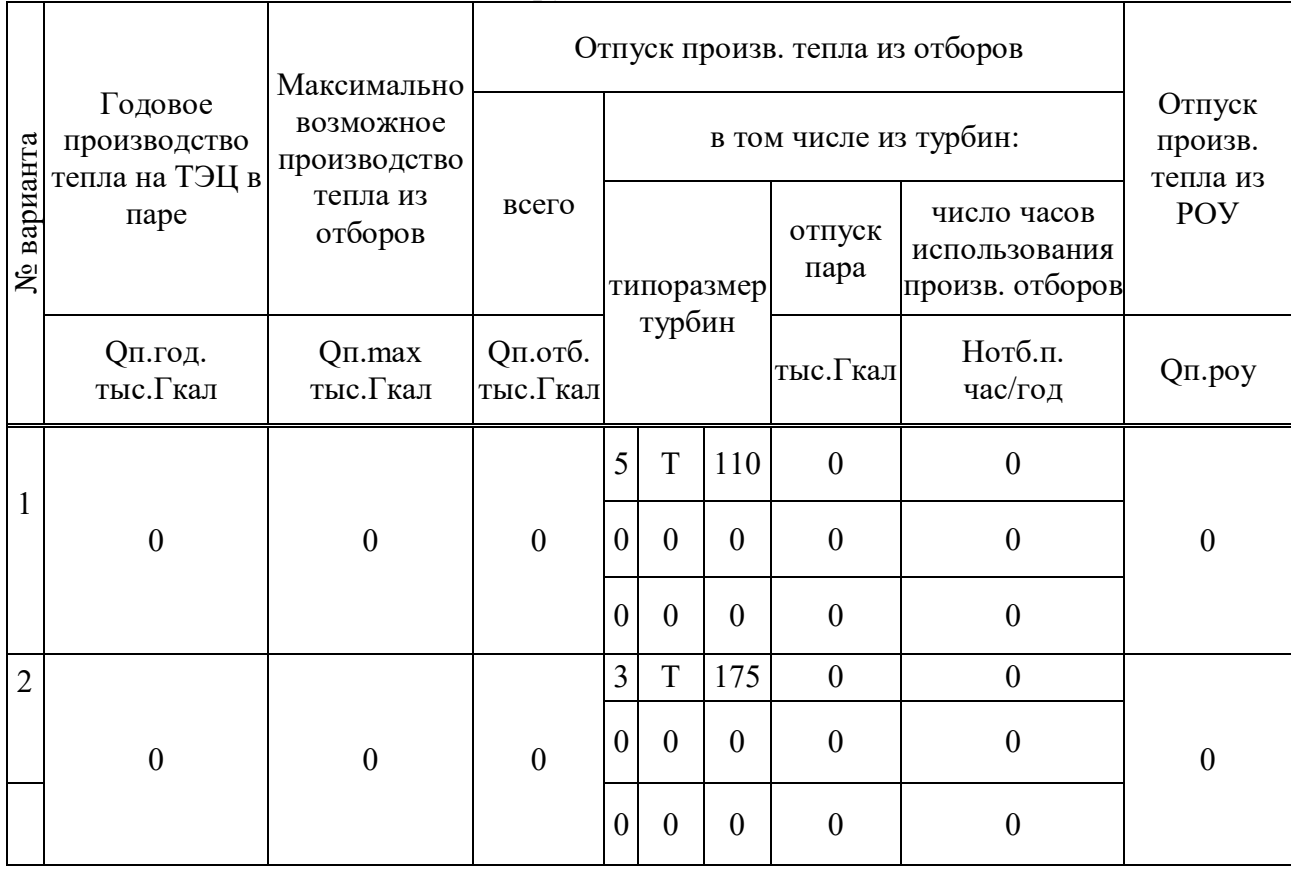

# Таблица А6 – Баланс тепла по пару

# Таблица А7 – Баланс тепла по горячей воде

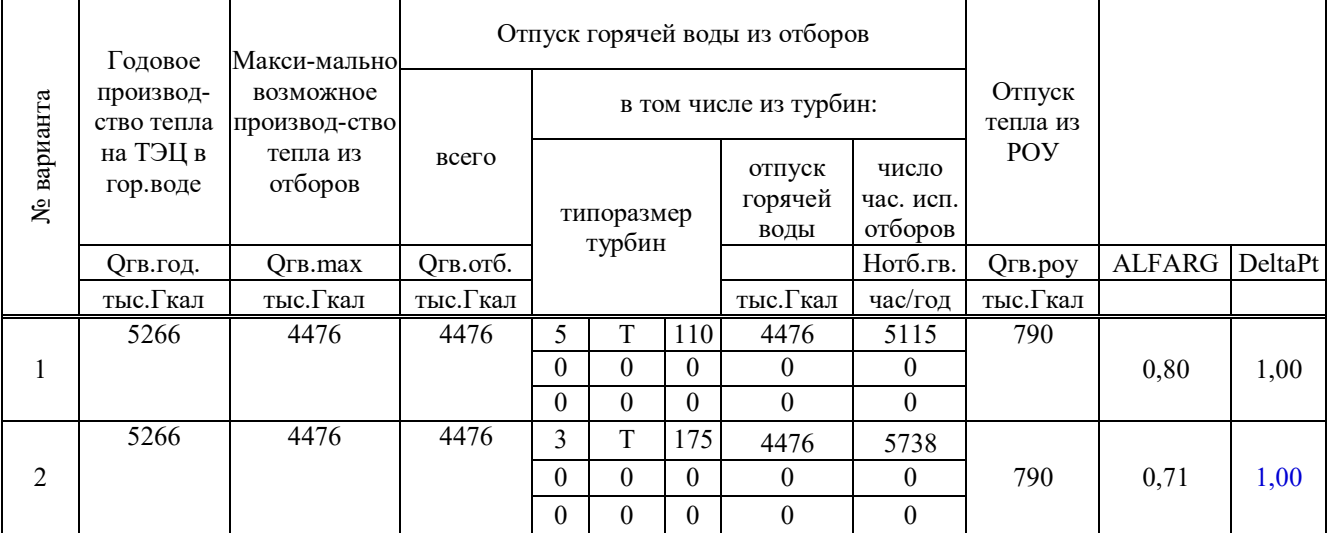

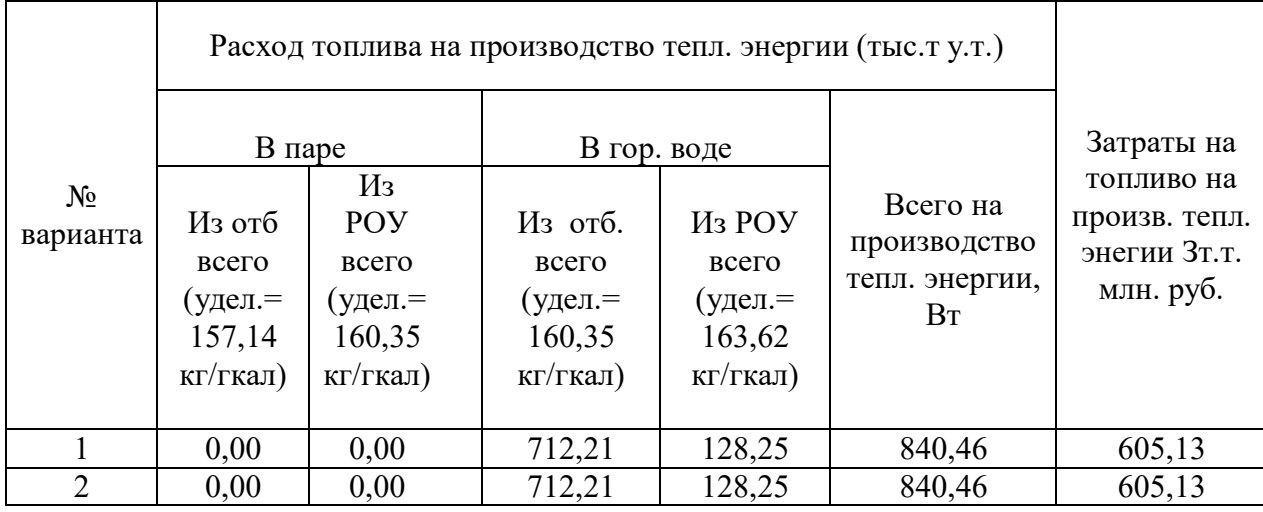

# Таблица А8 – Расчет затрат на производство тепловой энергии

# Таблица А9 – Баланс электроэнергии по ТЭЦ

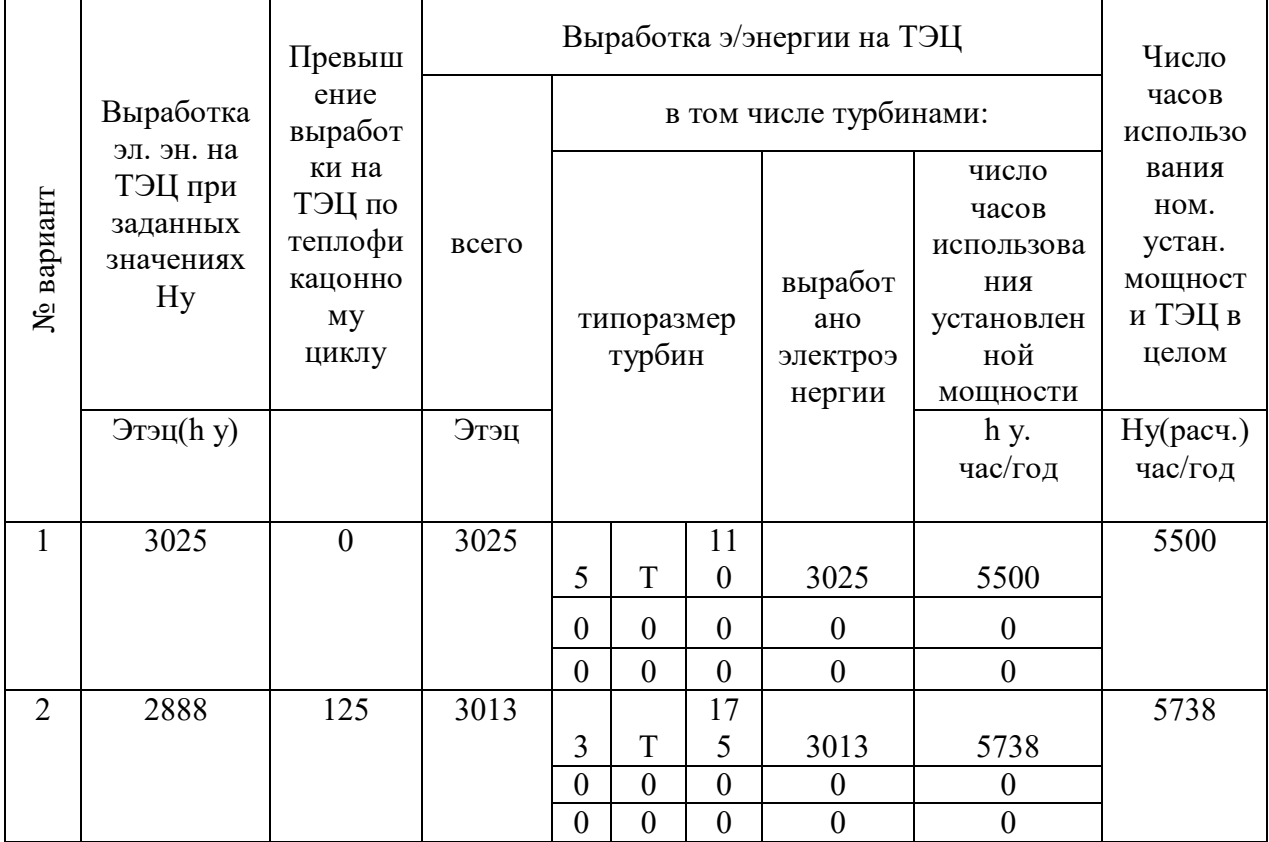

# Таблица А10 – Расчет расхода топлива на производство электроэнергии с учетом коэффициента (kв 1)

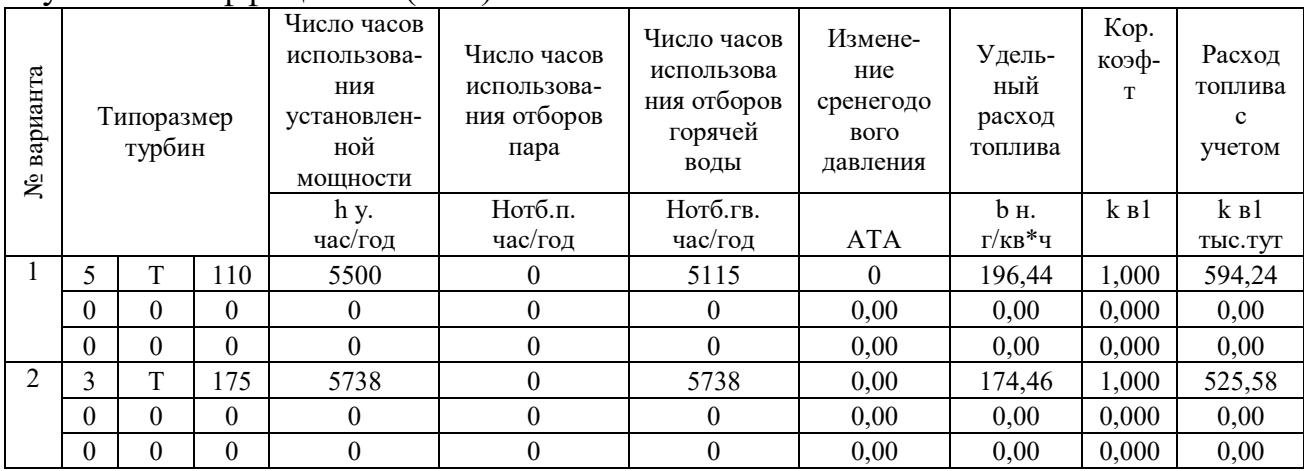

# Таблица А11 – Расчет затрат на топливо на производство электроэнергии и затрат на топливо по ТЭЦ в целом

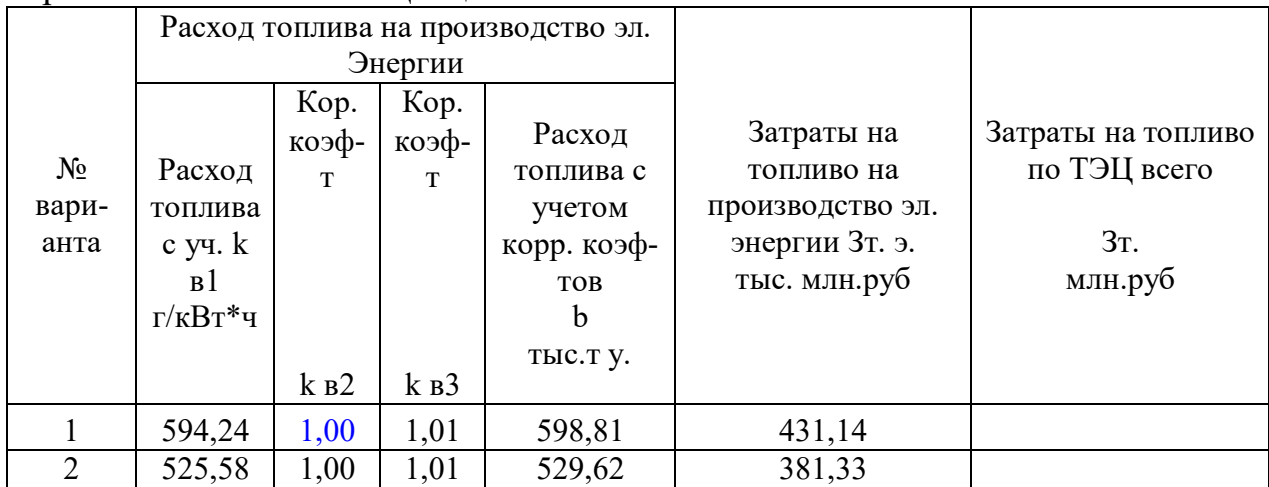
Таблица А12 – Расчет расход электроэнергии на собственные нужды и полезного ее отпуска с ТЭЦ

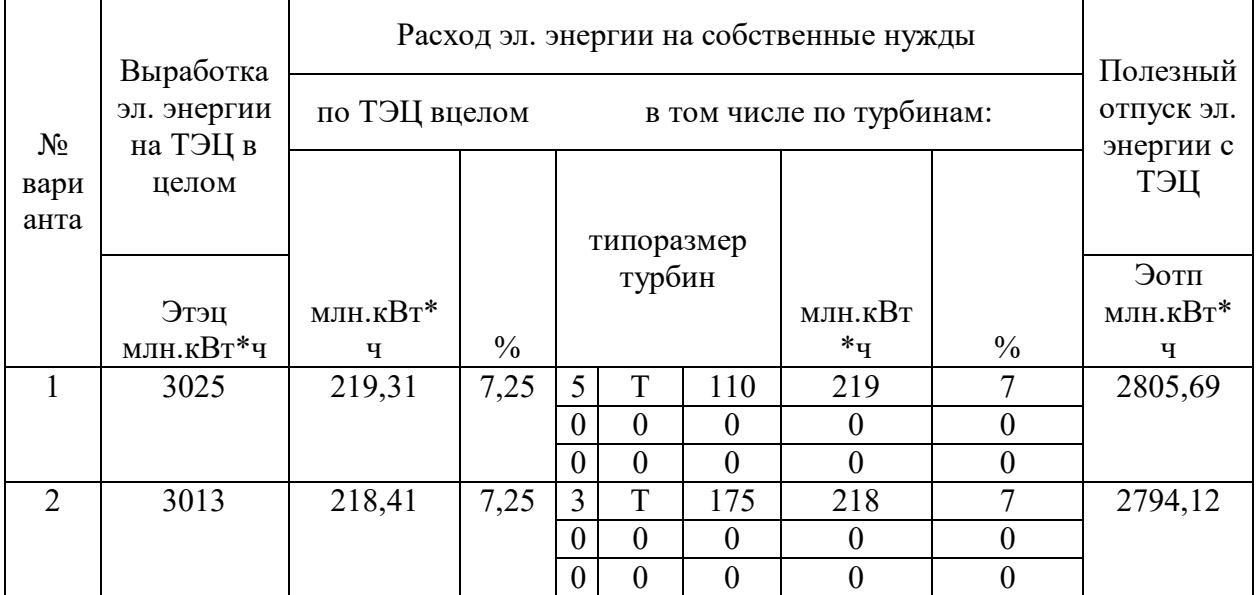

Таблица А13 – Связь ТЭЦ и потребителей с электроэнергетической системой и приведенные затраты ТЭЦ

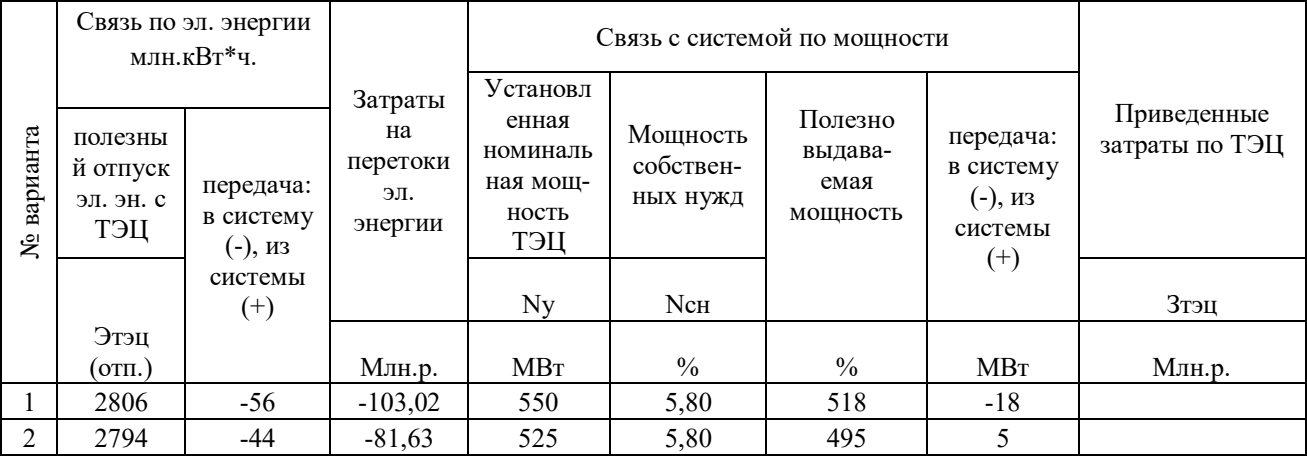

## ПРИЛОЖЕНИЕ Б

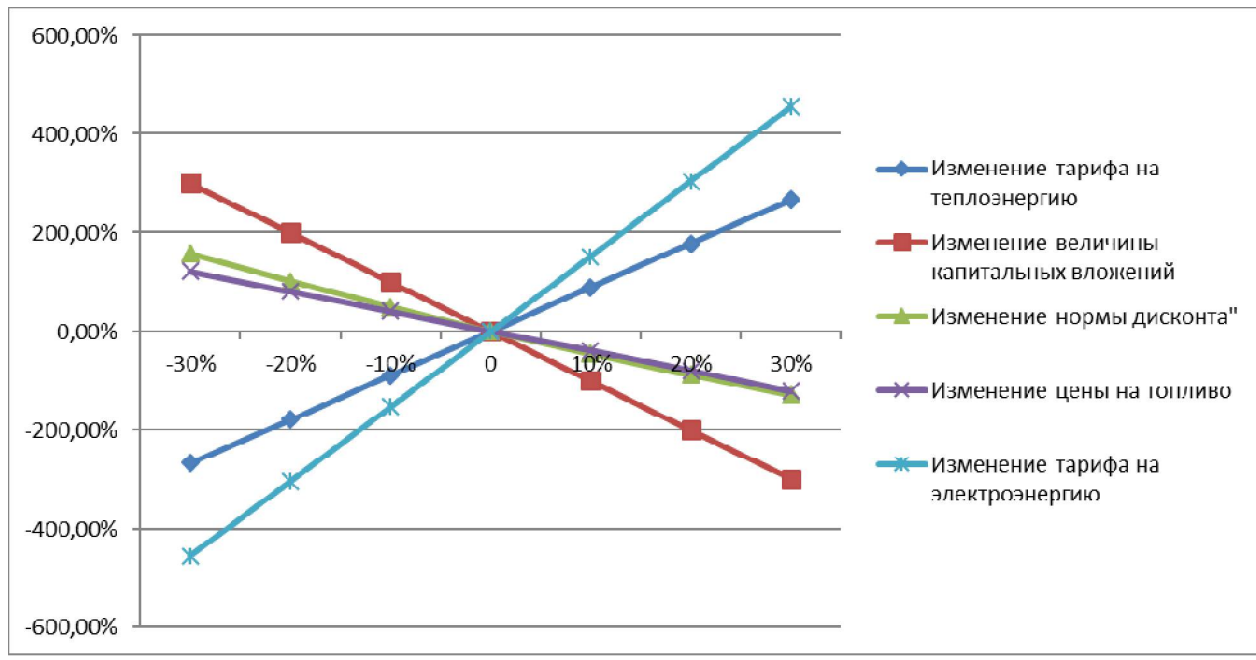

Рисунок Б.1 - График чувствительности показателя ЧДД, %